# **UNIVERSIDAD SAN PEDRO FACULTAD DE INGENIERIA ESCUELA DE INGENIERIA INFORMATICA Y DE SISTEMAS**

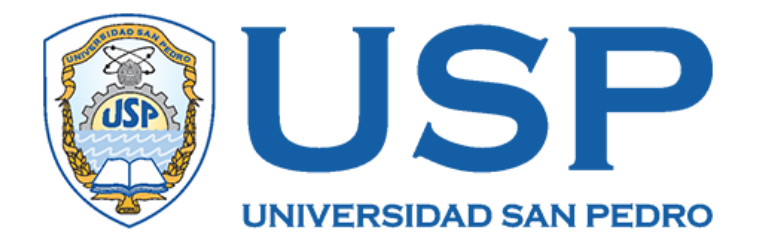

## **Sistema informático web de gestión de la investigación criminalística para la comisaria de Barranca, 2019.**

**Tesis para obtener el título de Ingeniero en Informática y de** 

**Sistemas**

**Autores**

**Díaz Sotelo, Yeraldine Ruth.**

**Carreño Perfecto, Michael Enrique.**

**Asesor**

**Martínez Carrión, Javier**

**Huacho – PERÚ**

**2019**

## **ÍNDICE**

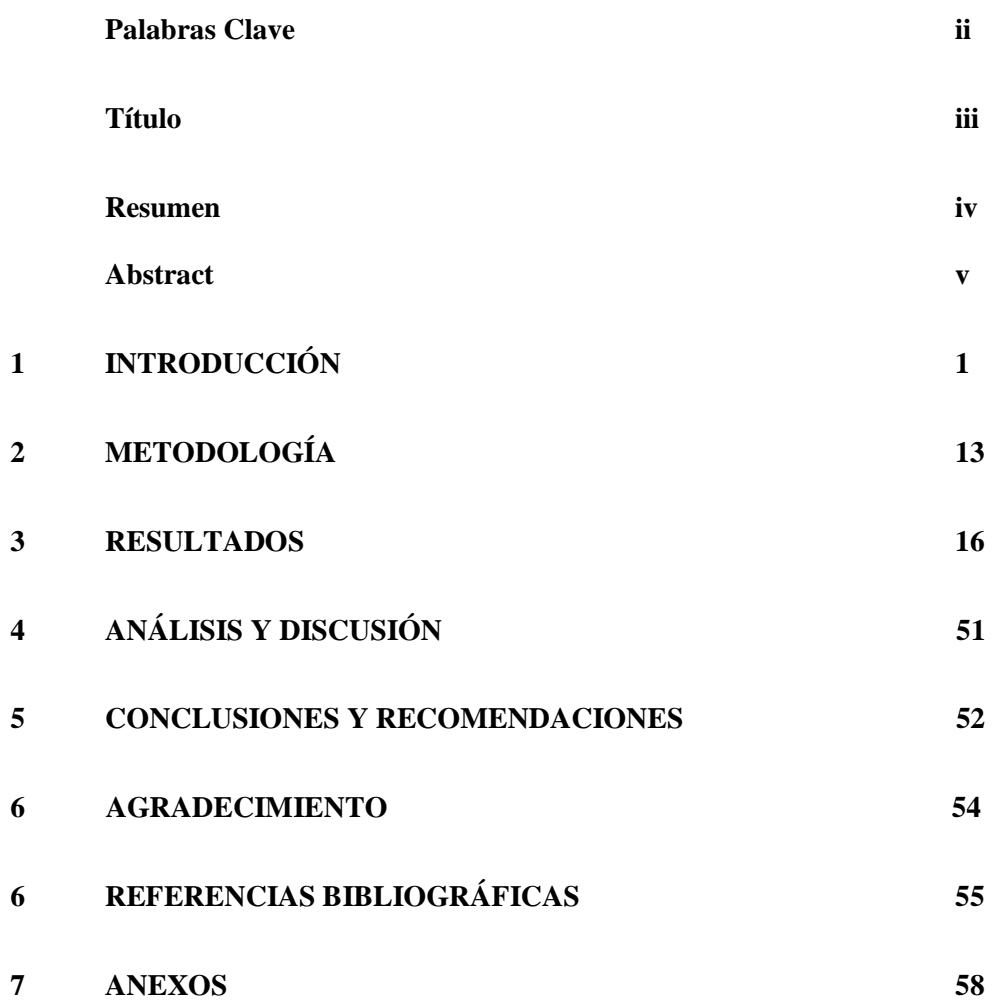

#### **PALABRAS CLAVE**

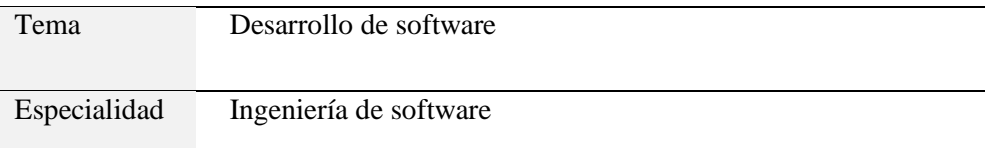

#### **KEYWORDS**

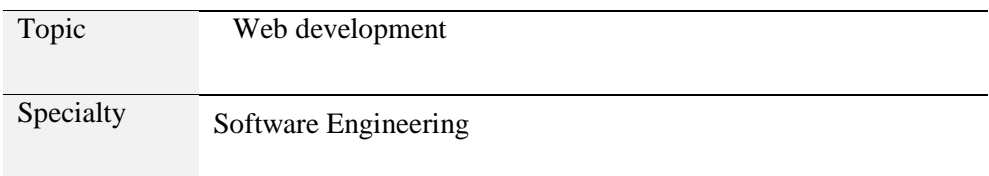

## **LINEA DE INVESTIGACIÓN**

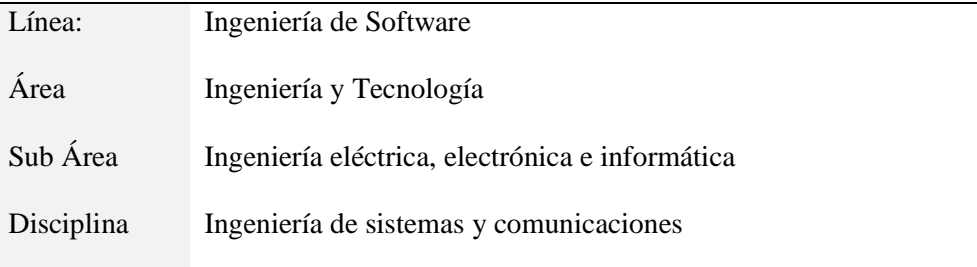

## **"SISTEMA INFORMÁTICO WEB DE GESTIÓN DE LA INVESTIGACIÓN**

### **CRIMINALÍSTICA PARA LA COMISARIA DE BARRANCA, 2019".**

#### **RESUMEN**

El presente trabajo de investigación, tuvo como propósito desarrollar un sistema informático web de gestión de la investigación criminalística para la comisaria de Barranca. Se llevó una gestión de denuncia clara y precisa para una identificación criminalística plena a presuntos sospechosos con rasgos físicos notables para el correcto seguimiento de actas de denuncias generadas y una gestión de operativo eficaz para el registro de intervenidos en faltas y delitos.

La investigación, según su propósito es aplicado, de tipo descriptivo, de diseño no experimental y de estudio transversal. Para el desarrollo del software se utilizó la metodología RUP que es la metodología más detallada y completa para la construcción de arquitecturas de software. Para la construcción del sistema web fue desarrollada con el gestor de base de datos MySQL y el lenguaje de programación PHP.

Los resultados esperados en el presente informe, permitió realizar un investigación precisa y real, haciendo que las principales actas y documentos se formulen, se logró un mejor manejo logístico adecuado para los procesos de negocio tales como la gestión de denuncia, gestión de operativo y gestión de identificación criminalística.

#### **ABSTRACT**

The purpose of this research work was to develop a computerized web system for the management of criminal investigation for the police station in Barranca. A clear and precise complaint management was carried out for a full criminal identification of suspected suspects with notable physical features for the correct follow-up of the reports of complaints generated and an effective operative management for the registry of intervened in offenses and crimes.

The investigation was make in a descriptive non-experimental way, for the development of the software The RUP methodology for the construction of software architectures was used, for the database. The MySQL Database Manager program was employed and the development of the Project with the PHP language programming.

The results expected in this report allowed us to carry out a more precise, real investigation, making the main records and documents formulated, a better logistical management was achieved suitable for the registration, identification and monitoring of the Police forensic investigation.

#### **INTRODUCCIÓN**

Para la presente tesis se recapituló antecedentes de trabajos de investigación, un primer trabajo correspondiente a Añazgo, J, (2017). La cual tuvo como objetivo implementar un sistema web móvil para la gestión de denuncias diarias, para ello empleó la metodología de desarrollo XP ya que este tipo de programación apuesta que es más sencillo, se utilizó como lenguaje de programación de alto nivel PHP, y el gestor de base de datos se utilizó MySQL. Se logró disminuir considerablemente el tiempo de los empleados, los formularios para la firma de los denunciantes se mostraron con una mejor presentación. El presente antecedente sirvió como guía en la similitud del gestor de base datos, lenguaje de Programación.

A sí mismo, Flores, M, (2017). Realizó una investigación en donde tuvo como objetivo analizar el impacto de una solución de inteligencia de negocios en el patrullaje integrado PNP – serenazgo en la jurisdicción de la comisaría PNP, para la implementación de este sistema transaccional en su etapa de análisis se utilizó dos herramientas el lenguaje unificado de modelado (UML) y el Proceso Unificado de Rational (RUP), para la etapa de desarrollo del sistema se empleó el lenguaje de programación PHP, por su sencillez, rapidez de desarrollo, junto a este se optó por el sistema de gestión de base de datos PostgreSQL. Se obtuvo que el patrullaje integrado PNP-serenazgo, mejoró mucho en tres aspectos fundamentales: Primero. - Los resultados obtenidos indican que se logró un incremento significativo del 27% en la frecuencia de patrullaje por las zonas de riesgo dentro de la jurisdicción de la comisaría PNP-Tarapoto; Segundo. - El tiempo de elaboración del mapa de delitos se redujo en un 99.95%, pues este tiempo se redujo de 1 semana a solo 2 min; y Tercero. – La frecuencia de actualización del mapa de delitos se redujo en un 96%, pues antes de se realizaba cada 6 meses y ahora con la solución implementada se puede realizar de forma semanal.

El presente antecedente muestra similitudes en cuanto a la metodología, lenguaje de programación.

Por otro lado, Calderón, J, (2016). Realizó su tesis que tuvo como objetivo garantizar la influencia de un sistema web en el proceso de denuncias, el modelado de dicha

investigación se ejecutó utilizando la metodología RUP por ser una de las metodologías completa y detallada, además porque la comisaria lo requería, lo cual es esencial para poder concebir con exactitud los métodos internos, el software se desarrolló en PHP, con los lenguajes de diseño y maquetación HTML, CSS y las validaciones con Java Script, como base de datos se utilizó phpMyAdmin. Se obtuvo como resultado la mejora de los procesos de denuncias, tasa de denuncias cerradas, porcentaje de denuncias improcedentes policiales en la comisaria de Monserrat.

A sí mismo, Jaulis, J. Vilcarromero, J. (2015). Quien desarrolló una investigación donde se consideró como objetivo mejorar el rendimiento del proceso de prevención del delito de las comisarías de la Molina utilizando minería de datos, para este proyecto de investigación se utilizó la metodología de minería de datos SEMMA, es un acrónimo que significa Sample, Explore, Modify, Model and Assess que en español significa Muestra, Exploración, Modificación Modelo y Valoración; el software se desarrolló en Android Studio con lenguaje de programación java, como sistema de gestor de base de datos se utilizó MySQL con las herramientas de Maria DB 10.1.7 y Apache. Se llegó a tener como resultados una relativa mejora del proceso de prevención de delitos que se realizan en la comisaría de Santa Felicia, comprobándose que los efectivos policiales ven la simplificación de sus actividades, esto gracias a la implementación del sistema de predicción. Lo que ayuda a los efectivos policiales a tomar mejores decisiones con respecto a las zonas donde podría ocurrir un hecho delictivo con más probabilidad. El presente antecedente sirvió como comparación en el gestor de base de datos.

Por otro lado, Joan, G. Príncipe, L (2014). Desarrolló un sistema cuyo objetivo desarrollar de un sistema móvil como apoyo a las comisarias en la seguridad ciudadana de la ciudad de Trujillo en la cual se enfocó a temas como denuncias, búsqueda de entidades, actividad criminal y tramites documentarios, se empleó las metodologías ágiles SCRUM y XP, el software se desarrolló en tres capas (presentación, negocio y de datos), para la capa de presentación se usó una aplicación nativa en Android usando Rest y XML. Para la capa de negocio tuvo que hacerse uso del lenguaje de programación java, por último, en la capa de datos que consiste en un sistema de gestor de base de datos se empleó MySQL. Obteniendo como resultado el análisis del contexto actual para el desarrollo del aplicativo para el apoyo de las comisarías y se observó que no existe una solución que resuelva completamente el problema planteado por lo cual sólo se implementó las ventanas de la app del sistema móvil, mostradas en la fase de diseño de manera que gestionó eficientemente las actividades de los procesos que realizan las comisarías respecto al servicio que ofrecen a la ciudadanía para cumplir con las funciones requeridas. Sirvió como similitud en cuanto al gestor de base de datos.

Por otro lado, se encontró un trabajo de, Quispe, L, (2012) tuvo como objetivo lograr una mejor clasificación y el servicio en la administración del registro de denuncias de la comisaria PNP de La Victoria, a través de un Sistema de Información con metodología RUP, para la clasificación y mejora en el servicio a la comunidad, se empleó la tecnología RUP por su aseguramiento en la producción de software de alta calidad que satisface las necesidades propuestas, como lenguaje de programación se usó ASP.Net, para el alojamiento de datos se empleó el servidos de base de datos SQL-SERVER. Concluye que de acuerdo a las entrevistas llevadas a cabo con el personal de la comisaria, se diagnosticó que los procesos críticos están determinados en la parte de registro de denuncias ya que no cuentan con una aplicación que esté acorde a los procesos que brinda la comisaria , así como se establecieron los indicadores de la lucha contra la criminalidad por ello Se diseñó la aplicación bajo tecnología WEB teniendo como base los requisitos analizados con las metodologías empleada, para dar soporte a los servicios que brinda la comisaria .Para la implementación se hará uso del lenguaje de programación java, y para la capa de datos, en donde residen los datos y es encargada de la obtención de satos que consiste en un sistema gestor de bases de datos MySQL, el cual tendrá la base de datos relacional. Se obtuvo como resultado mejorar la seguridad y la atención con mucha eficiencia con el uso de la aplicación "SeguriApp" implementada en la plataforma android integrada con los servicios de Google Maps, la tecnología de realidad aumentada y los servicios de Facebook y Twitter. El Presente antecedente sirvió en la similitud de la metodología y en el gestor de base de datos.

La presente investigación se justifica científicamente, porque brinda conocimientos selectivos y sistematizados, porque se detalla de manera coherente los procesos, la metodología y técnicas que se emplearon para desarrollar de un sistema informático web de gestión de la investigación criminalística para la comisaria de Barranca de esa manera logra proporcionar a la institución facilidades para la gestión de denuncia, gestión de operativo y gestión de identificación criminalística.

Así mismo se justifica socialmente, porque facilita, beneficia directamente al personal administrativo, efectivo policial ya que le permite realizar un seguimiento e registro de las principales actas de la investigación criminalística, gestionar las denuncias, operativo y la identificación e registro de sospechosos en hechos delictivos. Beneficia indirectamente a la población ya que permite que el porcentaje de denuncias, sean procesadas.

La comisaria de Barranca es una institución que previene, combate, investiga y denuncia los actos delictivos en todas sus modalidades. Se ha observado en la comisaria de Barranca que existen diferentes Problemas, como:

Cuando llega un agraviado solicita una denuncia ante un hecho delictivo, no cuenta con un sistema informático capaz de identificar presuntos imputados con solo rasgos físicos notables. solo se cuenta con acceso a ficha RENIEC, ficha de identificación de vehículos y álbumes, haciendo que este caso sea archivado, Existe un control deficiente en el registro de las actas que se formulan en la investigación criminalística. Tanto así que al momento de acceder a la búsqueda de Actas del algún caso es muy tediosa y complicado porque solo cuenta con archivadores manuales donde se almacenan todos los informes, los mismos que se encuentran propensos a pérdidas y traspapelados. Los efectivos policiales tienen complejidad y deficiencia al realizar el acta de registro personal de las personas intervenidas ante posibles hechos delictivos, debido a ello, solicitan su liberación por no contar con el material logístico adecuado. Luego de realizar un análisis sobre los problemas que aquejan a la comisaria de Barranca. Consideramos el más importante para la realización del proyecto el problema en la deficiencia en la investigación criminalística debido a la falta de metodologías y formalidad en estos procesos.

Para desarrollar la investigación se formula el siguiente problema:

¿Cómo desarrollar un sistema Informático web de gestión de la investigación criminalística para la comisaria de Barranca?

Para la presente investigación se tomaron las siguientes bases teóricas:

#### **Sistemas gestores de bases de datos**

Soto, P. (2012) Nos dice que Es un tipo de software especializado en brindar servicio entre el usuario y las aplicaciones que se desarrollan, con el propósito de manejar de manera precisa un conjunto de datos que posteriormente se convierte en una información relevante para las organizaciones, a causa de las necesidades de los usuarios respecto a la rapidez, el flujo de datos y la estructura surgen SGBD libres como MySQL hasta cierto punto, PostgreSQL, MongoDB, entre otros y propietarios como SQL Server, Fox Pro, Oracle, entre otros.

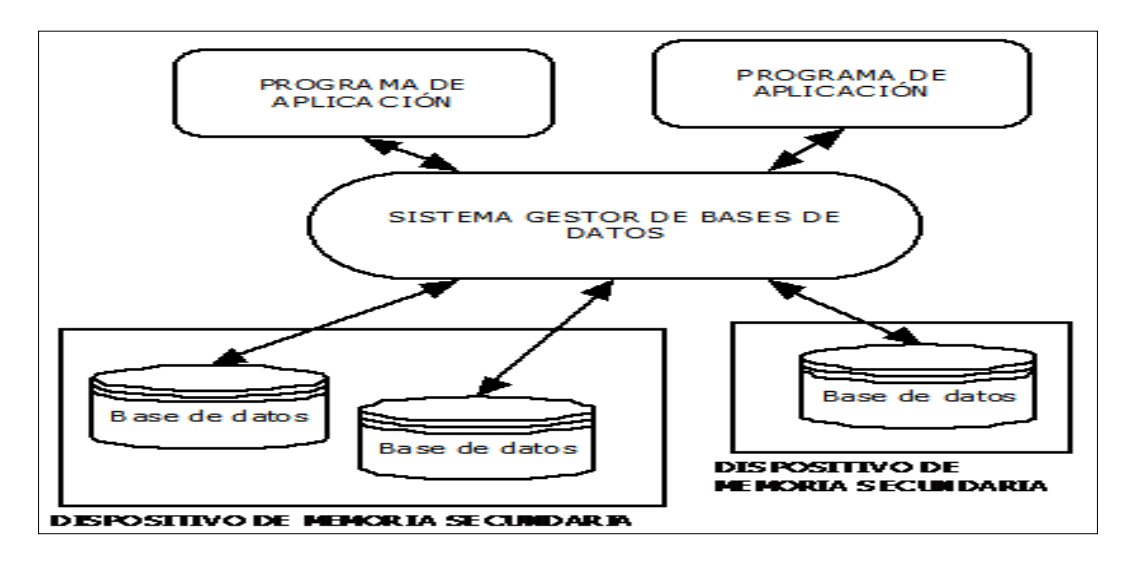

Figura 1: Arquitectura del Sistema Gestor de Base de Datos

Fuente[:http://3.bp.blogspot.com/OB13rvJ5wYU/Ta8kVemX5eI/AAAAAAAAAnk/t](http://3.bp.blogspot.com/OB13rvJ5wYU/Ta8kVemX5eI/AAAAAAAAAnk/tYOJ4FduCx8/s1600/SGBD1.png) [YOJ4FduCx8/s1600/SGBD1.png](http://3.bp.blogspot.com/OB13rvJ5wYU/Ta8kVemX5eI/AAAAAAAAAnk/tYOJ4FduCx8/s1600/SGBD1.png)

#### **MySQL**

Gilfillan, I. (2003), nos dice que: MySQL es un sistema de administración de bases de datos relacional (RDBMS). Se trata de un programa capaz de almacenar una enorme cantidad de datos de gran variedad y de distribuirlos para cubrir las necesidades de cualquier tipo de organización, desde pequeños establecimientos comerciales a grandes empresas y organismos administrativos. MySQL compite con sistemas RDBMS propietarios conocidos, como Oracle, SQL Server y DB2.

MySQL incluye todos 1os elementos necesarios para instalar el programa, preparar diferentes niveles de acceso de usuario, administrar el sistema y proteger y hacer volcados de datos. Puede desarrollar sus propias aplicaciones de base de datos en la mayor parte de 1os lenguajes de programación utilizados en la actualidad y ejecutarlos en casi todos 1os sistemas operativos, incluyendo algunos de 1os que probablemente no ha oído nunca hablar. MySQL utiliza el lenguaje de consulta estructurado (SQL). Se trata del lenguaje utilizado por todas las bases de relacionales, que presentaremos en una sección posterior. Este lenguaje permite crear bases de datos, así como agregar, manipular y recuperar datos en función de criterios específicos.

Pero nos estamos adelantando. En este capítulo, se analizan brevemente 1os conceptos relativos a las bases de datos relacionales. Aprenderemos que se en- tiende exactamente por una base de datos relacional y como funciona, además de comentar terminología clave. Armados con esta información, podremos crear una sencilla base de datos y trabajar con sus datos.

#### **Lenguaje de programación**

Juganaru, M, (2014). En su libro Introducción a la programación, nos define que "Un programa se escribe con instrucciones en un lenguaje de programación, el cual, a su vez, está definido por su sintaxis, que establece e indica las reglas de escritura (la gramática), y por la semántica de los tipos de datos, instrucciones, definiciones, y todos los otros elementos que constituyen un programa. Un lenguaje de programación es un caso particular del lenguaje informático; este último permite hacer programas, pero también describir datos, configuraciones físicas y protocolos de comunicación entre equipos y programas."

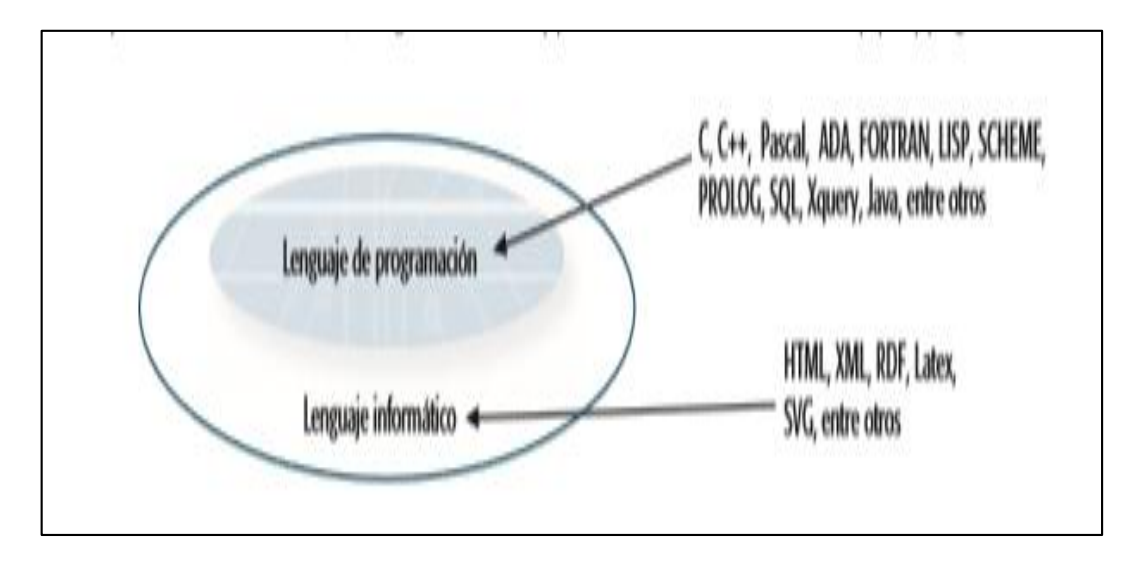

Figura 2: Tipos de Lenguajes.

Fuente: Introducción a la programación, Juganaru, M.

#### **Lenguaje de programación PHP**

Cobo, A. Gómez, P. (2005). En su libro PHP y MySQL - Tecnologías Para El Desarrollo De Aplicaciones Web define que "PHP es un lenguaje interpretado del lado del servidor que surge dentro de la corriente denominada código abierto (open source). Se caracteriza por su potencia, versatilidad, robustez y modularidad." Teniendo como su principal ventaja de su carácter multiplataforma.

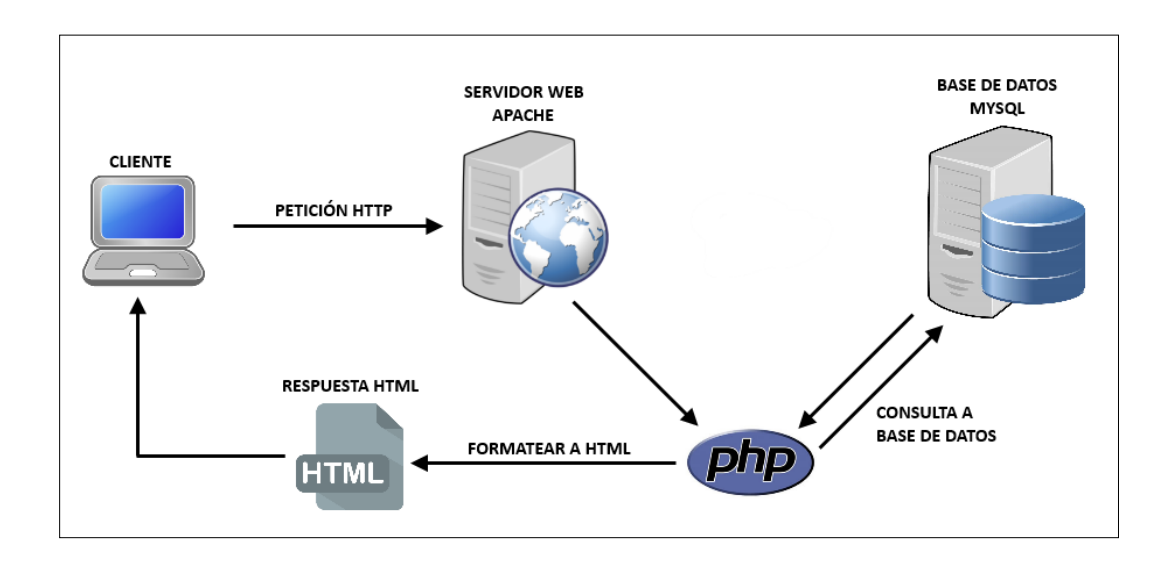

#### Figura 3: Funcionamiento del lenguaje de programación PHP

## Fuente:http://diymakers.es/wpcontent/uploads/2014/08/PROCEDIMIENTOWEBSE RVER.png

#### **Relación cliente/servidor**

Hoy en día los servicios web se basan en la denominada relación cliente/servidor. El comprender bien esta relación es esencial para entender el funcionamiento posterior de lenguajes como PHP. En Internet se pueden encontrar dos tipos de equipos conectados:

Servidores: ordenadores que ofrecen sus servicios al resto de equipos conectados. Suelen tener una presencia estable en la red, lo que se concreta en tener asignadas direcciones IP permanentes. En ellos es donde están alojadas, por ejemplo, las páginas web.

Clientes: equipos que los usuarios individuales utilizan para conectarse a la red y solicitar servicios a los servidores. Durante el tiempo de conexión tienen presencia física en la red. Normalmente los proveedores de acceso a Internet asignan a estos equipos una dirección IP durante su conexión, pero esa dirección es variable, es decir, cambia de unas conexiones a otras (IP dinámica). Los conceptos de cliente y servidor se suelen utilizar con dos significados diferentes, en referencia al hardware el sentido es el indicado anteriormente, el servidor hace referencia al equipo remoto al que se realiza la conexión y el cliente sería el equipo local utilizado para efectuar dicha conexión.

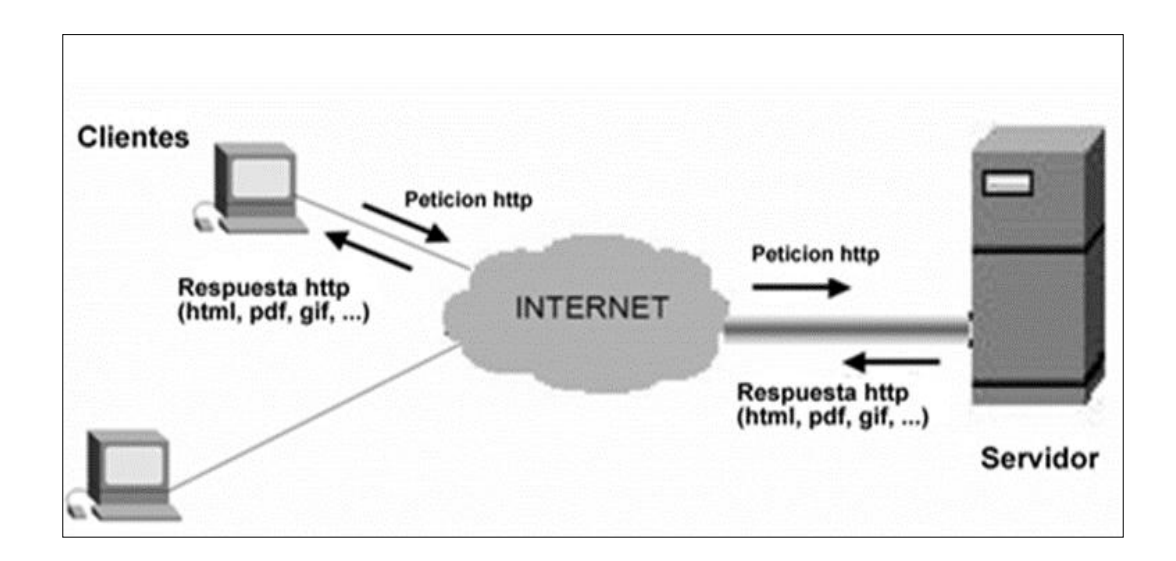

Figura 4: Modelo Cliente servidor

Fuente: https://eddiewebdotorg.files.wordpress.com/2012/09/modelo-clienteservidor.jpg

#### **Programación orientada a objetos**

Se basa en la abstracción de realidad, por ejemplo, un lápiz un cuaderno tienen características y acciones distintas así un objeto tiene características que lo hace distinto a otros y pueden realizar acciones, en la programación las características son variables que son llamados atributos y las acciones que dicho objeto puede realizar se les conoce como métodos, una clase es un modelo que sirve para crear nuevos objetos.

#### **Framework**

Son un conjunto de herramientas librerías y buenas prácticas que agilizan la programación, gracias a su sencillez y a la curva de aprendizaje, que puede ser reutilizado y resuelve un problema determinado, con menos código y una sintaxis más limpia al momento de programar, Existen muchos Frameworks para programación como, por ejemplo, JQuery, Angular, VueJs, Django, Laravel.

#### **RUP**

Alejos O, Blanco M, Guevara D, Pinto A, Valeria O y Vásquez L (2012). Es un proceso de desarrollo de software y junto con el Lenguaje Unificado de Modelado UML, constituye la metodología estándar más utilizada para el análisis, implementación y documentación de sistemas orientados a objetos.

El RUP no es un sistema con pasos firmemente establecidos, sino un conjunto de metodologías adaptables al contexto y necesidades de cada organización. Originalmente se diseñó un proceso genérico y de dominio público, el Proceso Unificado, y una especificación más detallada, el Rational Unified Process, que se vendiera como producto independiente.

#### **Investigación criminalística**

Vicente Lago (2014). La investigación criminal es consustancial a la conducta y factores de la evolución humana, se conoce por la mitología desde la creación del hombre en las creencias del cristianismo consignadas en la Biblia, del primer fratricidio cometido por Caín en Abel y del cuestionamiento hecho por Dios: «¿Dónde está Abel tu hermano?». Caín mintió y dijo, «no sé. ¿Soy yo acaso guarda de mi hermano?». Luego El Señor dijo: «¿Qué has hecho? La voz de la sangre de tu hermano clama a mí desde la tierra», ahí vemos un pasaje de investigación de un crimen; de esta manera se plantea la importancia de la investigación criminal para controlar el fenómeno delictivo desde el inicio de la humanidad. La criminalidad, por tanto, ha seguido y sigue a la civilización, como la sombra sigue al cuerpo, lo afirmó Enrico Ferri, estudioso de la sociología criminal. Ello, ha sido y será motivación permanente para el desarrollo de ciencias como las penales, que son disciplinas que se ocupan del delincuente, del delito, de la pena, del Derecho Penal y del Derecho Procesal Penal, a fin de que el Estado ejerza una mejor administración de justicia en la evaluación y sanción de una conducta delictiva.

En este sentido, la investigación criminal, orienta su esfuerzo a establecer la verdad de los hechos y la responsabilidad de los mismos. Por otra parte, la criminalística estudia un hecho sometido a investigación criminal, con el objetivo de descubrir o comprobar científicamente el delito y el delincuente. La criminalística, para dar cumplimiento a sus objetivos y finalidad «per se» y contribuir a aquellos de la investigación criminal o acción penal normada en el proceso penal, pone en ejecución sus áreas: el estudio de la escena, cuyo objetivo es verificar el hecho, el caso y obtener datos y testimonios

útiles; el trabajo en el laboratorio, donde el proceso criminalística pericial convertirá los indicios y evidencias de la escena, en informes periciales; y la tercera área es la de la identificación, para demostrar que una persona o cosa es aquella que se supone o que se busca. Su metodología de comprobación, sistematización y objetividad confirman su naturaleza científica a través de la deducción, inducción y experimentación, según el caso lo requiera.

Por otro lado, Pedro Ruiz Chunga, Perifo PNP, Pafólogo Forense; Nos dice que:

La investigación criminal, es decir, la investigación del delito y del delincuente, orienta su esfuerzo a establecer la verdad de los hechos y la responsabilidad de los mismos. En este esfuerzo convergen el accionar policial, fiscal y judicial, independientemente del modelo procesal penal vigente. La operatoria de la investigación criminal tiene su propia doctrina y metodología general, cuyo esquema comprende una etapa preliminar, el planteamiento, la etapa ejecutiva y el informe.

En la etapa preliminar, una vez conocido el hecho, "notitia crirninis" y comprobado, se realizarán las diligencias preliminares. En la etapa de planeamiento, una vez identificado, delimitado y definido el problema, se formularán las Hipótesis correspondientes sobre el hecho, la víctima y el autor. En la etapa ejecutiva se procederá al acopio de la información, a su análisis y al recaudo de pruebas, las conclusiones comprenderán las conclusiones menores y la conclusión general. El informe de la investigación comprenderá lo actuado y lo concluido, estableciendo si es el caso, con razonable certeza la comisión u omisión atribuible al autor (acción); la adecuación de la conducta a una figura legal (tipicidad); la manera en que la acción lesionó o puso en peligro un interés amparado por el derecho (antijuridicidad); y la naturaleza intencional o dolosa o quizás culposa por imprevisión culpable (culpabilidad) en la acción, asimismo la capacidad biosociológica del autor para comprender la criminalidad del acto y determinar su acción de acuerdo a ello (imputabilidad) y la susceptibilidad de pena (punible); es decir, las características básicas del delito como acción típica, ilícita y culpable.

Al desarrollar el sistema informático web de gestión de la investigación criminalística para la comisaria de Barranca se plantea como hipótesis facilitar, agilizar en el proceso de gestión de denuncia, el registro de denuncia de un hecho delictivo, registro de actas de las declaraciones del agraviado, testigos, sospechoso, intervenido. En la gestión operativo, el registro de operativo, la zona a operar, la asignación e registro de policías operativos juntamente con el cargo de cada uno de ellos y registro datos del intervenido. En la gestión de identificación criminalística, el registro de rasgos físicos de los intervenidos, búsqueda de comparación de rasgos físicos del sospechoso con el intervenido y el registro del sospechoso identificado.

Se plantea como objetivo general: desarrollar un sistema informático web de gestión de la investigación criminalística para la Comisaria de Barranca.

Se tomaron como objetivos específicos:

Determinar los procesos de gestión de la investigación criminalística para la comisaria de barranca.

Aplicar la metodología RUP para el desarrollo informático de gestión de la investigación criminalística.

Construir el sistema informático web de gestión de la investigación criminalística para la comisaria de Barranca, utilizando lenguaje de programación PHP y como gestor de base de datos MySQL.

#### **METODOLOGÍA**

El presente trabajo de investigación según su propósito es aplicada; Según (Lozada, 2014) Busca la generación de conocimiento con aplicación directa a los problemas de la sociedad o el sector productivo. Esta se basa fundamentalmente en los hallazgos tecnológicos de la investigación básica, ocupándose del proceso de enlace entre la teoría y el producto. El presente informe presenta una visión sobre los pasos a seguir en el desarrollo de investigación aplicada, la importancia de la colaboración entre la universidad y la industria en el proceso de transferencia de tecnología, así como los aspectos relacionados a la protección de la propiedad intelectual durante este proceso.

El presente trabajo de investigación es de tipo descriptiva, según (Tamayo, 2003), la investigación descriptiva "comprende la descripción, registro, análisis e interpretación de la naturaleza actual, y la composición o procesos de los fenómenos", por ende, esta investigación busca especificar la realidad de los hechos y como ciertos factores influyen en ella. Asimismo, el trabajo de investigación es de diseño no experimental de corte transversal, según (Hernández, Fernández y Baptista, 2014), la investigación no experimental "es aquella que se realiza sin manipular deliberadamente variables. Es decir, se trata de estudios donde no hacemos variar intencionalmente las variables independientes. Lo que hacemos en la investigación no experimental es observar fenómenos tal y como se dan en su contexto natural, para después analizarlos", por lo tanto, los datos se tomaron una sola vez utilizando el instrumento de recolección de datos para el análisis de requerimientos del sistema informático web de gestión de la investigación criminalística para la comisaria de Barranca. La técnica de recolección de datos fue la entrevista, que consiste en un diálogo entre el encuestador que es el desarrollador, y el encuestado que es el usuario final, permitiendo recopilar información. Se aplicó la entrevista al administrador y encargado del área de departamento de identificación criminalística y apoyo a la justicia de la comisaria de Barranca, tanto para describir la situación problemática, así como para especificar acerca de la funcionalidad del sistema, para ello se elaboró preguntas estructuradas validadas. (Ver Anexo 1,2).

La población que se involucra para esta investigación son los miembros de la policía operativa, administrativa y otras unidades de apoyo de la comisaria, para el estudio de la gestión de procesos de investigación criminalística policial de la provincia de Barranca P=53.

Por ser una población pequeña se tomará la cantidad de miembros administrativos del departamento de identificación criminal y apoyo a la justicia (DEPICAJ) M=8

Las técnicas e instrumentos de validación empleados para el presente informe de investigación son:

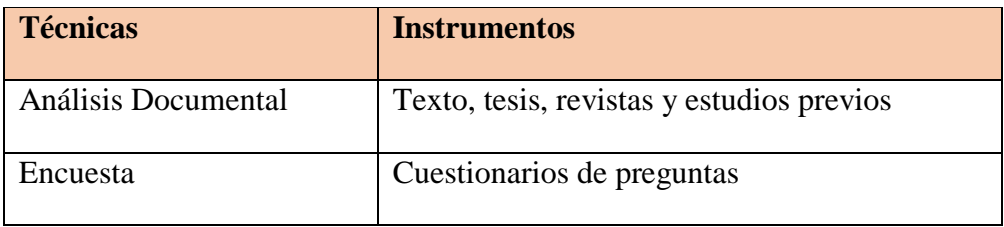

Tabla 1: Técnicas e instrumentos de investigación

Fuente: Elaboración propia

Se estructuraron preguntas abiertas y cerradas que brindaron información muy certera, para obtener mayor información y reforzar el tema de la documentación.

Se utilizó el servicio de internet para las técnicas y los instrumentos.

#### **Fases de la metodología RUP**

Según Martínez, A., & Martínez, R.(s.f.). Define que la metodología RUP se divide en cuatro fases, en cada fase se realizan varias iteraciones. **La fase de inicio**, se define y acuerdan propósitos respecto al alcance del proyecto con los clientes, aquí se identifican los riesgos que pueden estar asociados directamente con el proyecto, se propone una visión muy superficial de la arquitectura del software y se planifican las fases e iteraciones posteriores. **La fase de elaboración**, aquí se escogen los casos de uso para definir la arquitectura que será la base del sistema y se empieza el desarrollo, también las especificaciones de caso de uso seleccionados y el primer análisis de dominio del problema y se llega a trazar una solución preliminar. **La fase de construcción**, es esta fase se completa la funcionalidad del sistema, poniendo en claro

los requisitos pendientes, administrando los cambios respecto a las evaluaciones realizadas por los usuarios y también se realizan las mejoras del proyecto. **La fase de transición**, esta última fase se asegura la disponibilidad del software para los usuarios finales, se depuran errores y defectos que se hayan localizado en las pruebas de aceptación, también se capacita a los usuarios y se provee de soporte técnico necesario.

|                                       | <b>Fases</b>       |             |    |              |    |    |            |    |  |
|---------------------------------------|--------------------|-------------|----|--------------|----|----|------------|----|--|
| <b>Disciplinas</b>                    | Fase inicial       | Elaboración |    | Construcción |    |    | Transición |    |  |
| Modelado empresarial<br>o.            |                    |             |    |              |    |    |            |    |  |
| Requisitos                            |                    |             |    |              |    |    |            |    |  |
| n Análisis y diseño                   |                    |             |    |              |    |    |            |    |  |
| <b>D</b> Implementación               |                    |             |    |              |    |    |            |    |  |
| <b>Prueba</b>                         |                    |             |    |              |    |    |            |    |  |
| Despliegue<br>ш.                      |                    |             |    |              |    |    |            |    |  |
| Gestión de cambios<br>y configuración |                    |             |    |              |    |    |            |    |  |
| Gestión de proyectos                  |                    |             |    |              |    |    |            |    |  |
| <b>Entorno</b>                        |                    |             |    |              |    |    |            |    |  |
|                                       | Inicial            | E1          | E2 | C1           | C2 | CN | T1         | T2 |  |
|                                       | <b>Iteraciones</b> |             |    |              |    |    |            |    |  |

Figura 5: Fases de la metodología RUP

Fuente:https://cgrw01.cgr.go.cr/rup/RUP.es/LargeProjects/core.base\_rup/guidances/s upportingmaterials/resources/humpchart.jpg

#### **RESULTADOS**

Para el desarrollo del sistema informático web de gestión de la investigación criminalística para la comisaria de Barranca se empleó la metodología Rational Unifice Process, en el análisis y diseño de la investigación criminalística.

A continuación, para la determinación de los procesos del sistema de gestión de la investigación criminalística para comisaria de Barranca se gráfica la iteración entre los diferentes procesos en estudios en la cual se complementa con los diagramas de la disciplina de negocio.

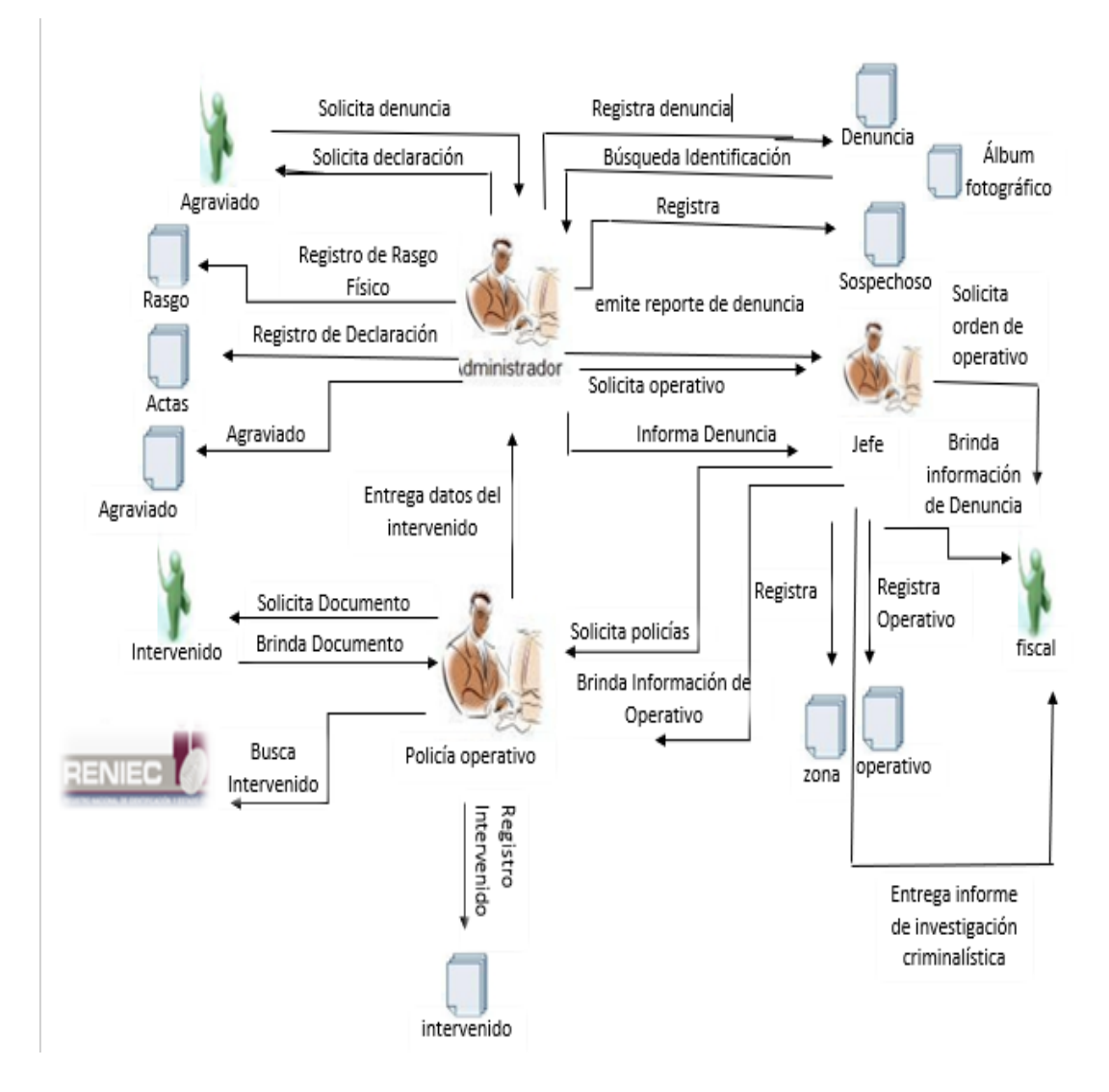

Figura 6: Pictograma de los procesos de negocio

La figura 06, representa la forma de interactuar de los actores que intervienen en el sistema, iniciando desde el agraviado quien solicita una denuncia de un hecho delictivo al administrador de la comisaria, si en caso de que el agraviado y testigos hayan sido registrado, el administrador se encargará de buscar los datos del agraviado y de los testigos, si es nuevo registra al agraviado y testigos. Así mismo si la denuncia es nueva, se solicitarán las declaraciones correspondientes para el caso, y se registra la denuncia.

En el caso de los operativos se genera mediante la existencia de una denuncia, Inicia el administrador de la comisaria solicitando operativo e informando denuncia generada , al jefe de la comisaria quien se encarga de realizar los registros de operativos, registro de las zonas a operar, y el registro de la asignación de los policías que ejecutan el operativo y su cargo de cada uno de ellos, el jefe de la comisaria solicita policías al efectivo policial de operativos, así mismo brinda información del operativo. Realizado esta operación el policía de operativo ya en el lugar de los hechos, solicita documentos a intervenido, el intervenido le brinda sus documentos, en caso no contara con documentos de identidad, sus datos son solicitados y se procede a la búsqueda en la RENIEC para corroborar los datos, luego se procede a registrar al intervenido, si el intervenido ya está registrado, se actualiza los datos, luego de realizar esta operación los datos del intervenido son entregados al administrador de la comisaria.

El administrador de la comisaria procede a registrar los rasgos físicos del intervenido, luego procede a realizar la búsqueda de los rasgos físicos manifestados en la declaración del agraviado y testigo, en los álbumes fotográficos de rasgos físicos de personas intervenidas el cual dará identificar un posible sospechoso, si en caso tuviere sospechoso, se procede a registrar al sospechoso. y es notificado para testificar los hechos, luego registra las actas de declaraciones de los involucrados en el caso contrario la denuncia queda archivada. El administrador será el responsable de emitir reporte de la denuncia y así mismo entregados al jefe de la comisaria, quien entrega el informe de la investigación al fiscal.

En la disciplina de modelamiento de negocio, se muestran los procesos y/o funcionalidad del sistema de gestión de la investigación criminalística.

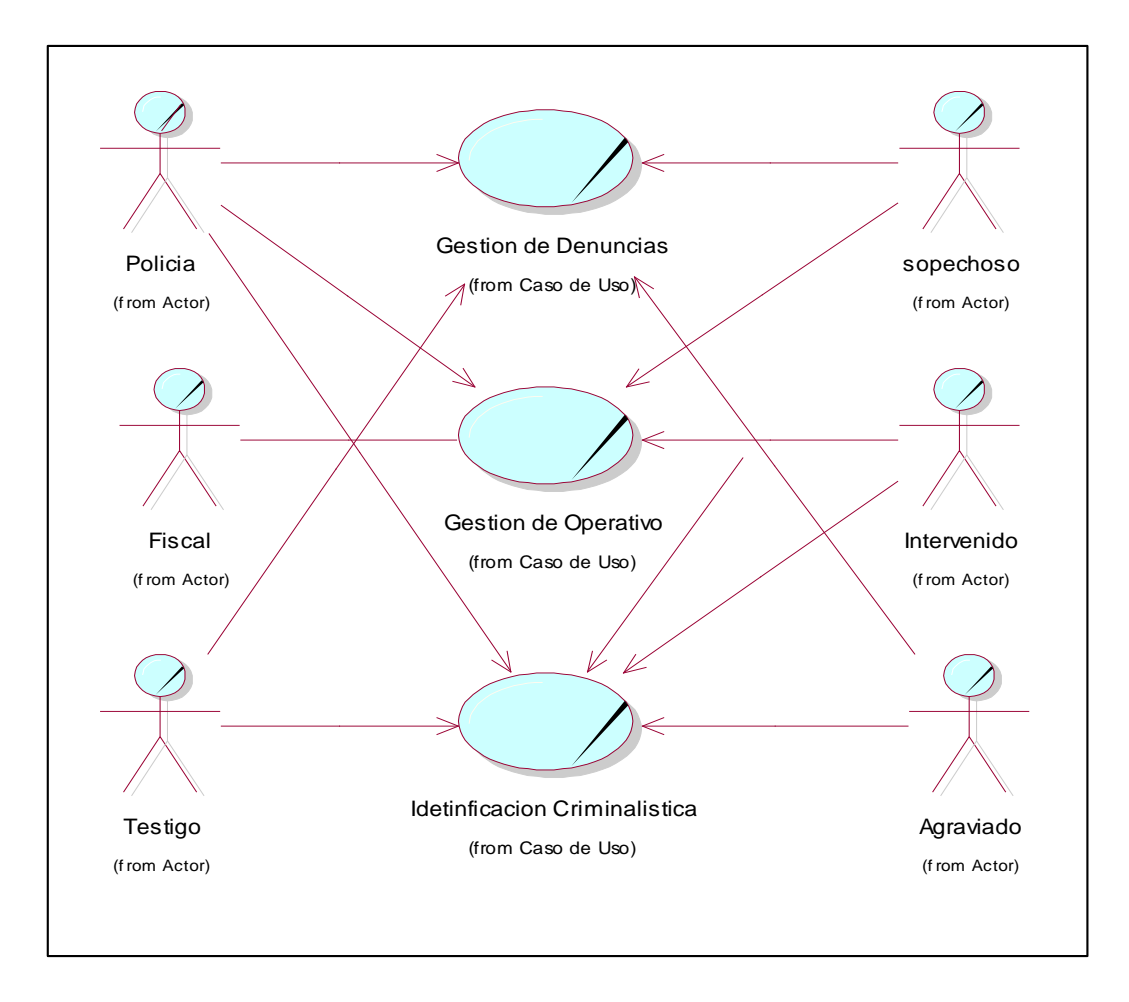

Figura 7: Diagrama de casos de uso de Negocio

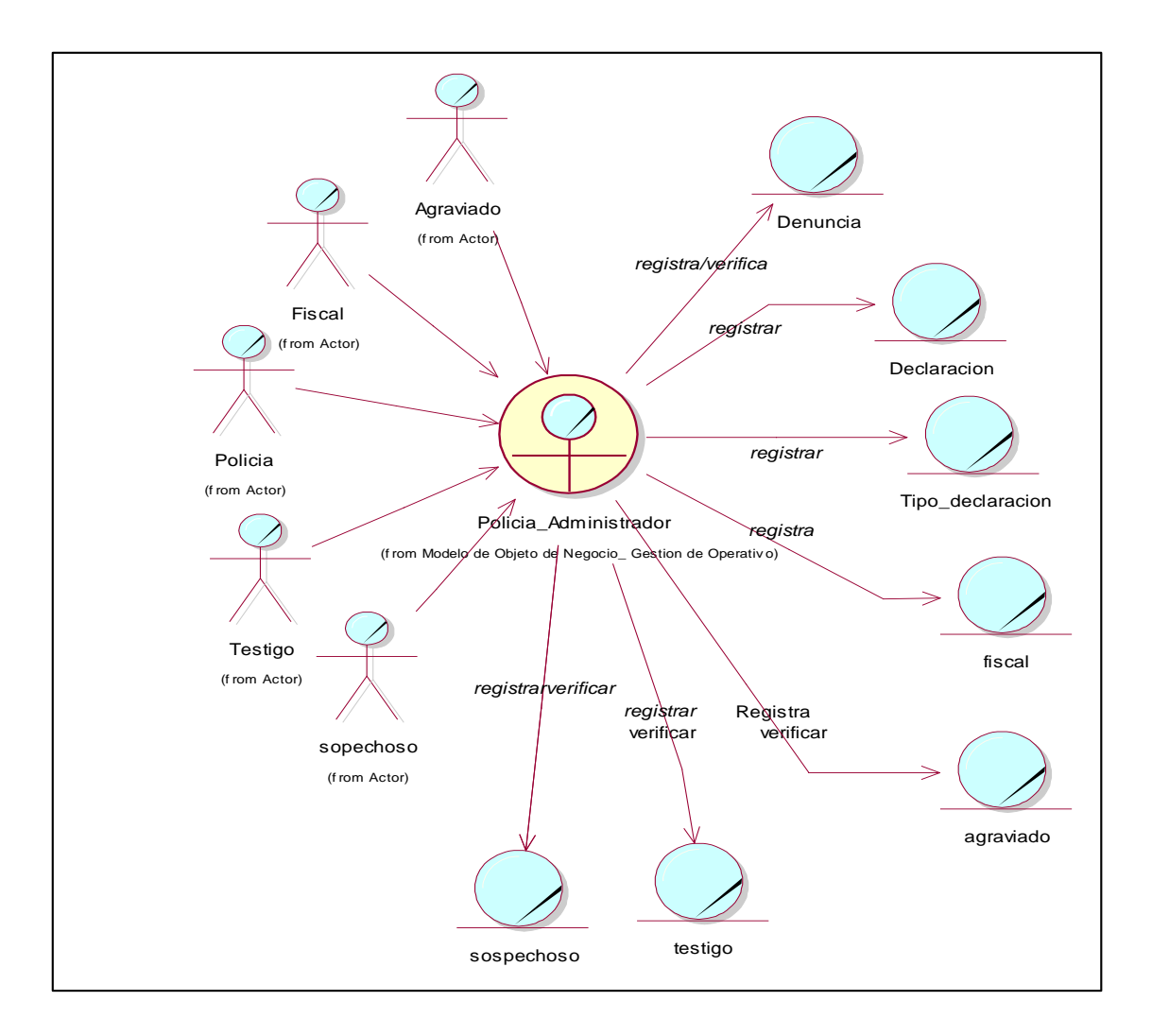

Figura 8: Modelo de objetos de negocio – Gestión de denuncias

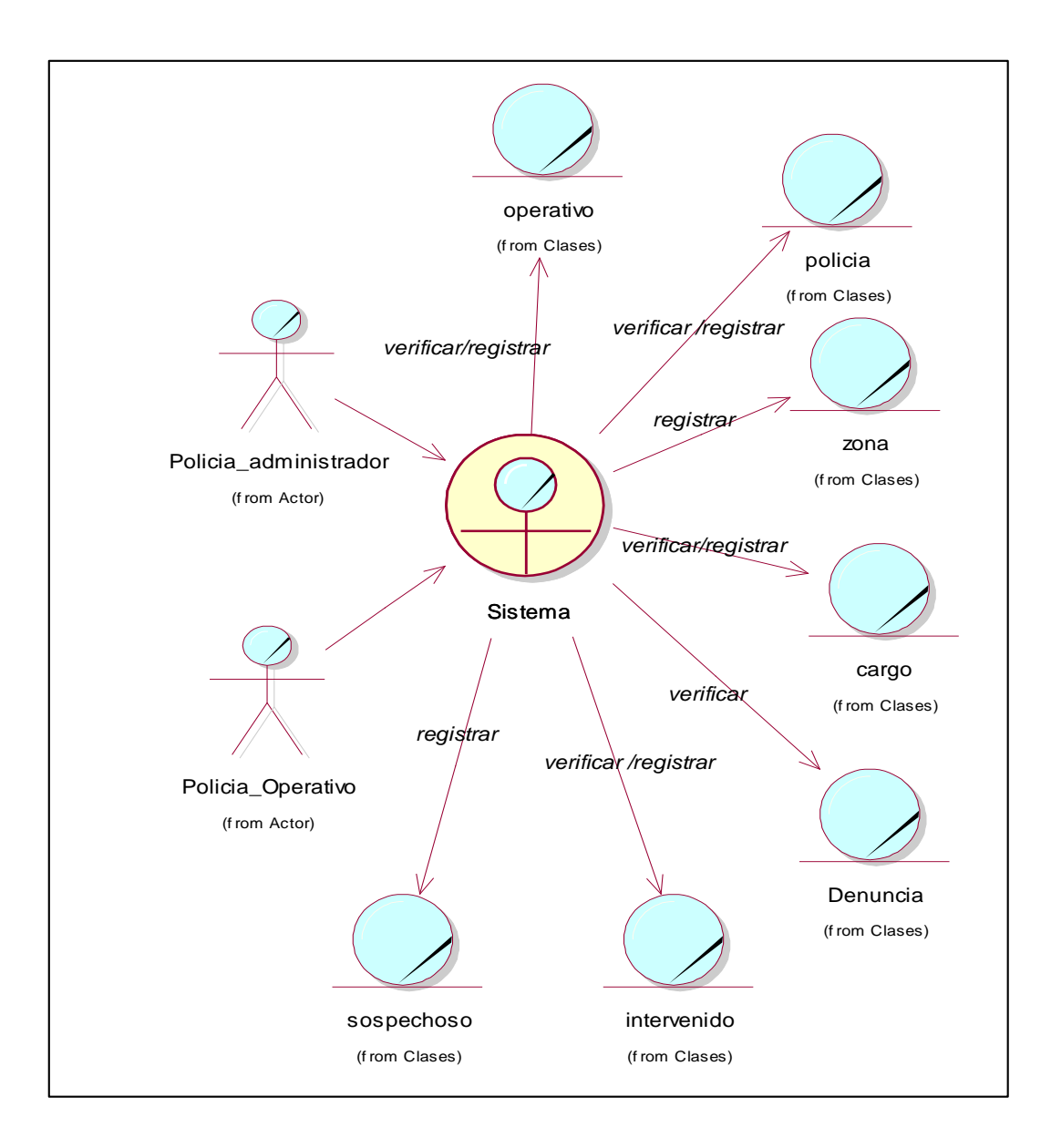

Figura 9: Modelo de objetos de negocio – Gestión de Operativo

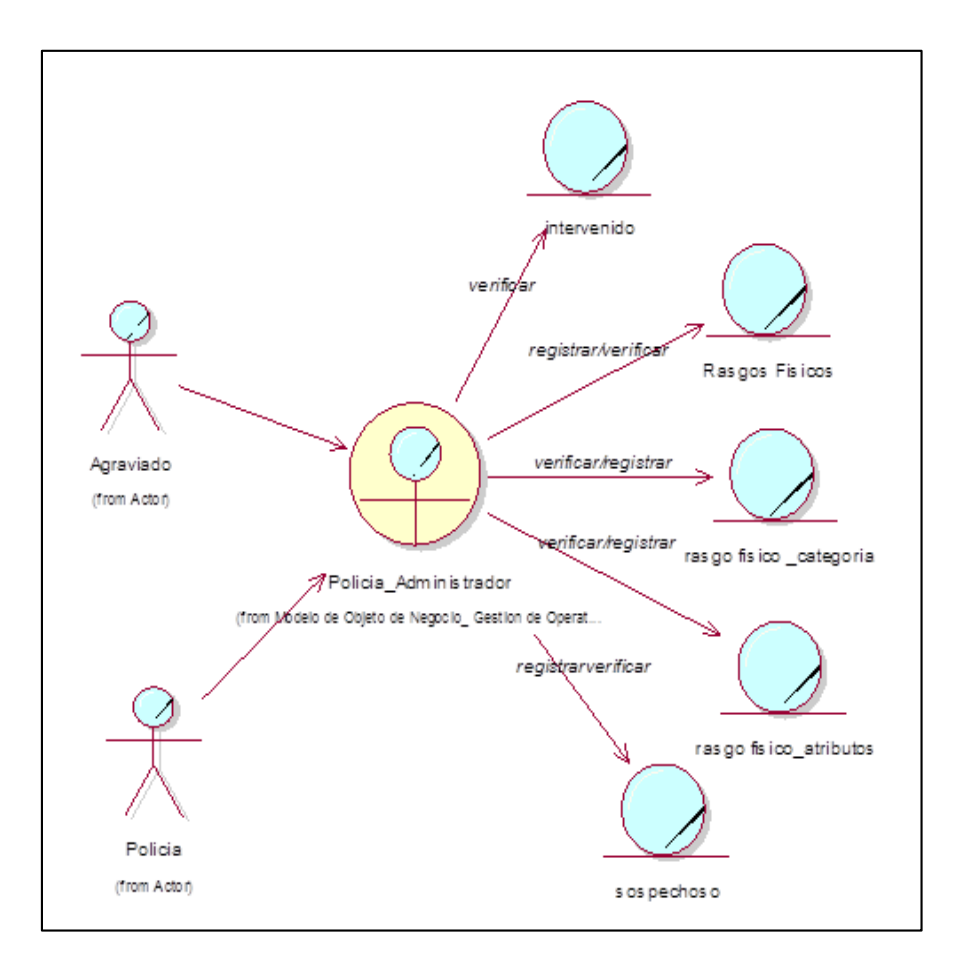

Figura 10: Modelo de objetos de negocio – Gestión Identificación Criminalística

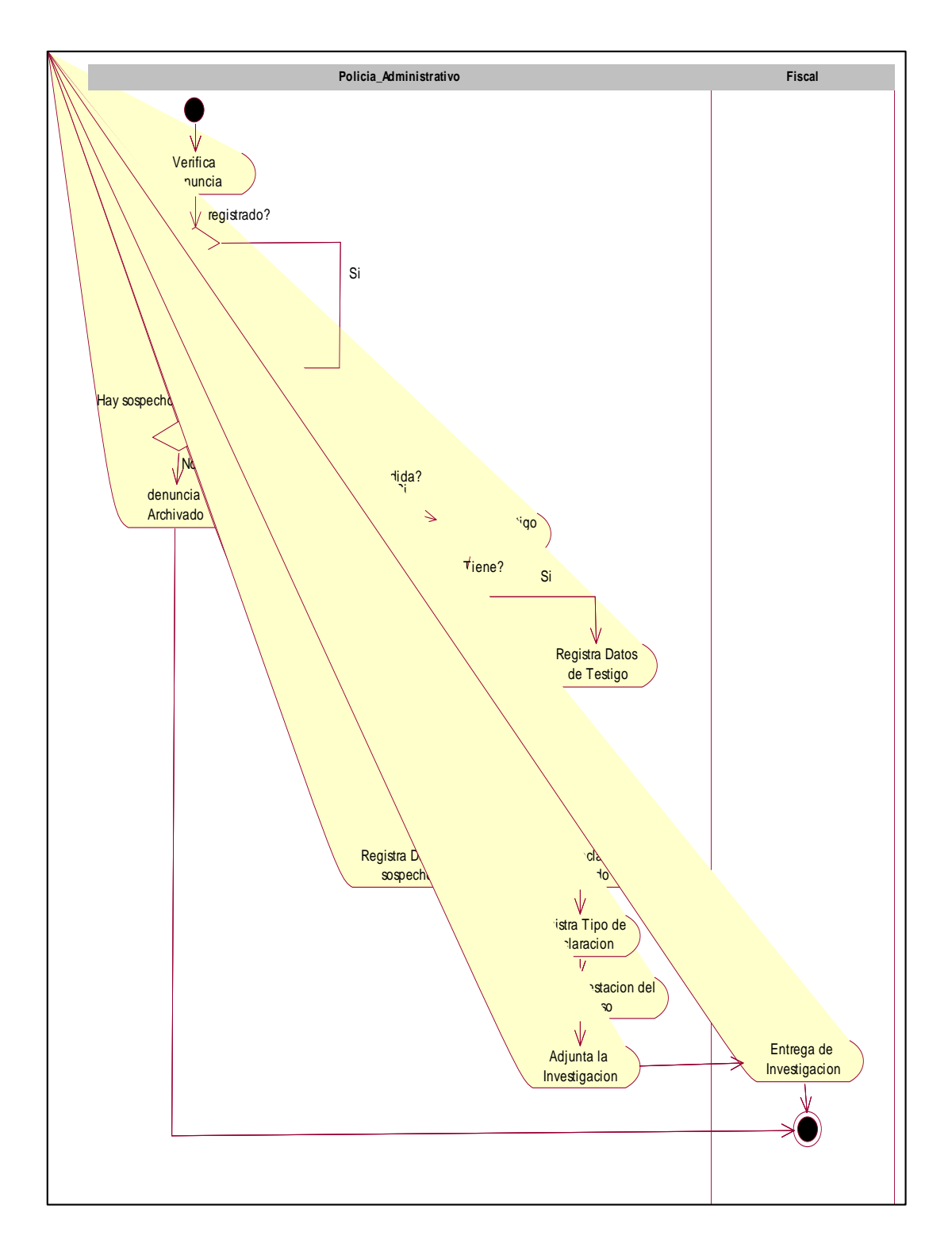

Figura 11: Diagrama de actividad – Gestión de denuncias

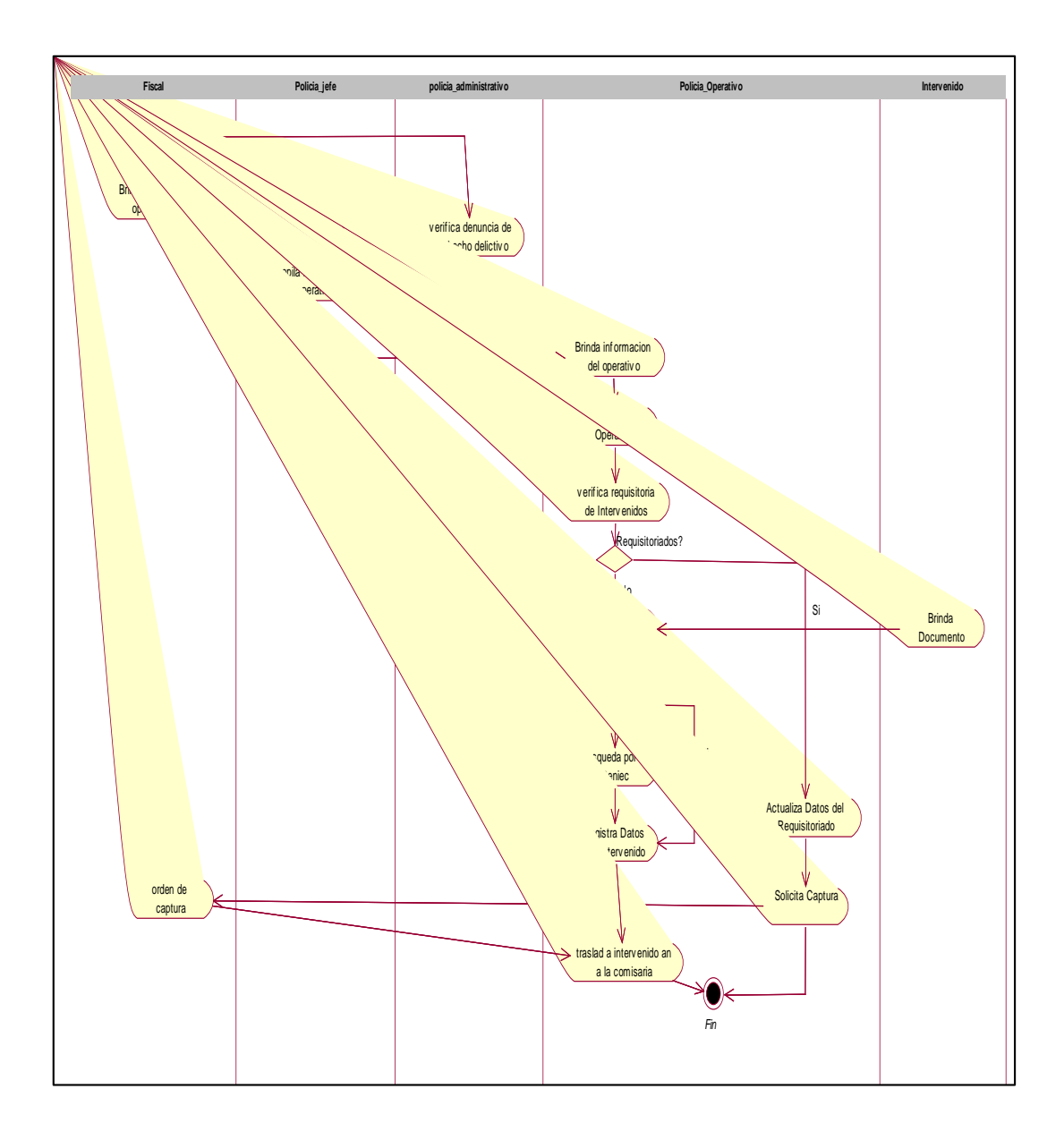

Figura 12: Diagrama de actividad – Gestión de Operativo

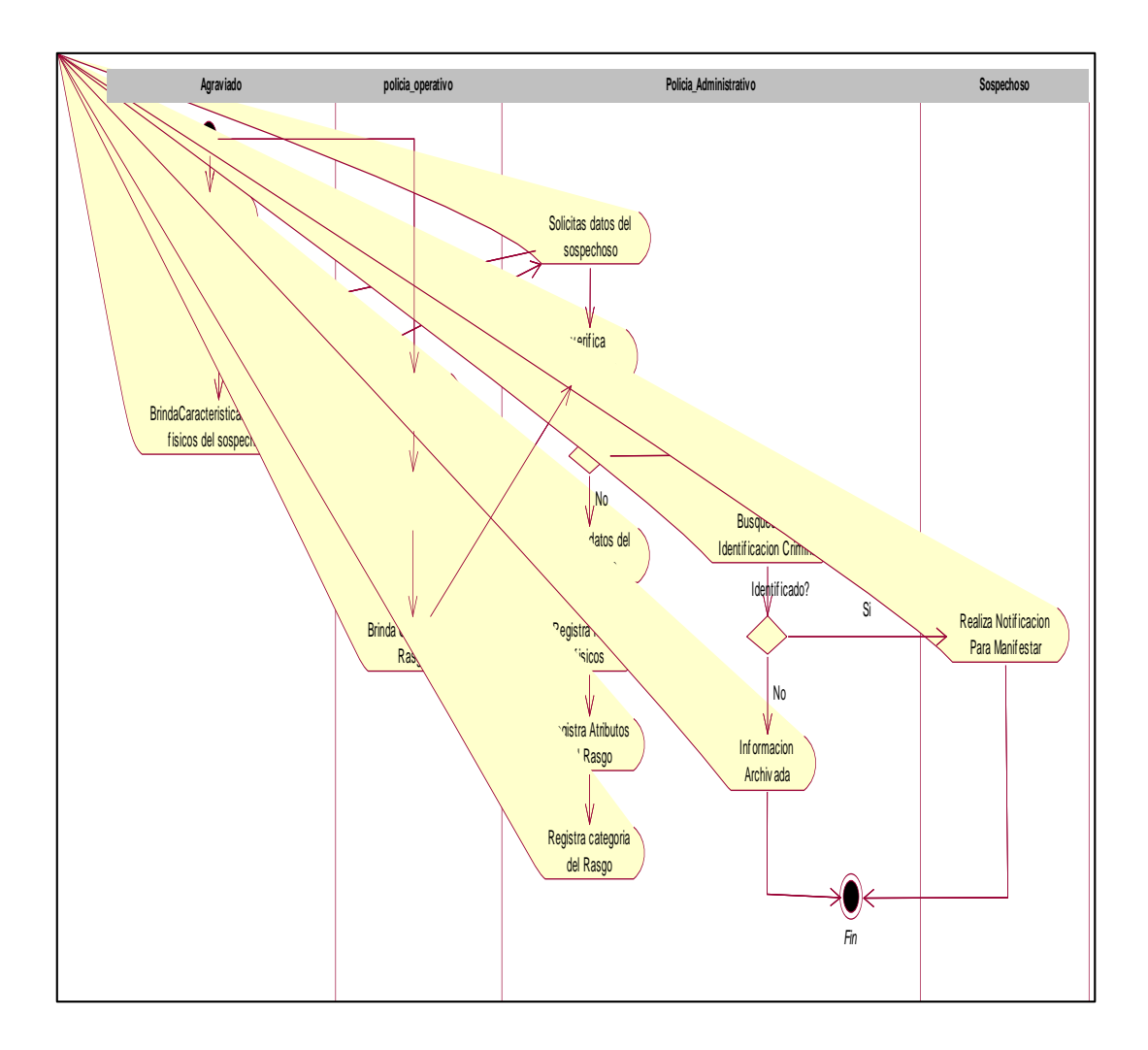

Figura 13: Diagrama de actividad – Gestión de Identificación Criminalística

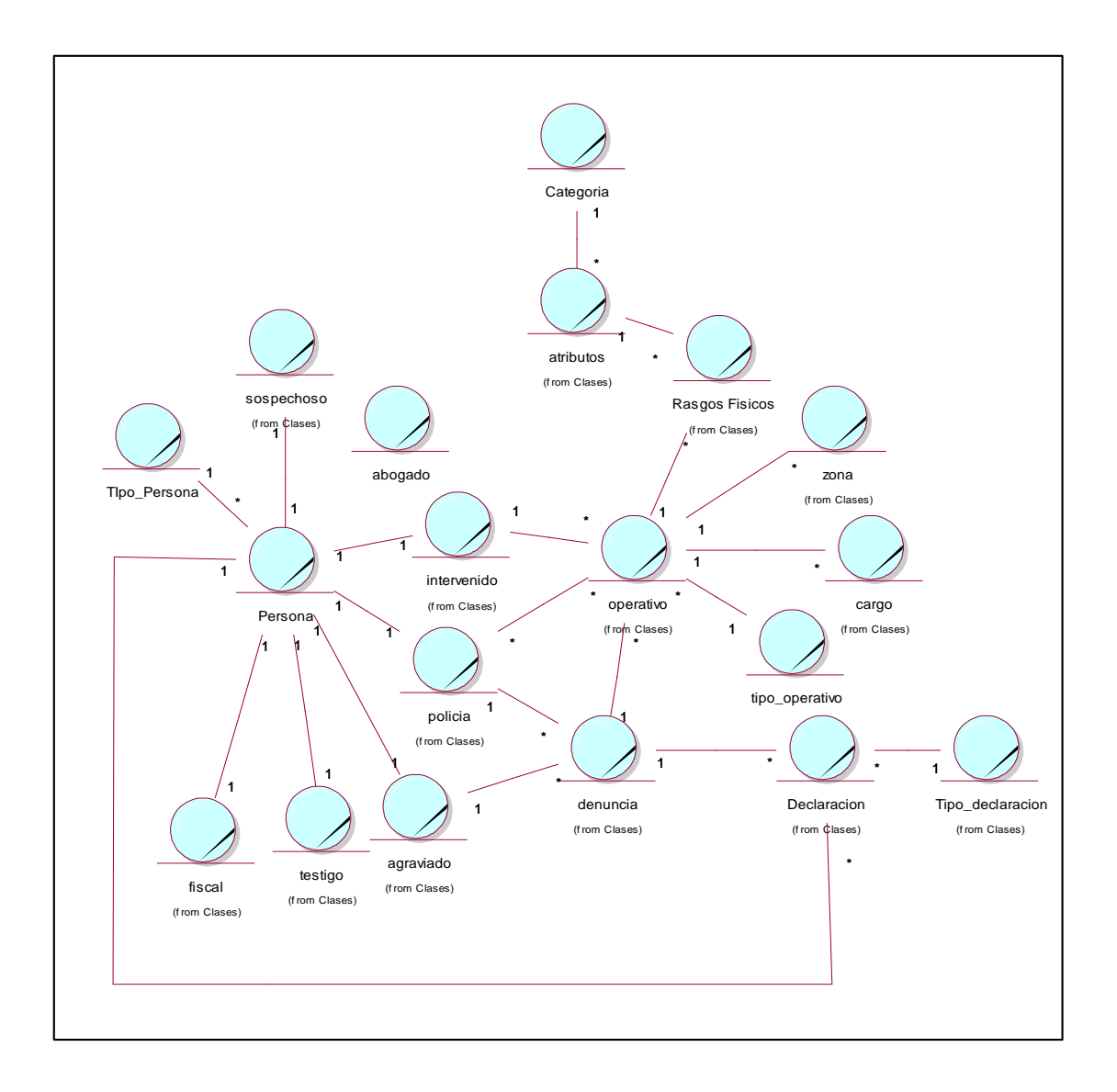

Figura 14: Modelo de dominio

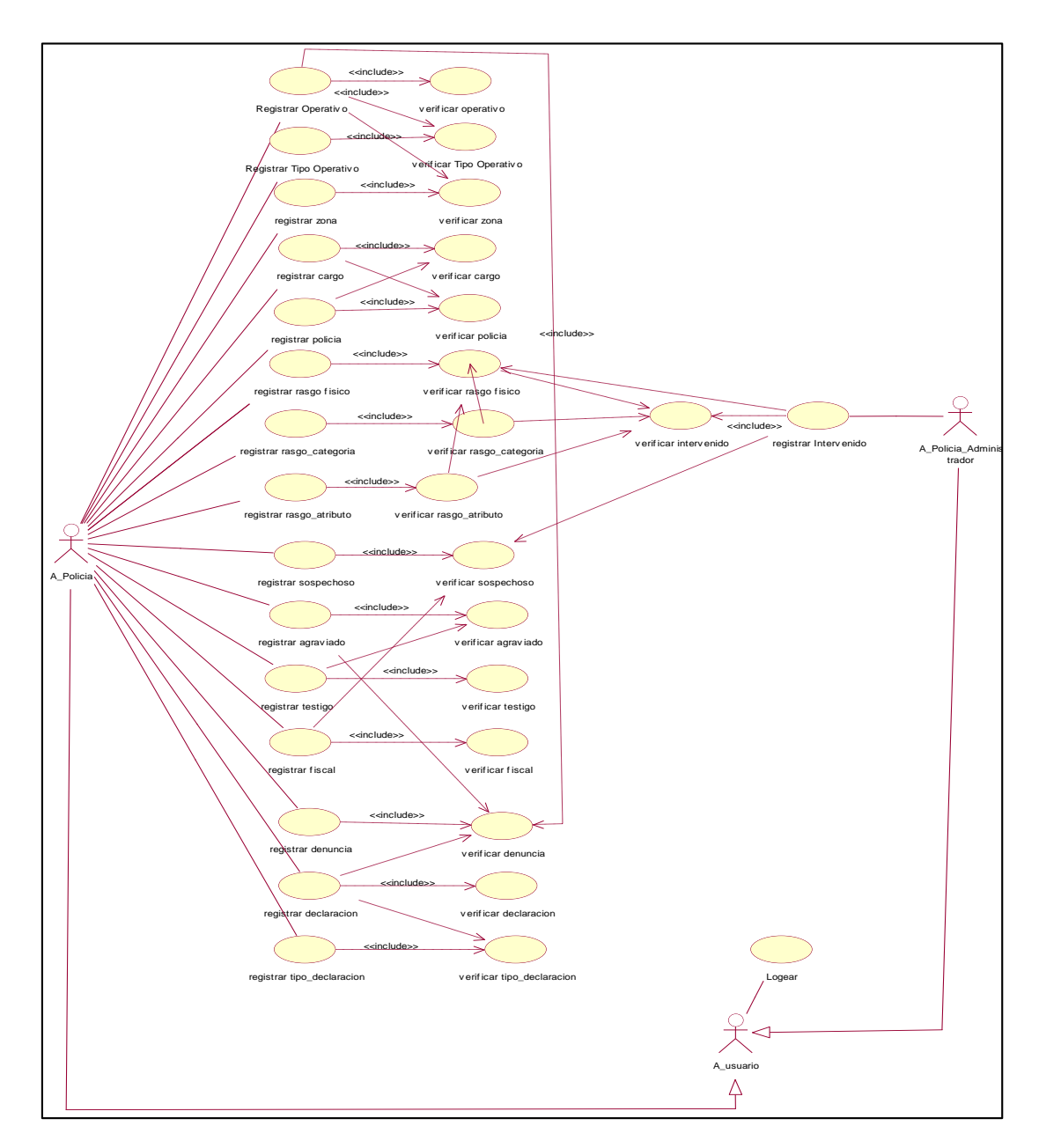

Figura 15**:** Modelo de caso de uso

## Especificaciones de los casos de uso

## Tabla 2: Especificación caso uso Gestión de Denuncia

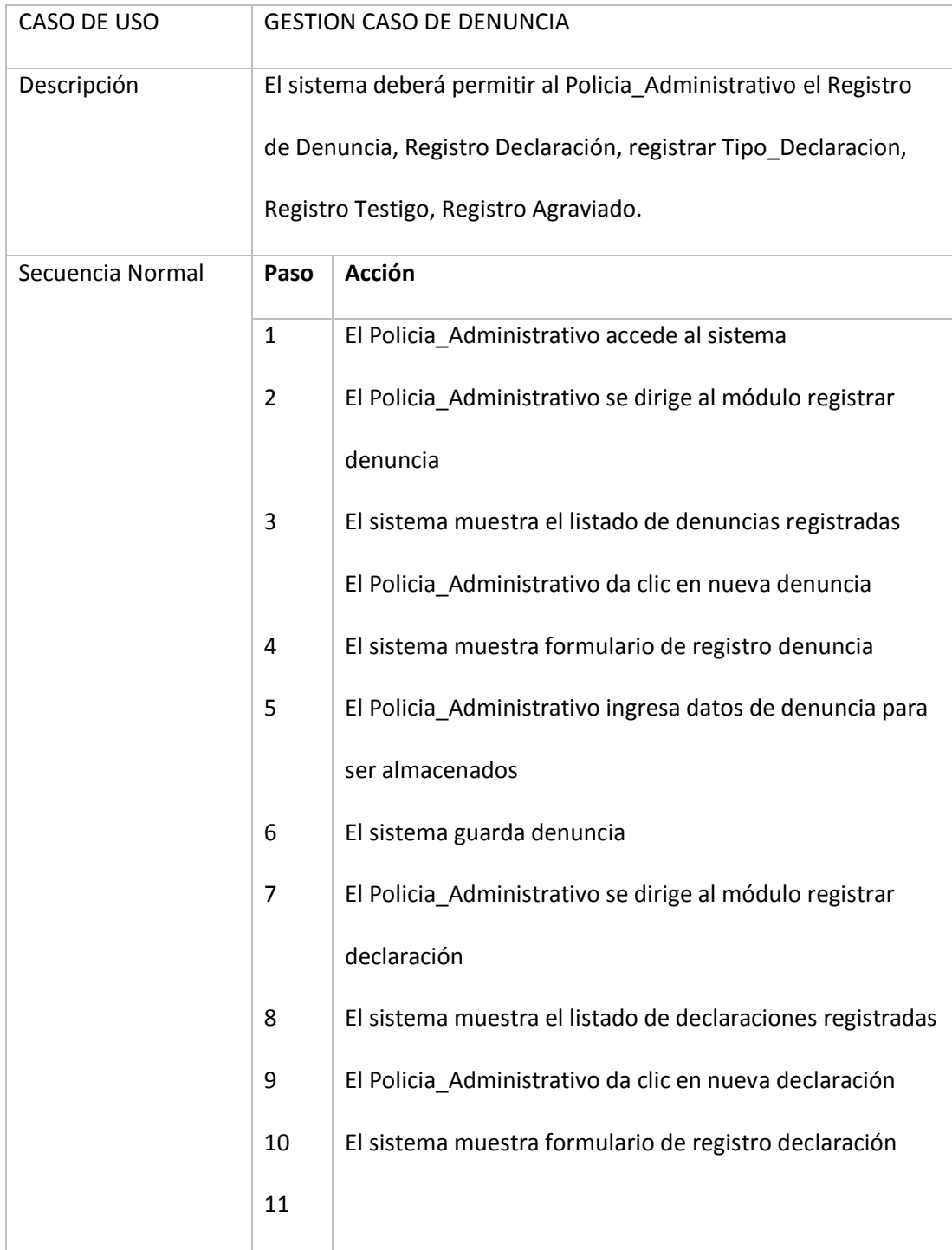

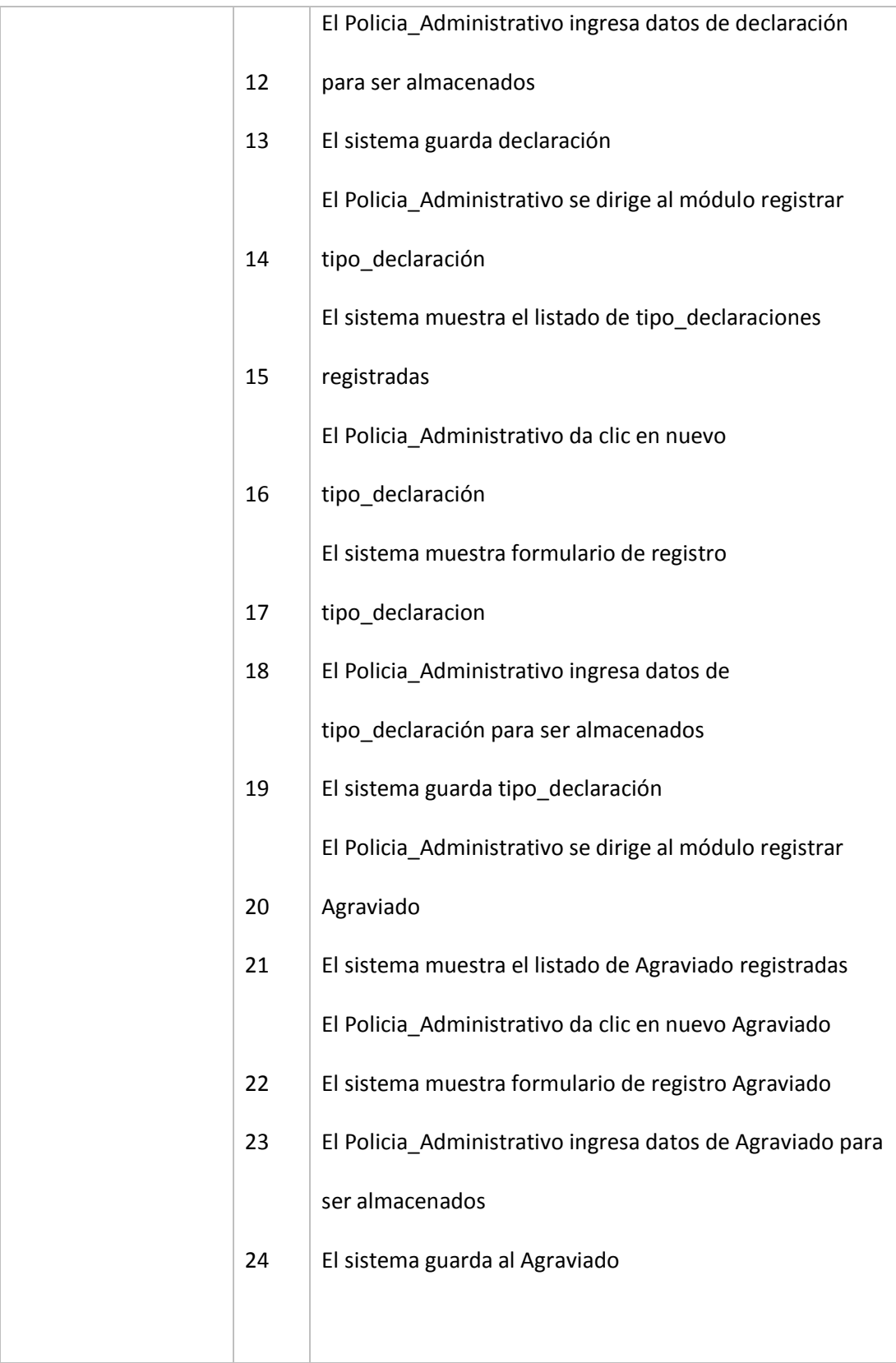

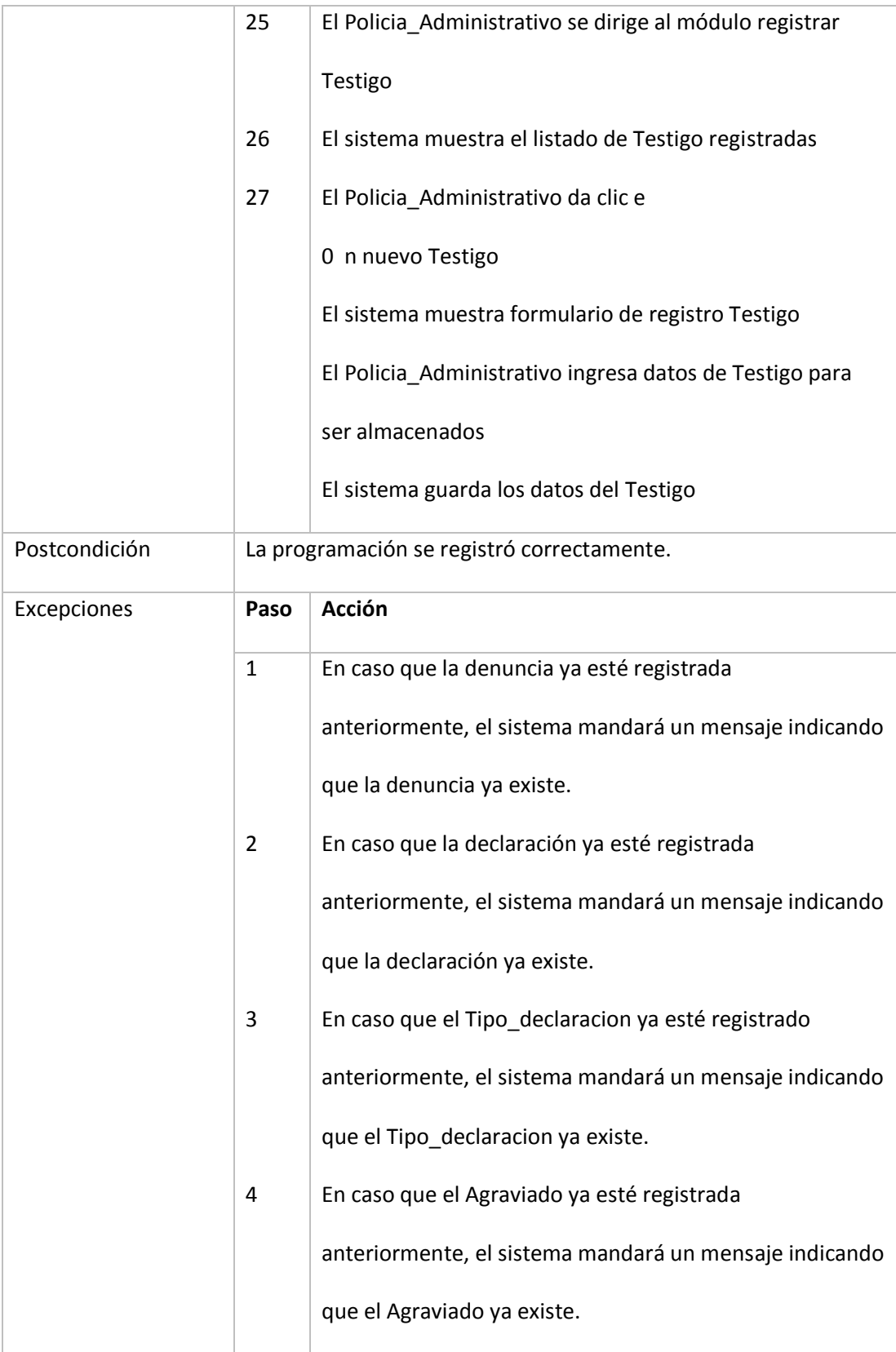

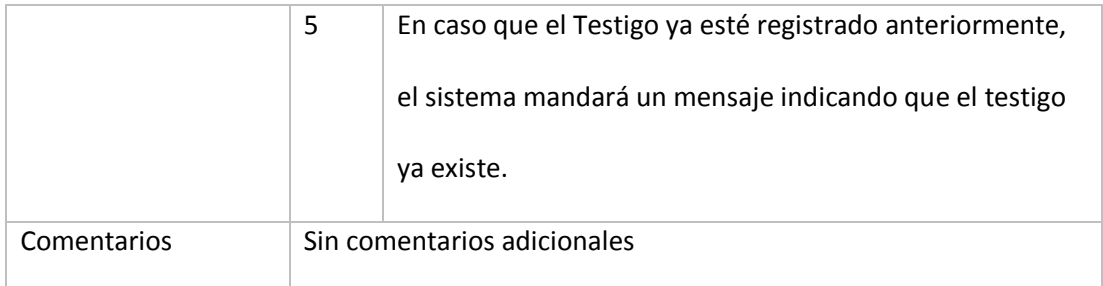

#### Tabla 3: Especificación caso uso Gestión Operativo

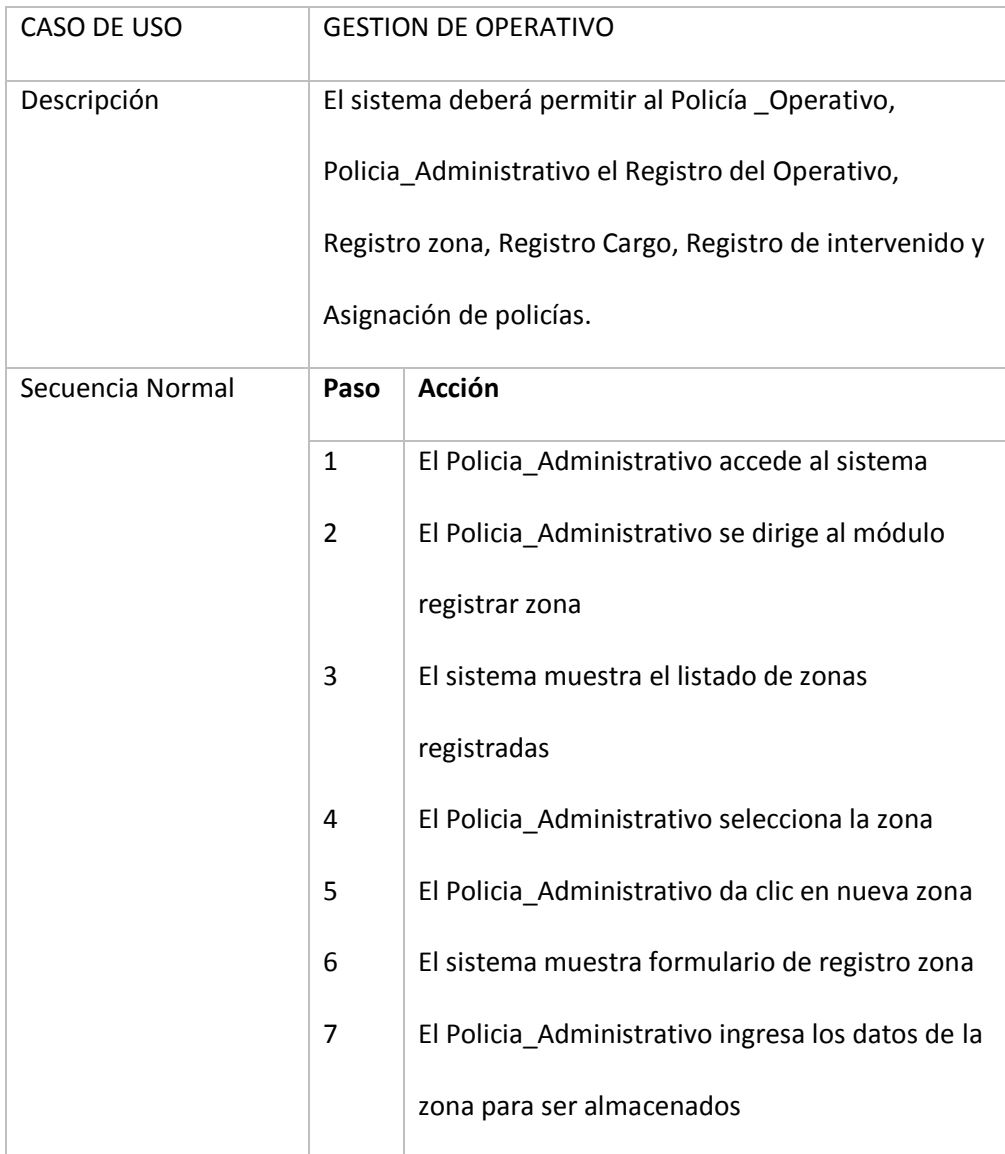
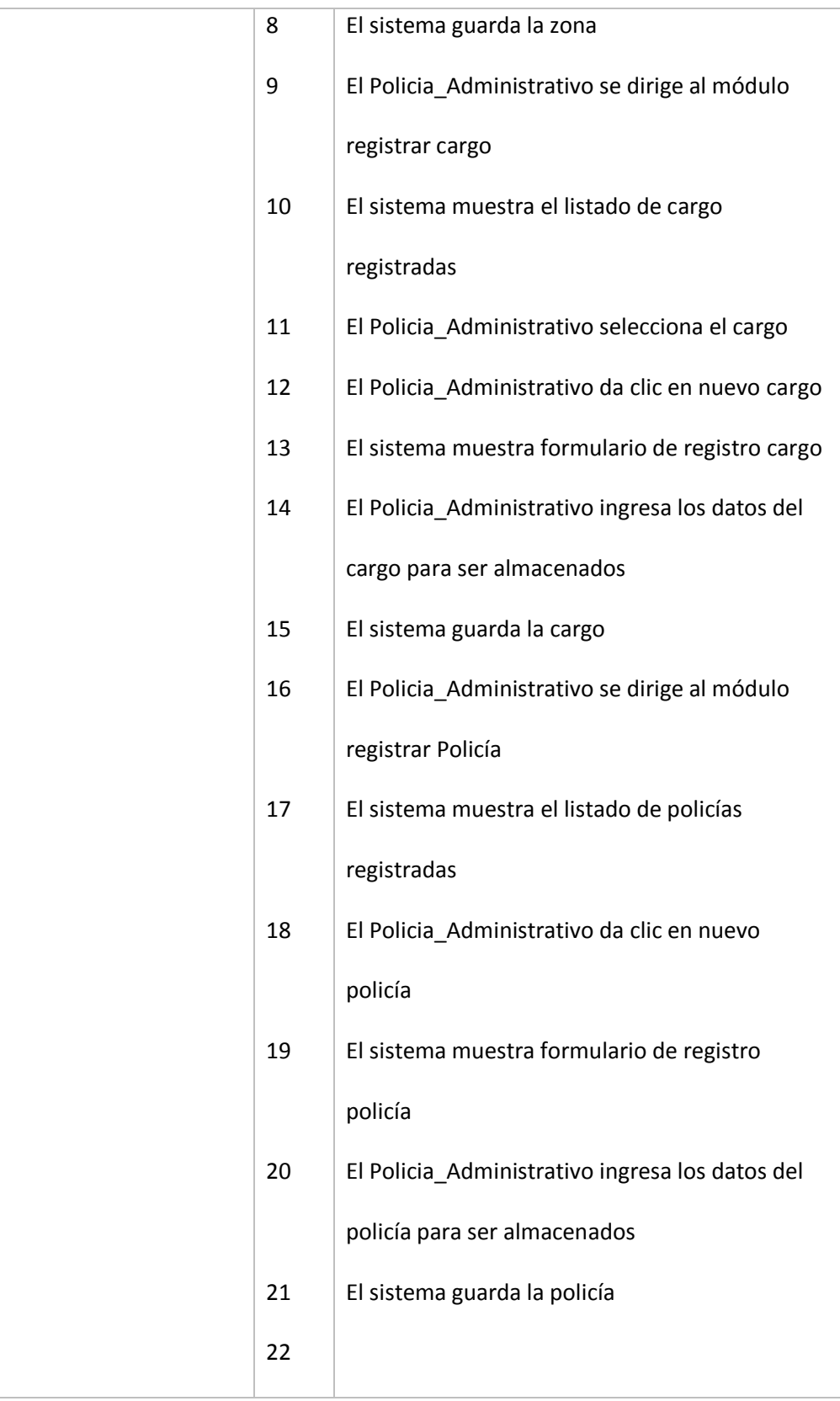

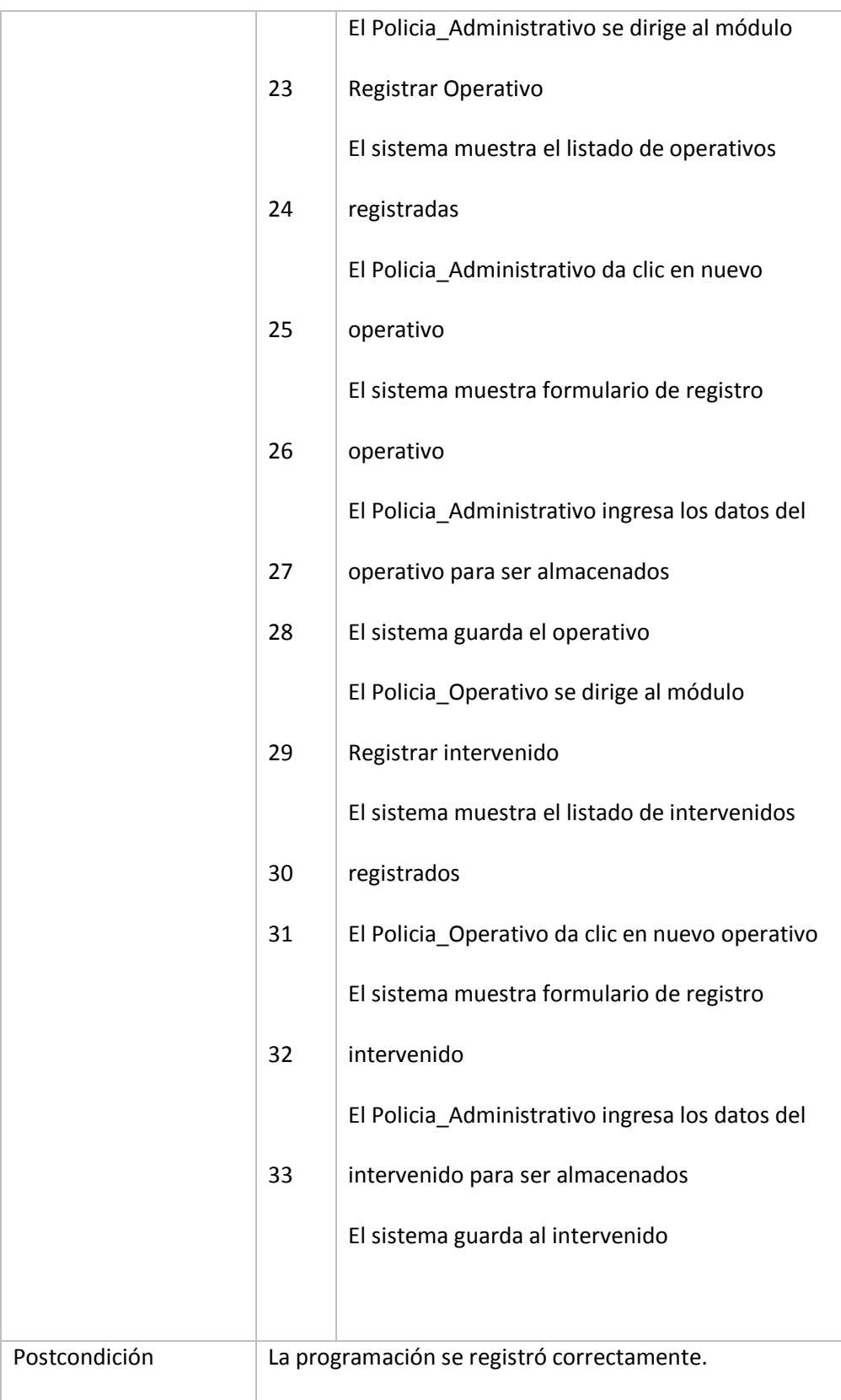

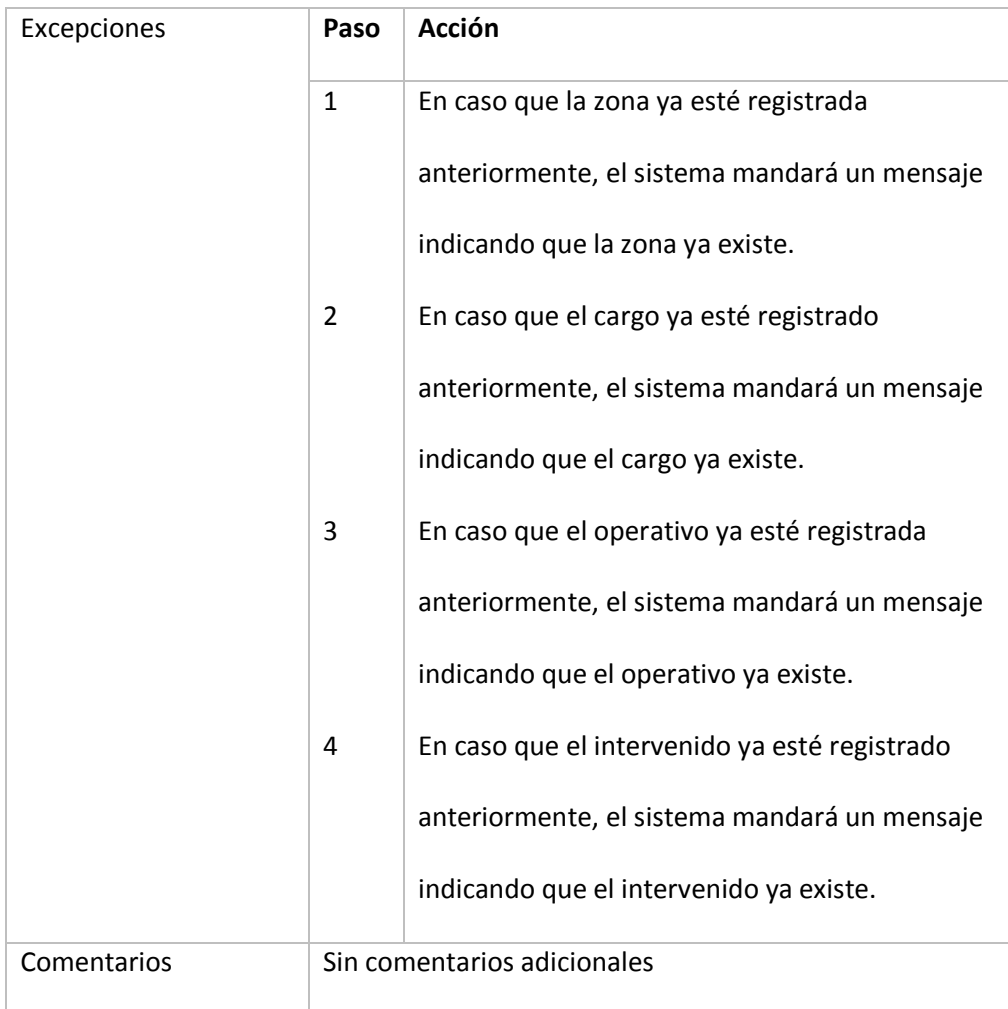

Tabla 4: Especificación caso uso Gestión identificación criminalística

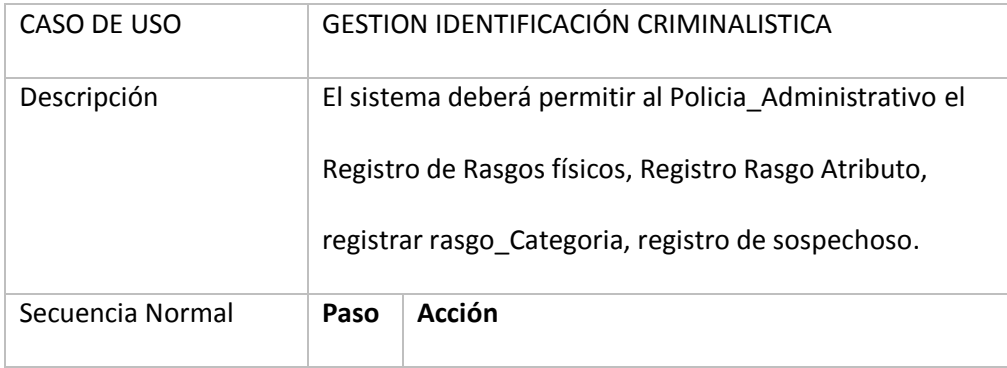

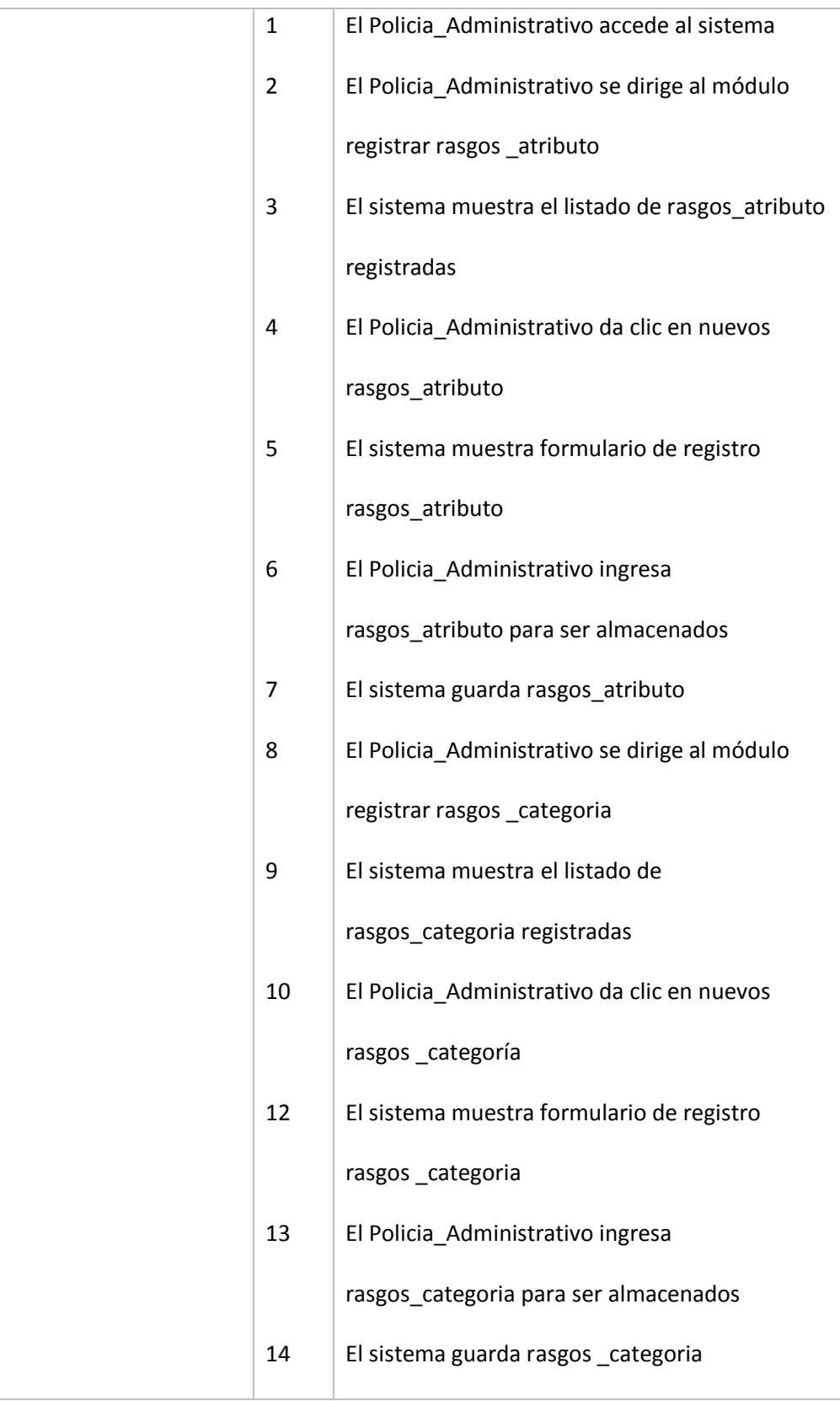

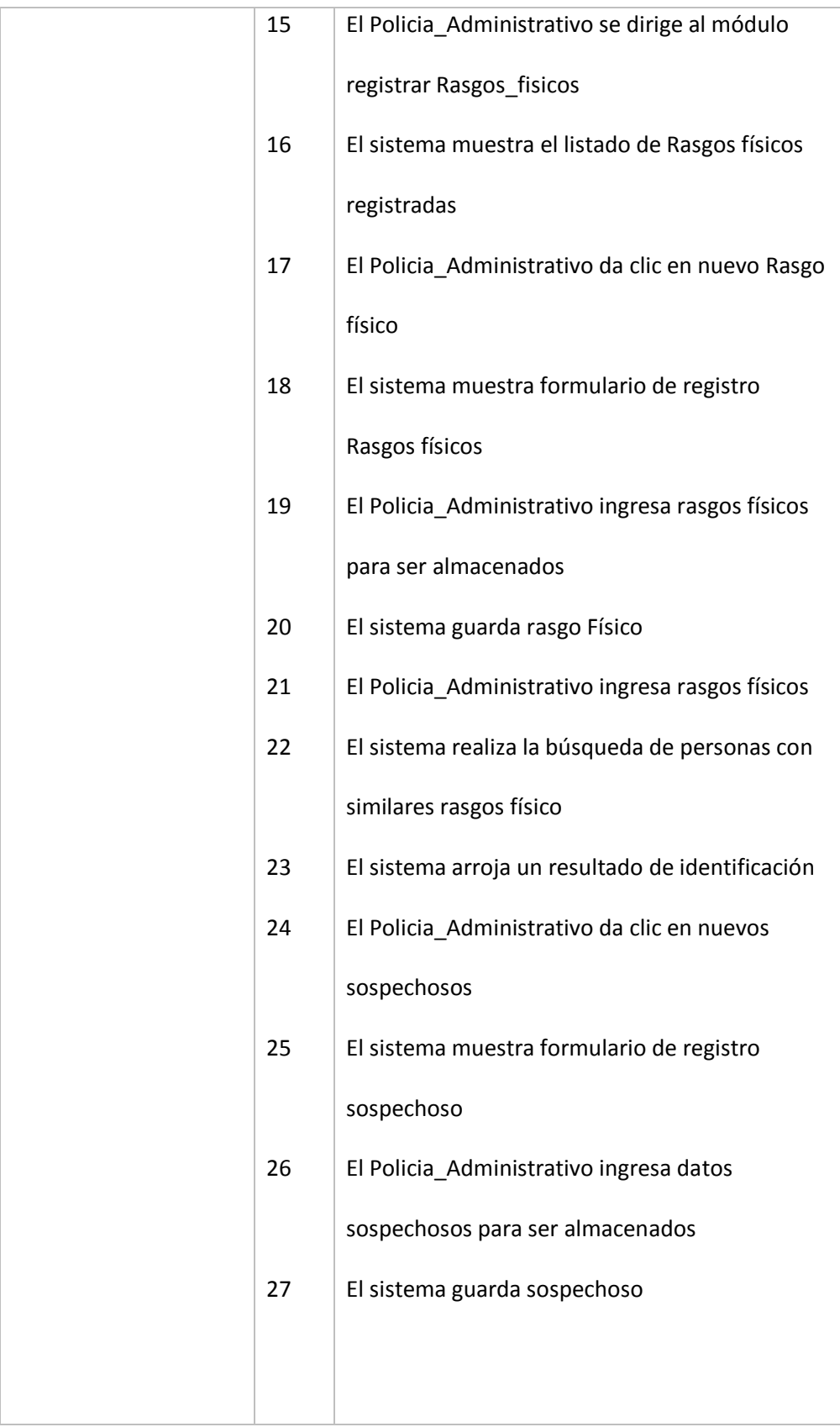

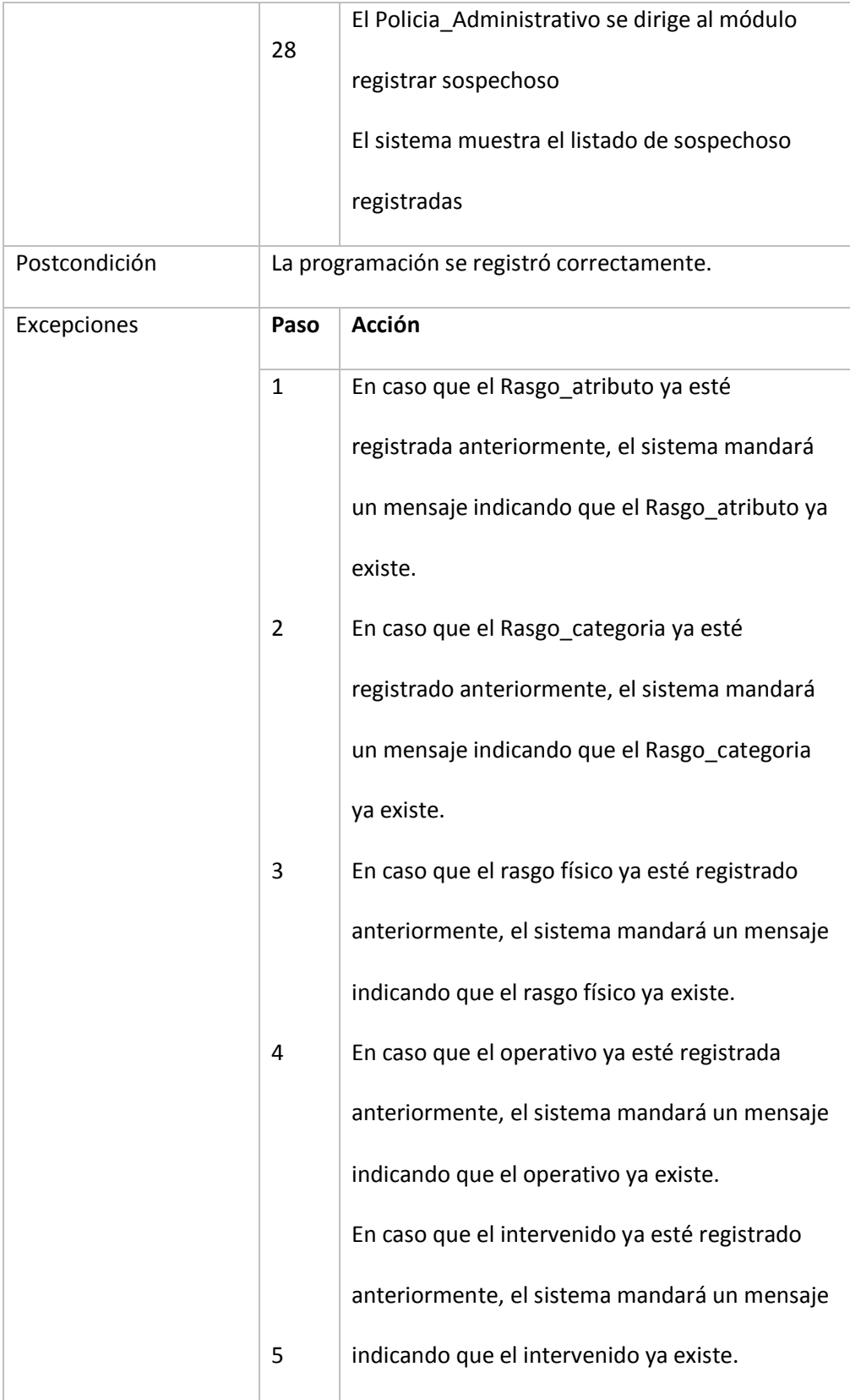

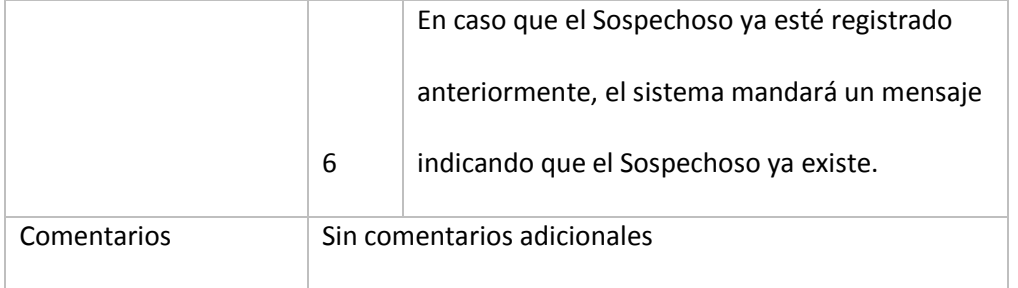

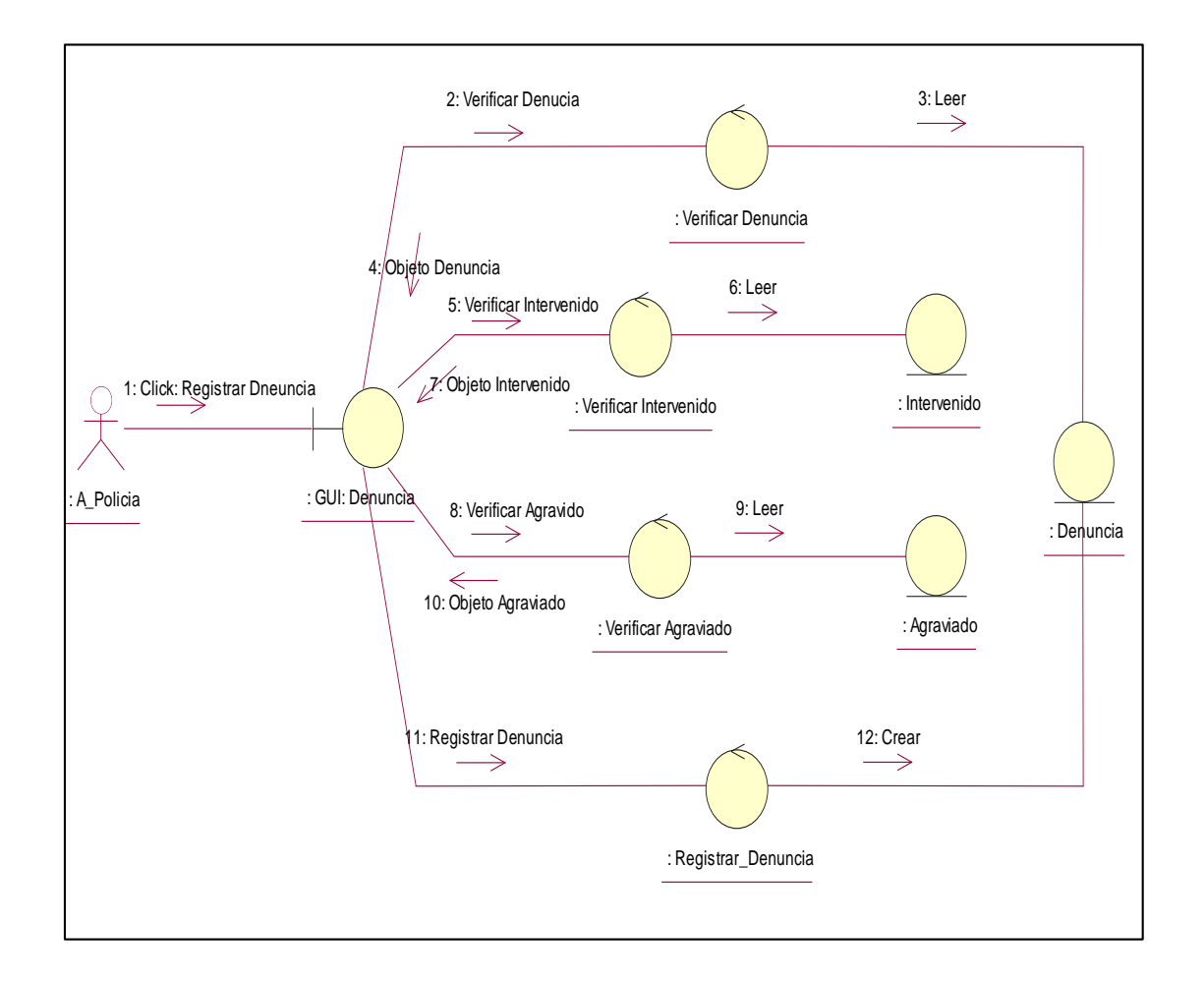

Figura 16: Diagrama de colaboración – Registrar Denuncia

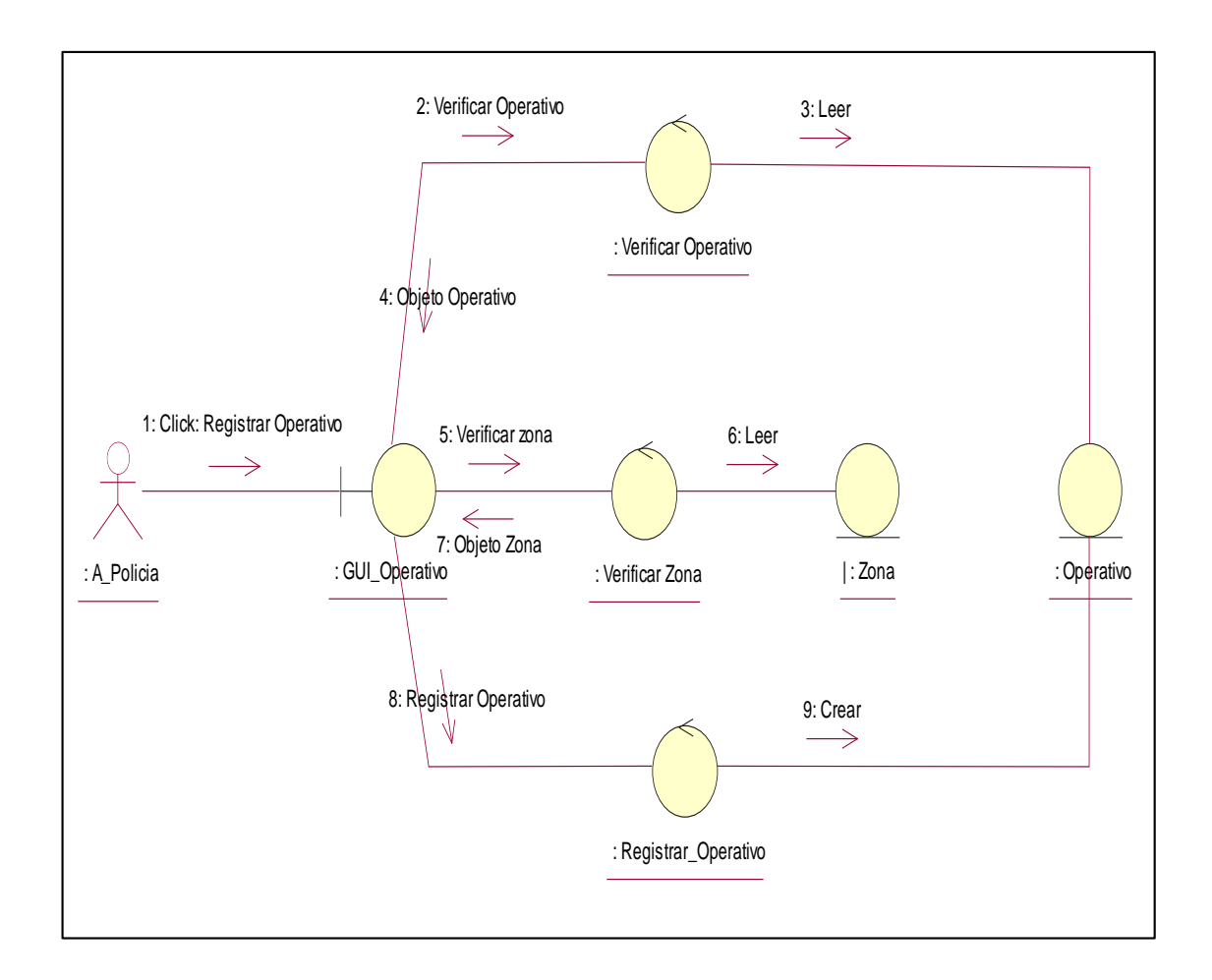

Figura 17: Diagrama de colaboración – Registrar Operativo

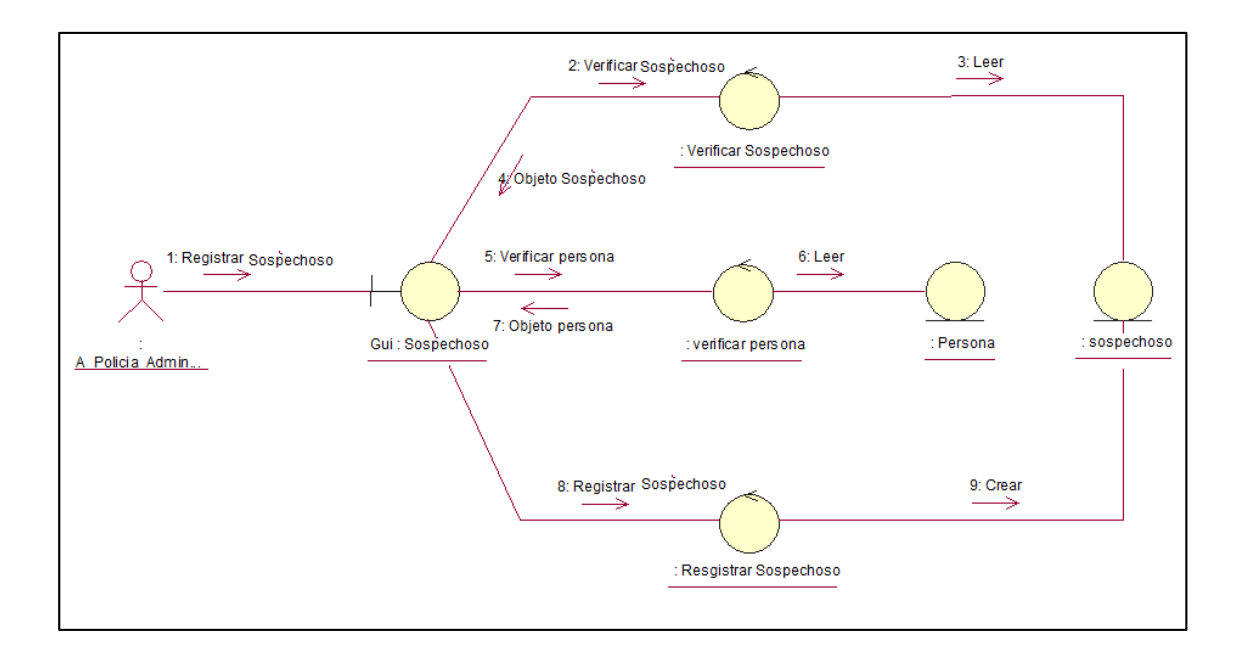

Figura 18: Diagrama de colaboración – Registrar Sospechoso

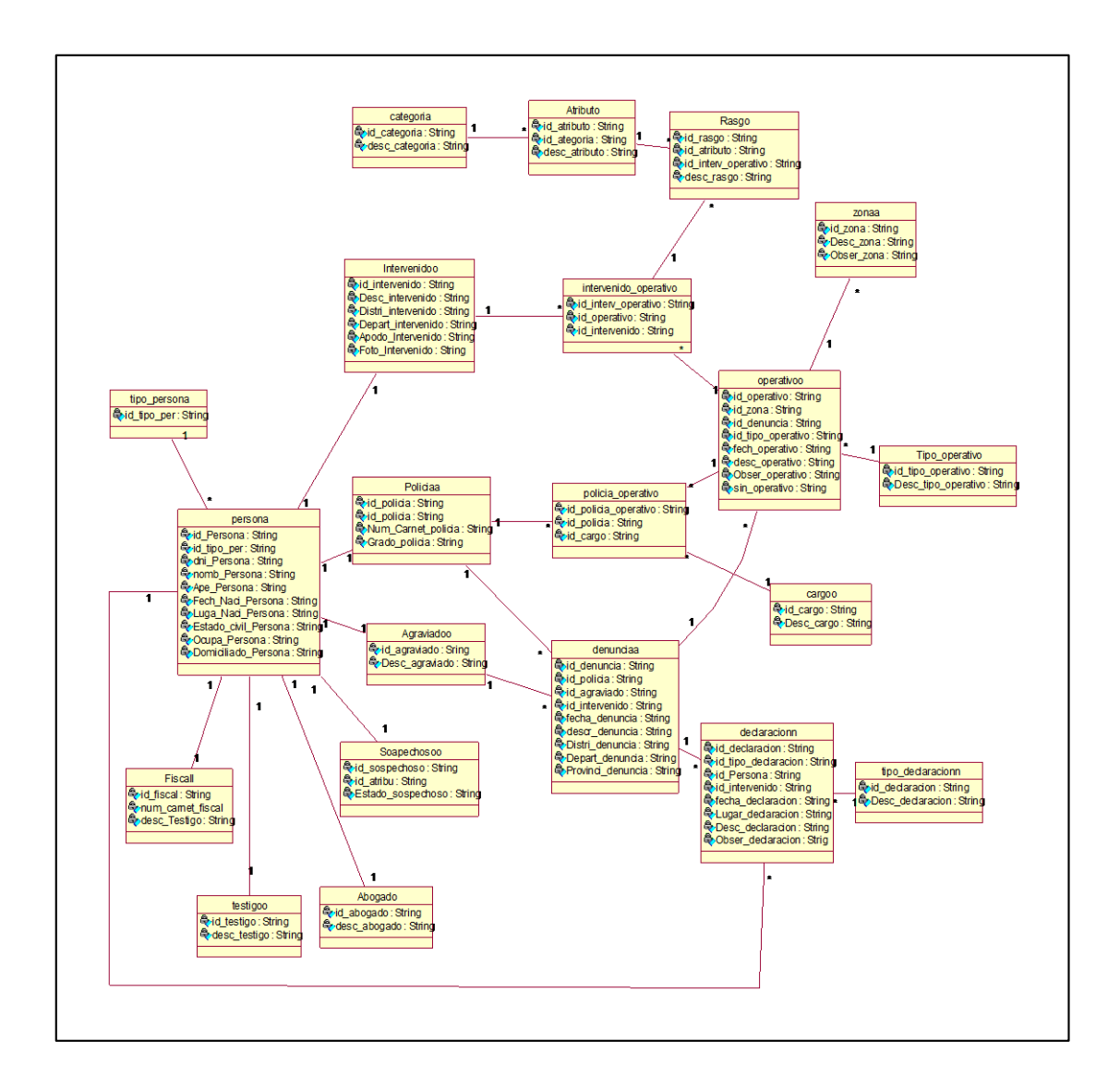

Figura 19: Diagrama de Clases de análisis

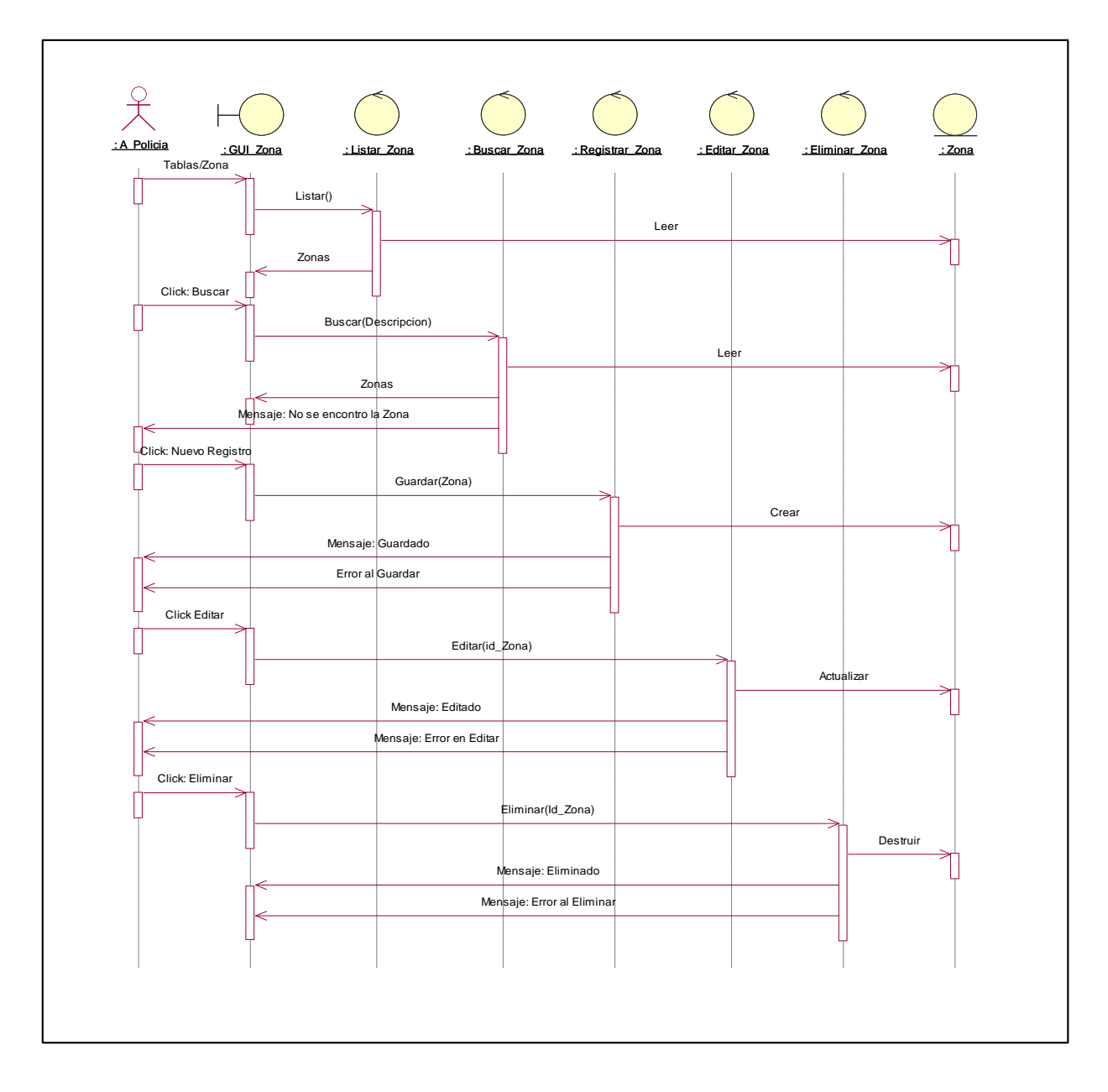

Figura 20: Diagrama de Secuencia de Registro de Zona

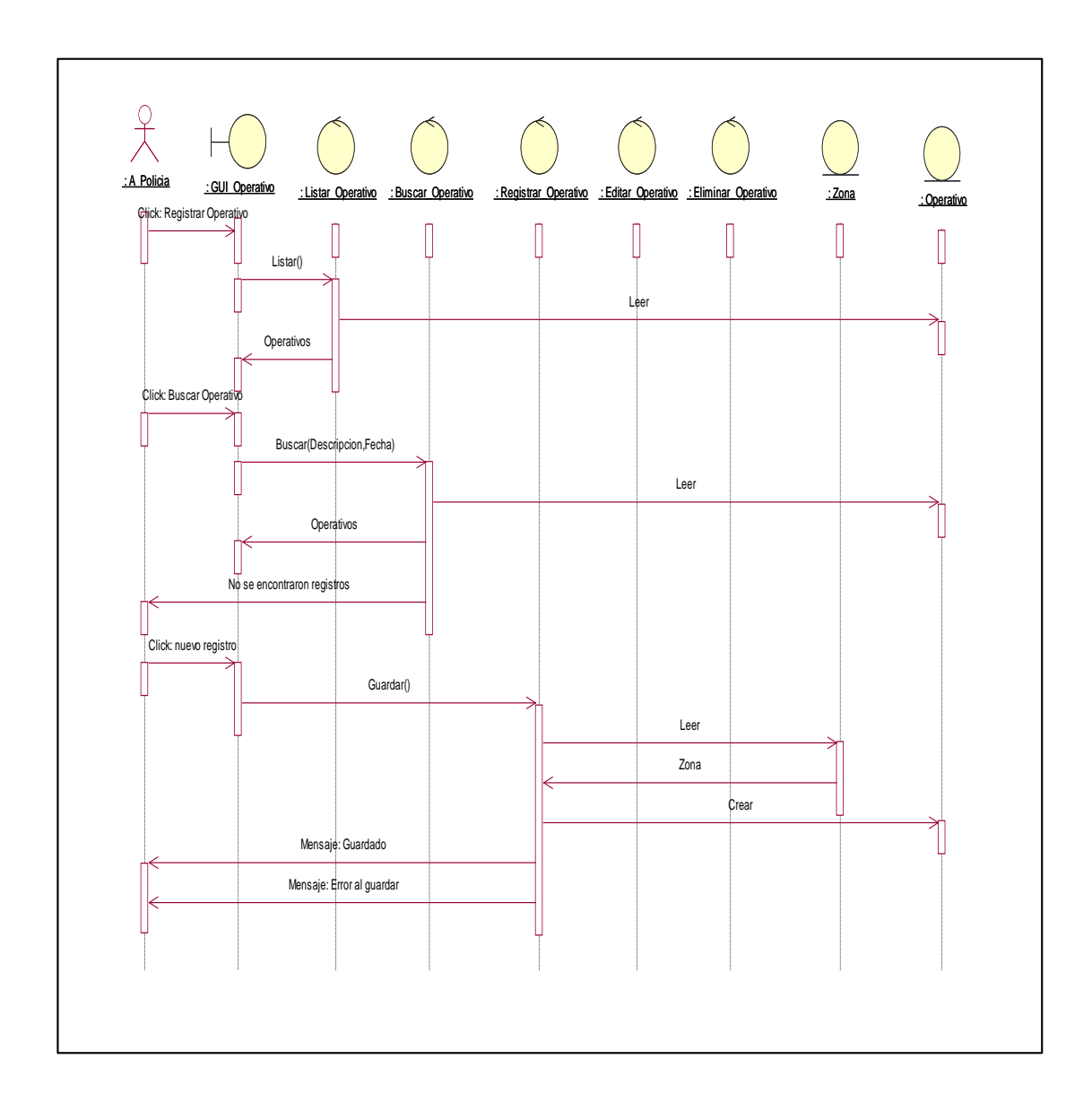

Figura 21: Diagrama de Secuencia de Registro de Operativo

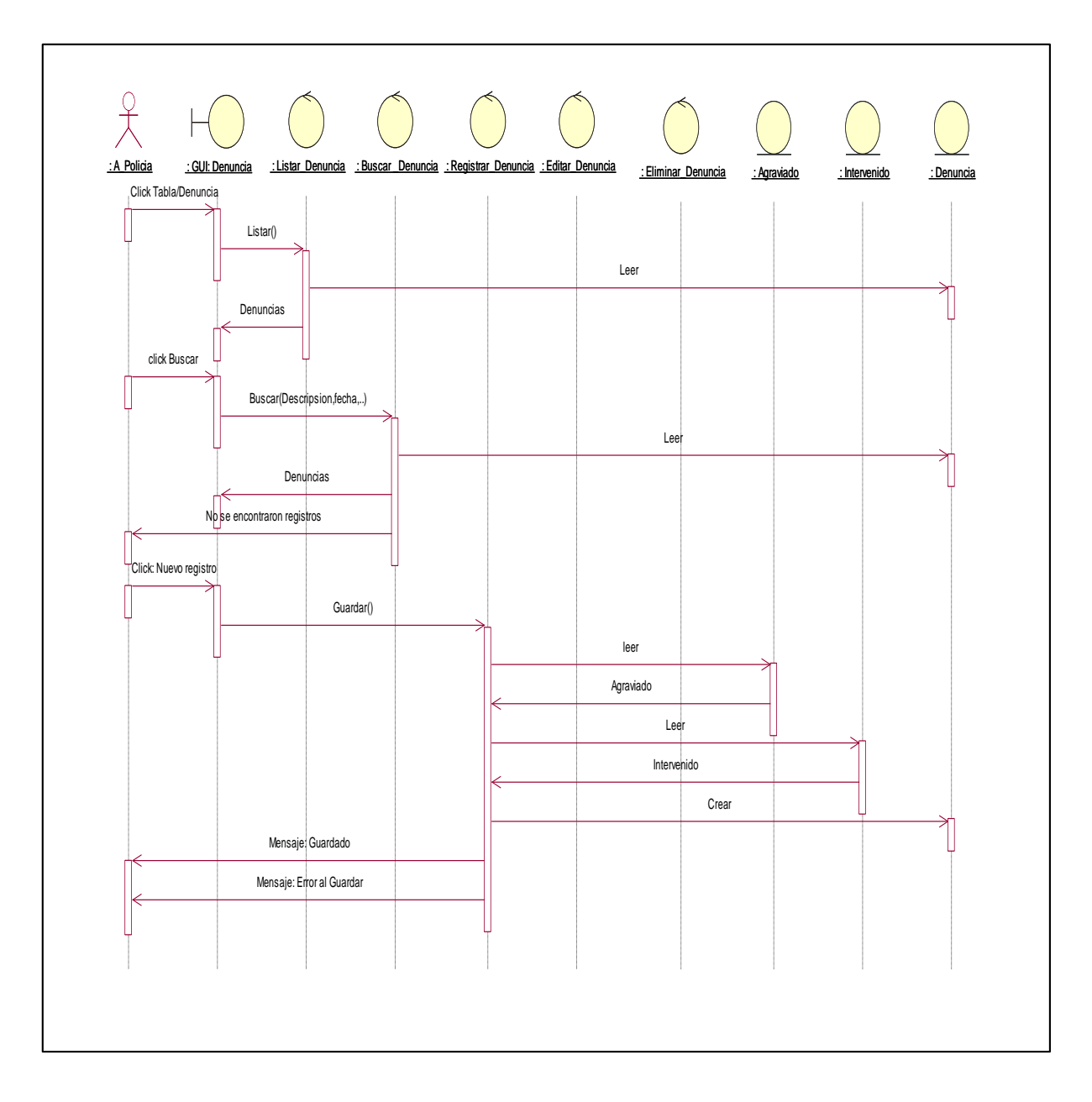

Figura 22: Diagrama de Secuencia de Registro de Denuncia

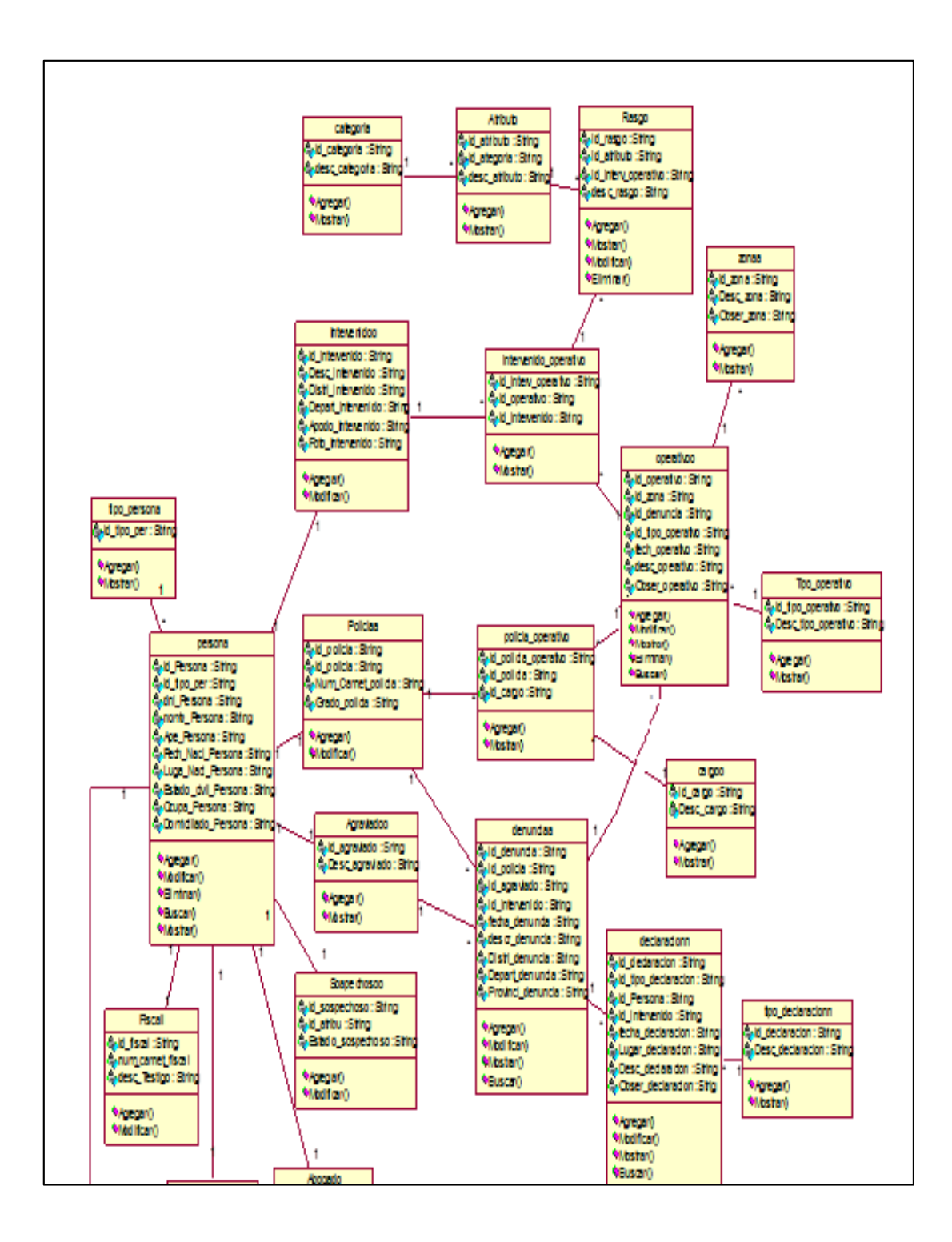

Figura 23: Diagrama de Clases

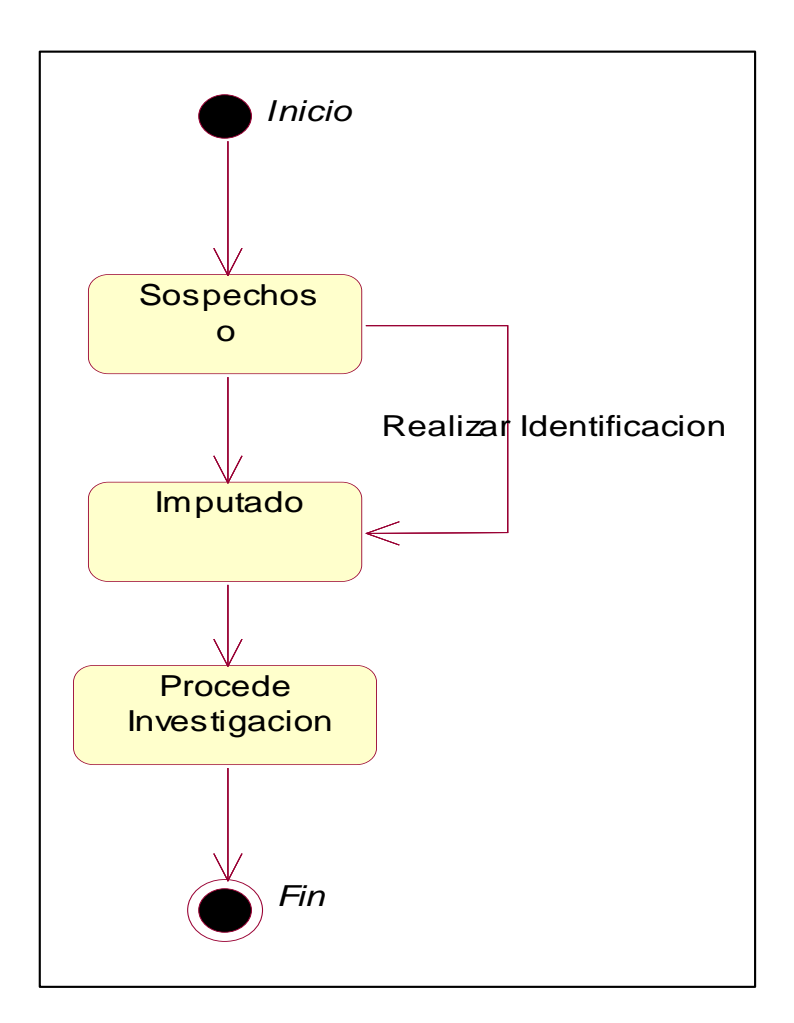

Figura 24: Diagrama de Estado de Identificación

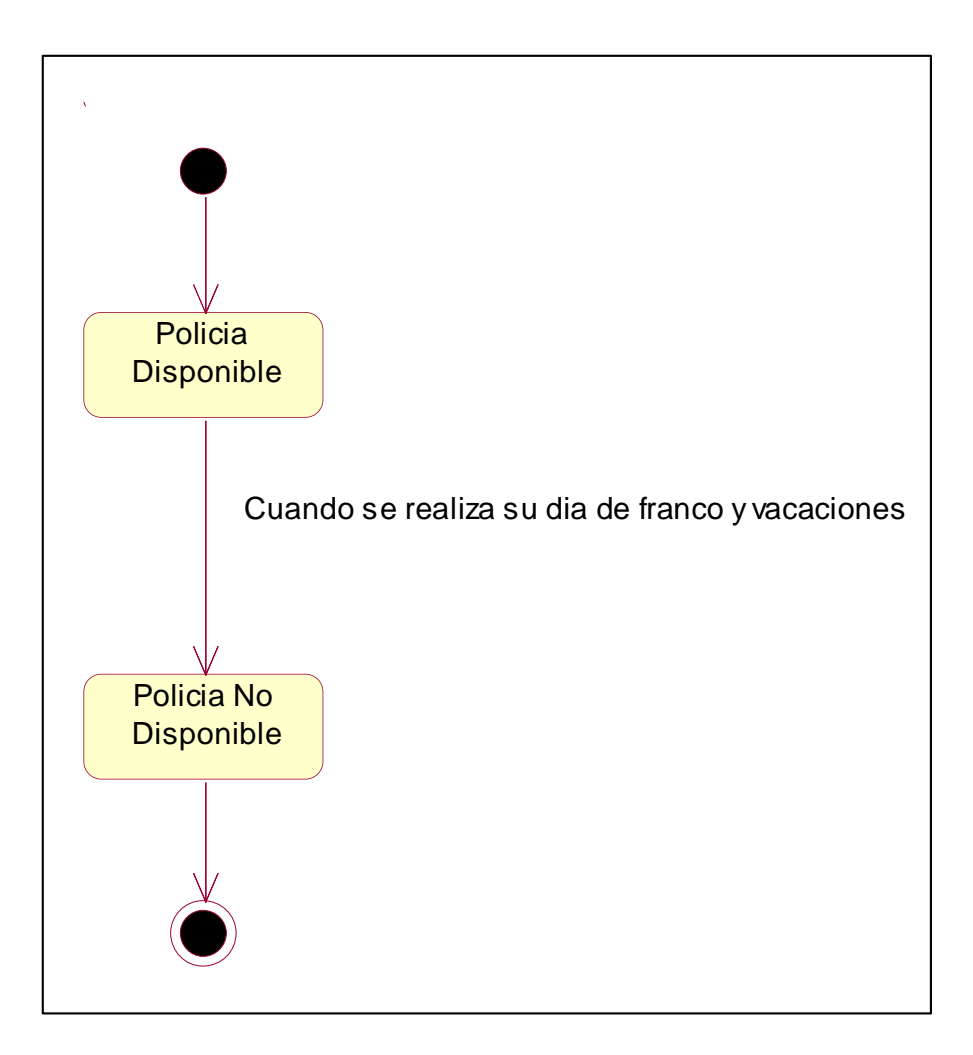

Figura 25: Diagrama de Estado de Identificación

Y, por último, los diagramas de construcción del Sistema web de Gestión de la Investigación Criminalística para la Comisaria de Barranca. Se utilizó el lenguaje de programación PHP y gestor de base de datos MySQL

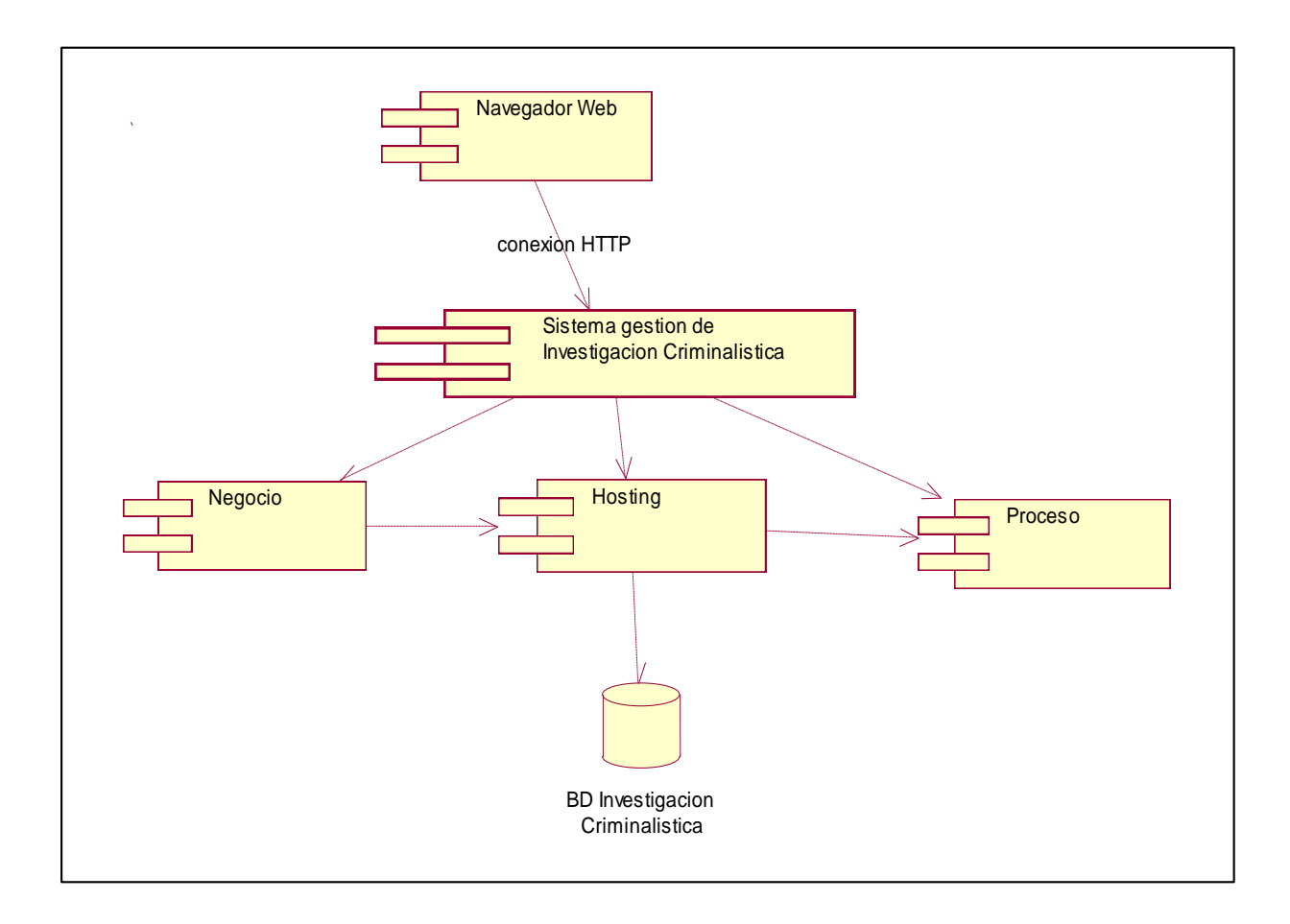

Figura 26: Diagrama de Componentes

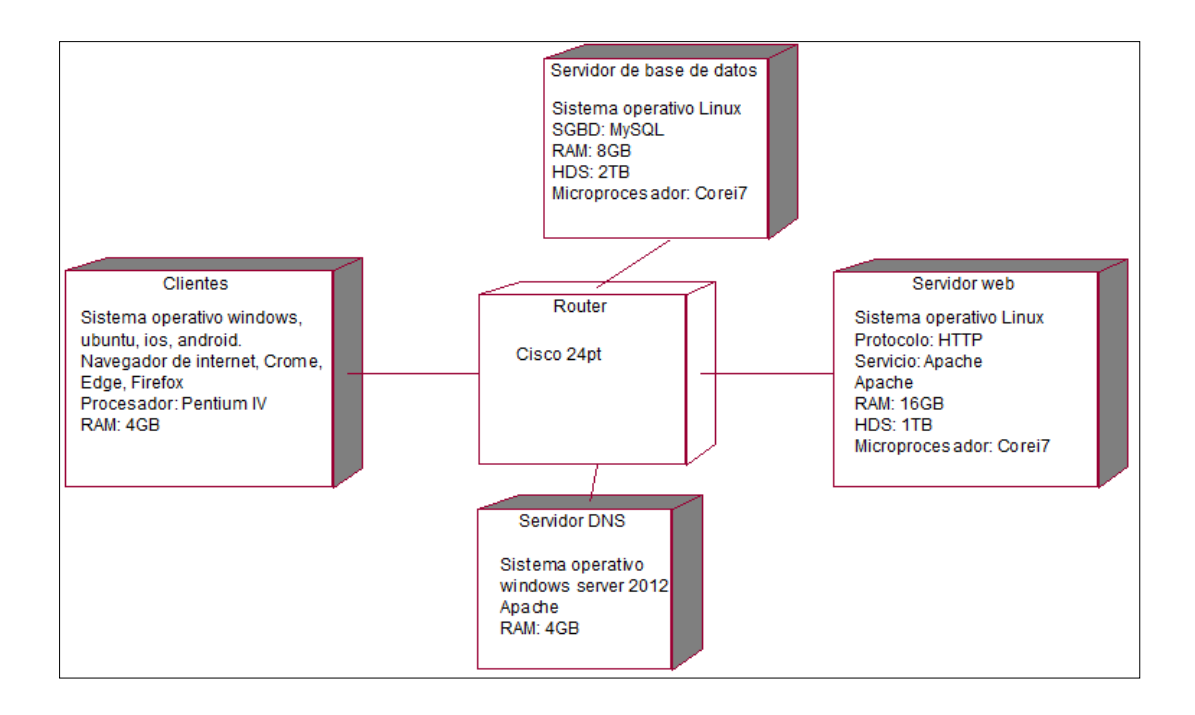

Figura 27: Diagrama de despliegue

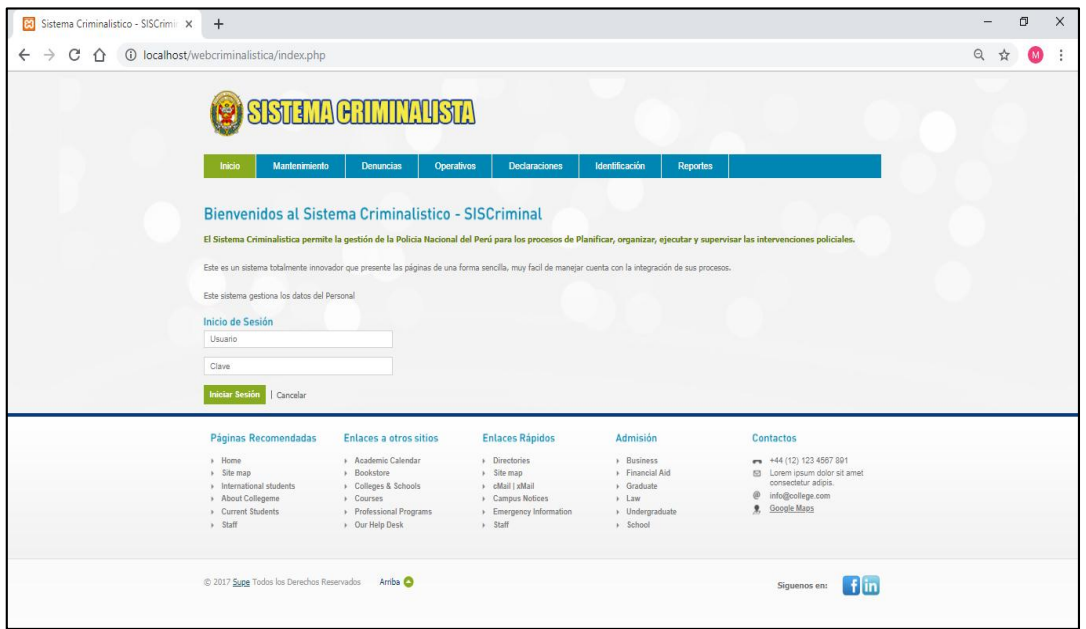

Figura 28: Interfaz gráfica de Acceso al Sistema

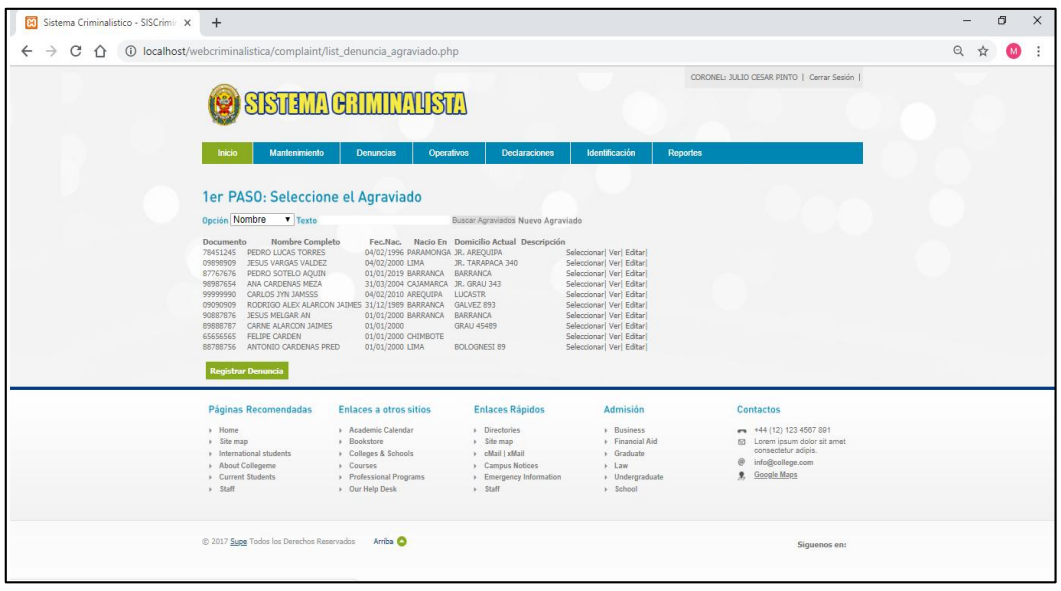

Figura 29: Interfaz gráfica de Gestión de denuncia - Selección del Agraviado

Fuente: Elaboración propia

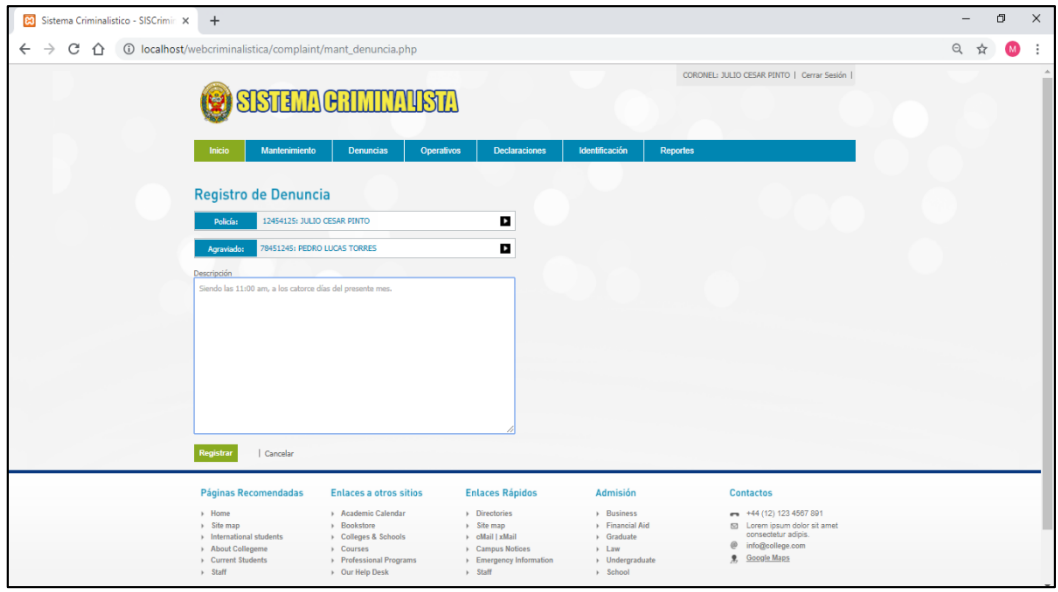

Figura 30: Interfaz gráfica de Gestión de denuncia - Selección del Agraviado

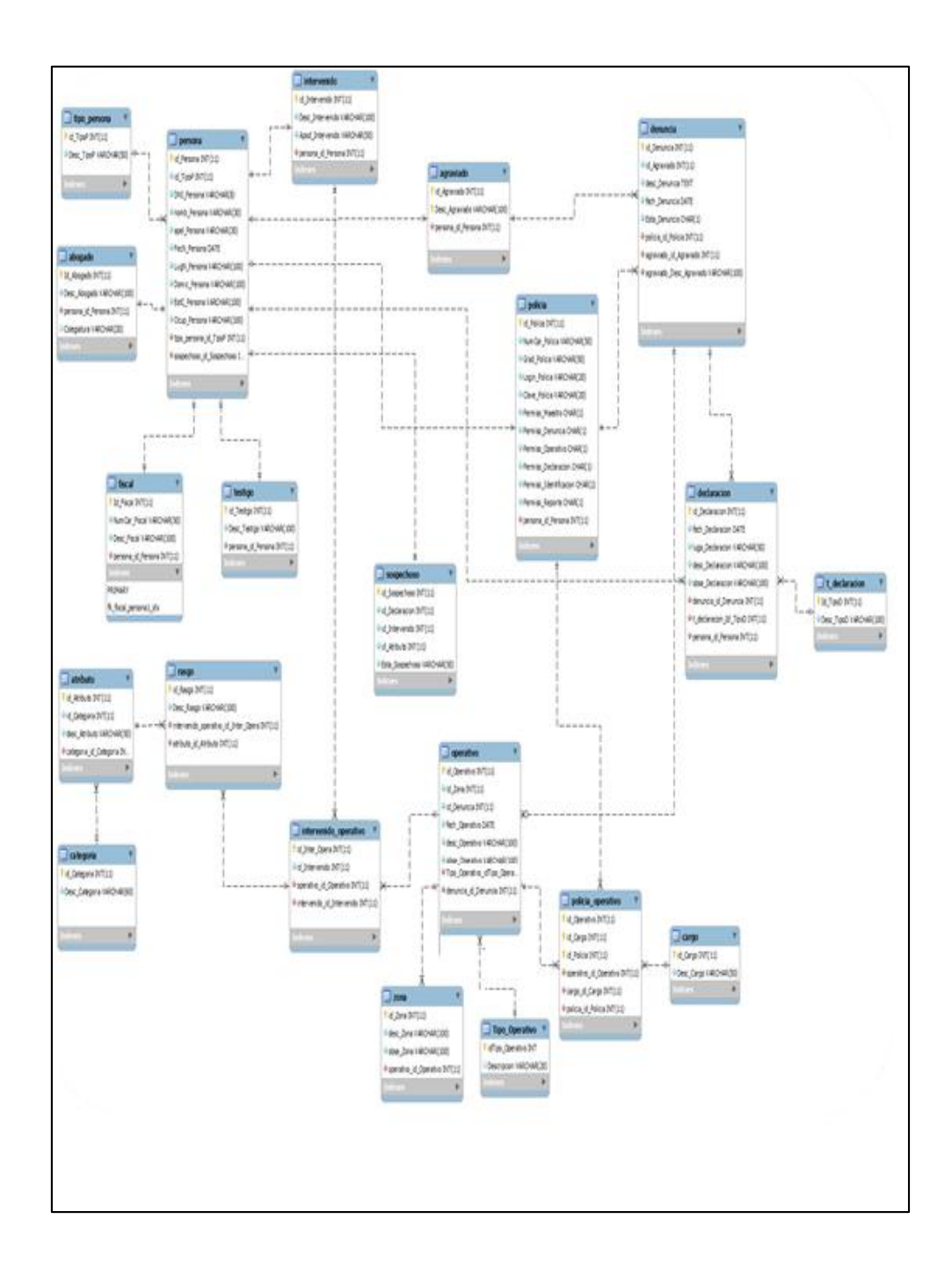

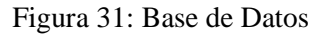

## **ANÁLISIS Y DISCUSIÓN**

De los antecedentes encontrados, en el trabajo de investigación de Añazgo, J, (2017). Quien, para el desarrollo de un sistema móvil que utilizó el lenguaje de programación de alto nivel el cual fue PHP, y como gestor de base de datos se utilizó MySQL, Coincide con la investigación en la utilización en mismo lenguaje de programación y gestor de base que nos sirvió de guía

Así mismo, La investigación de Flores, M, (2017). Contribuye a esta investigación de tesis, porque se tomó como referencia el lenguaje unificado de modelado (UML) y el Proceso Unificado de Rational (RUP), para el desarrollo del sistema en el proceso de análisis y diseño el lenguaje de programación PHP, para la programación del sistema informático web.

Por otra parte, Calderón, J, (2016). En la tesis "Sistema Web Para El Proceso De Denuncias Policiales En La Comisaria De Monserrat", se coincide con el autor en el empleó de la metodología RUP, porque se utilizó diagramas UML para un mejor entendimiento de la arquitectura de software así mismo, en el lenguaje de programación PHP, que nos permitió desarrollar páginas web más flexibles

Por otro lado, Jaulis, J. Vilcarromero, J. (2015). En la tesis "Sistema De Predicción De Hechos Delictivos Para La Mejora Del Proceso De Prevención Del Delito En El Distrito De La Molina Utilizando Minería De Datos, se coincide con el autor por el uso del gestor base datos MySQL nos permite mejorar los costos del desarrollo de software

### **CONCLUSIONES**

Se logró desarrollar el sistema informático web de gestión de la investigación criminalística para la comisaria de Barranca, se usó la técnica de entrevista al personal administrativo y efectivo policial, se logró entender los problemas que se tuvo en la institución y así identificar los procesos de negocio, tales como en la gestión de denuncia, gestión de operativo e Identificación criminalística.

En uso de la metodología de desarrollo del software RUP, fue exitoso ya que por su naturaleza ordenada y progresiva me permitió obtener entregables precisos y de esa manera aligerar la carga en el desarrollo del sistema, los diagramas fueron elaborados con Rational Rose y se aplicó RUP orientado al desarrollo web de manera exitosa.

El desarrollo del software fue elaborado satisfactoriamente con el lenguaje de programación PHP. En el lado del servidor se usó el código limpio orientado a PHP, por ser simplificado y fácil de entender a nivel de la programación, se realizó una programación en capas para tener nuestro código de una manera más ordenada. Por el lado de cliente se usó el framework de JavaScript, se empleó las librerías como Jquery, el cual, en muchas secciones de la página ayudó a no recargar páginas, también se aplicó la técnica de desarrollo web AJAX para las peticiones Http y consumo de API, toda esta tecnología actualmente es la más usada por muchos desarrolladores. Y cuenta con una gran comunidad.

#### **RECOMENDACIONES**

Antes de la implementación del sistema informático se le recomienda, a la comisaria de Barranca., contar con los equipos tecnológicos necesarios para que la aplicación web funcione sin inconvenientes, capacitar a los usuarios para utilizar responsablemente el sistema y garantizar el correcto funcionamiento del mismo, en los procesos de negocio, tales como gestión de denuncia, gestión operativa, gestión de identificación criminalística.

Se le recomienda al personal administrativo tener en cuenta el uso de la metodología RUP para desarrollos de sistemas web, ya que constituye a un estándar más utilizado para el análisis, implementación y documentación de sistemas orientados a objetos.

Para la implementación del sistema es recomendable obtener un hosting y dominio con servicio de alojamiento del gestor de base de datos MYSQL y compatibilidad con el lenguaje de programación PHP. Un ancho de banda ilimitado para el flujo de datos diarios que tendrá el sistema. En todo caso contratar una línea dedicada de servicio de acceso a internet con velocidad de 12MB.

#### **AGRADECIMIENTO**

En primer lugar, agradezco a Dios por su bendición y por el don de la inteligencia y la vida, a nuestros padres por su apoyo incondicional e inspiración para seguir mis objetivos a los catedráticos de la universidad y asesores por compartir sus conocimientos científicos.

## **REFERENCIAS BIBLIOGRÁFICAS**

Añazgo, J (2017). *Implementación de un sistema web móvil para la gestión de denuncias diarias en la Comisaría PNP de la Familia del distrito de Tarapoto*, 2017, Universidad Cesar Vallejo – Perú. Recuperado de [http://repositorio.ucv.edu.pe/bitstream/handle/UCV/23724/a%C3%B1azgo\\_](http://repositorio.ucv.edu.pe/bitstream/handle/UCV/23724/a%C3%B1azgo_rj.pdf?sequence=1&isAllowed=y) [rj.pdf?sequence=1&isAllowed=y](http://repositorio.ucv.edu.pe/bitstream/handle/UCV/23724/a%C3%B1azgo_rj.pdf?sequence=1&isAllowed=y) 

- Alejos O, Blanco M, Guevara D, Pinto A, Valera O y Vásquez L, (2012). *Metodología RUP*, Venezuela. Recuperado de<http://mtdologiarup.blogspot.com/>
- Báez, S (2012), *sistemas web,* Argentina.

Recuperado de<http://www.knowdo.org/knowledge/39-sistemas-web>

Calderón, J (2016). *Sistema Web Para El Proceso De Denuncias Policiales En La Comisaria De Monserrat*, Universidad Cesar Vallejo.

Recuperado de

http://repositorio.ucv.edu.pe/bitstream/handle/UCV/2901/Calderón\_AJM.pdf ?sequence=1&isAllowed=y

Carrión, R, (2009). *Desarrollo de un sistema para algoritmo de clasificación de la huella dactilar para la policía nacional del Perú,* Universidad Católica. Recuperado de [http://tesis.pucp.edu.pe/repositorio/bitstream/handle/123456789/535/CARRI](http://tesis.pucp.edu.pe/repositorio/bitstream/handle/123456789/535/CARRION_CASTAGNOLA_RAFAEL_ALGORITMO_HUELLA_DACTILAR.pdf?sequence=1)

[ON\\_CASTAGNOLA\\_RAFAEL\\_ALGORITMO\\_HUELLA\\_DACTILAR.pdf](http://tesis.pucp.edu.pe/repositorio/bitstream/handle/123456789/535/CARRION_CASTAGNOLA_RAFAEL_ALGORITMO_HUELLA_DACTILAR.pdf?sequence=1) [?sequence=1](http://tesis.pucp.edu.pe/repositorio/bitstream/handle/123456789/535/CARRION_CASTAGNOLA_RAFAEL_ALGORITMO_HUELLA_DACTILAR.pdf?sequence=1)

- Cobo, A, Gómez, P, (2005). *PHP y MySQL - Tecnologías Para El Desarrollo De Aplicaciones Web,* España. Recuperado de http://www.editdiazdesantos.com
- Cruz, Marco, (2014), *ACCES*, Maestría en Ingeniería Industrial, México Recuperado de

<http://www.gridmorelos.uaem.mx/~mcruz/cursos/miic/bd1.pdf>

División de Sistemas, (2017). *Metodología De Desarrollo De Software*, Chimbote, Perú.

Recuperado de

[https://www.uladech.edu.pe/images/stories/universidad/documentos/2018/met](https://www.uladech.edu.pe/images/stories/universidad/documentos/2018/metodologia-desarrollo-software-v001.pdf) [odologia-desarrollo-software-v001.pdf](https://www.uladech.edu.pe/images/stories/universidad/documentos/2018/metodologia-desarrollo-software-v001.pdf)

Flores, M, (2017). *Mejoramiento Del Patrullaje Integrado PNP-Serenazgo En La Jurisdicción De La Comisaría PNP Tarapoto Con La Implementación De Una Solución De Inteligencia De Negocios*, Universidad Nacional De San Martín - Tarapoto - Perú.

Recuperado de

http://repositorio.unsm.edu.pe/bitstream/handle/UNSM/2566/SISTEMAS%2 0-%20Mauro%20Ruben%20Flores%20Flores.pdf?sequence=1&isAllowed=y

Gómez, J, (2014). *Metodología de Desarrollo de Software: MBM*, Universidad Libre - Barranquilla – Ecuador.

Recuperado de<https://dialnet.unirioja.es/descarga/articulo/5980502.pdf>

Gonzales, T. Jhonson P. (2013). *"Análisis, Diseño E Implementación De Un Sistema Web Y Móvil Para El Soporte Informático A La Gestión De Los Servicios De Atención Que Brindan Las Comisarías A La Comunidad",* Pontificia Universidad Católica Del Perú.

Recuperado de

[http://tesis.pucp.edu.pe/repositorio/bitstream/handle/123456789/4848/GONZ](http://tesis.pucp.edu.pe/repositorio/bitstream/handle/123456789/4848/GONZALES_TANIA_ANALISIS_SISTEMA_WEB_MOVIL_GESTION_SERVICIOS_COMISARIAS.pdf?sequence=1&isAllowed=y) [ALES\\_TANIA\\_ANALISIS\\_SISTEMA\\_WEB\\_MOVIL\\_GESTION\\_SERVIC](http://tesis.pucp.edu.pe/repositorio/bitstream/handle/123456789/4848/GONZALES_TANIA_ANALISIS_SISTEMA_WEB_MOVIL_GESTION_SERVICIOS_COMISARIAS.pdf?sequence=1&isAllowed=y) [IOS\\_COMISARIAS.pdf?sequence=1&isAllowed=y](http://tesis.pucp.edu.pe/repositorio/bitstream/handle/123456789/4848/GONZALES_TANIA_ANALISIS_SISTEMA_WEB_MOVIL_GESTION_SERVICIOS_COMISARIAS.pdf?sequence=1&isAllowed=y)

Hernández, R., Fernández, C., & Baptista, P. (2014). *Metodología de la investigación* (Sexta ed.). (Interamericana, Ed.) México: Mc Graw Hill.

Joan, G. Príncipe, L (2014). *Desarrollo De Un Sistema Móvil Como Apoyo A Las Comisarias En La Seguridad Ciudadana De La Ciudad De Trujillo*. Universidad Nacional De Trujillo-Perú. Recuperado de [https://slidex.tips/download/universidad-nacional-de-trujillo](https://slidex.tips/download/universidad-nacional-de-trujillo-trabajo-de-graduacion)[trabajo-de-graduacion](https://slidex.tips/download/universidad-nacional-de-trujillo-trabajo-de-graduacion)

Juganaru, Mihaela, (2014). *Introducción A La Programación*, México. Recuperado de <http://www.editorialpatria.com.mx/pdffiles/9786074384154.pdf>

Jaulis, J. Vilcarromero, J. (2015). *Sistema De Predicción De Hechos Delictivos Para La Mejora Del Proceso De Prevención Del Delito En El Distrito De La Molina Utilizando Minería De Datos*, Universidad San Martín De Porras – Perú. Recuperado de [www.repositorioacademico.usmp.edu.pe/bitstream/usmp/2022/1/jaulis\\_vilcar](http://www.repositorioacademico.usmp.edu.pe/bitstream/usmp/2022/1/jaulis_vilcarromero.pdf) [romero.pdf](http://www.repositorioacademico.usmp.edu.pe/bitstream/usmp/2022/1/jaulis_vilcarromero.pdf)

- Martínez, A., & Martínez, R. (s.f.). *Guía a Rational Unified Process.* Universidad de Castilla la Mancha, Madrid.
- Quispe, L, (2012). *Administración Del Registro De Denuncias De La Comisaria PNP - La Victoria, A Través De Un De Un Sistema De Información Con Metodología RUP, Para La Clasificación Y Mejora Del Servicio A La Comunidad*, Universidad Señor De Sipán - Chiclayo - Perú. Recuperado de [https://docplayer.es/2272962-Tesis-para-optar-el-titulo-de-](https://docplayer.es/2272962-Tesis-para-optar-el-titulo-de-ingeniero-de-sistemas-presentado-por.html)

[ingeniero-de-sistemas-presentado-por.html](https://docplayer.es/2272962-Tesis-para-optar-el-titulo-de-ingeniero-de-sistemas-presentado-por.html)

- Tamayo, M. (2003). *El proceso de la investigación científica* (Cuarta ed.). (G. Noriega, Ed.) Balderas, México: Limusa.
- Van, Gich (1978), *Teoría General de Sistemas Aplicada,* Trillas, México D.F Recuperado de<http://www.eumed.net/libros-gratis/2011e/1090/sistema.html>

Vicente Lago (2014). *La práctica de la Investigación Criminal: Inspección Técnico Ocular (),* Universidad Católica de Murcia- España. Recuperado de https://www.editorialreus.es/static/pdf/9788429019841 primeras paginas la-

[practica-de-la-investigacion.pdf](https://www.editorialreus.es/static/pdf/9788429019841_primeras_paginas_la-practica-de-la-investigacion.pdf)

### **ANEXOS**

**Anexo 1:** Instrumento de recolección de datos para el desarrollo del sistema

**Ficha De Entrevista Del Estado de Los Procesos, Para Levantamiento De Información Para El Desarrollo Del Sistema Informático Web De Gestión de la Investigación Criminalística para la Comisaria de Barranca,2019.**

A continuación, se hacen referencia de 10 ítems con preguntas estructuradas el cual facilitará el desarrollo del sistema web de gestión de la investigación criminalística para la comisaría de Barranca,2019.

- **1.** ¿Cómo califica en promedio el desempeño de las actividades que se realiza de manera manual en el proceso de Identificación criminalística en la comisaria de Barranca?
	- a. Deficiente
	- b. Aceptable
	- c. Satisfactorio
	- d. Excelente
- **2.** ¿Cómo califica Ud. los procedimientos que existen al realizan el registro de intervenidos y sospechosos previos a una investigación criminalística?
	- a. Deficiente
	- b. Aceptable
	- c. Satisfactorio
	- d. Excelente
- **3.** ¿Cómo Ud. califica las actividades que se realizan en el proceso de gestión de operativo?
	- a. Deficiente
	- b. Aceptable
	- c. Satisfactorio
	- d. Excelente
- **4.** ¿Cómo califica Ud. la información que se obtiene en las declaraciones de los agraviados ante hechos delictivos, ayuda en el proceso Identificación criminalística?
	- a. Deficiente
- b. Aceptable
- c. Satisfactorio
- d. Excelente
- **5.** ¿Cómo califica Ud. los procedimientos que se maneja dentro del proceso de una investigación criminalística?
	- a. Deficiente
	- b. Aceptable
	- c. Satisfactorio
	- d. Excelente
- **6.** ¿Cómo calificaría Ud. la propuesta de desarrollar un sistema informático web que permitan optimizar el tiempo y esfuerzo en las actividades que forman parte en la investigación criminalística?
	- a. Deficiente
	- b. Aceptable
	- c. Satisfactorio
	- d. Excelente
- **7.** ¿Cómo califica Ud. al sistema informático web como medio para almacenar la información de los procesos de una investigación criminalística?
	- a. Deficiente
	- b. Aceptable
	- c. Satisfactorio
	- d. Excelente
- **8.** ¿Cómo califica Ud. su conocimiento en el manejo de aplicaciones informáticas que pueden ser utilizadas en los procesos de la investigación criminalística?
	- a. Deficiente
	- b. Aceptable
	- c. Satisfactorio
	- d. Excelente
- **9.** ¿Cómo califica Ud. el nivel de equipamiento tecnológicos en la comisaria de Barranca?
	- a. Deficiente
	- b. Aceptable
	- c. Satisfactorio
	- d. Excelente
- **10.** ¿Cómo califica mis preguntas planteadas, para conocer el entorno del negocio y tener un alcance del problema?
	- a. Deficiente
	- b. Aceptable
	- c. Satisfactorio
	- d. Excelente

### **Anexo 2:** Interpretación sobre la encuesta

El tratamiento estadístico que se inició desde evaluar la confiabilidad de los instrumentos y se proyectó hacia la organización de los datos recolectados para su tratamiento mediante la herramienta informática Excel.

A continuación, presentamos los cuadros y figuras que explican la percepción de los efectivos policiales respecto a la relación entre las variables de estudio.

### Interpretación

El gráfico nos muestra la opinión de los 8 efectivos policiales sobre el promedio de las actividades que se realizan de manera manual en el proceso de la investigación criminalística, donde tenemos que el 12,50% de los encuestados opinan que es excelente con el desempeño de las actividades, el 75% opina que es satisfactorio y el 12,50% indican que es aceptable.

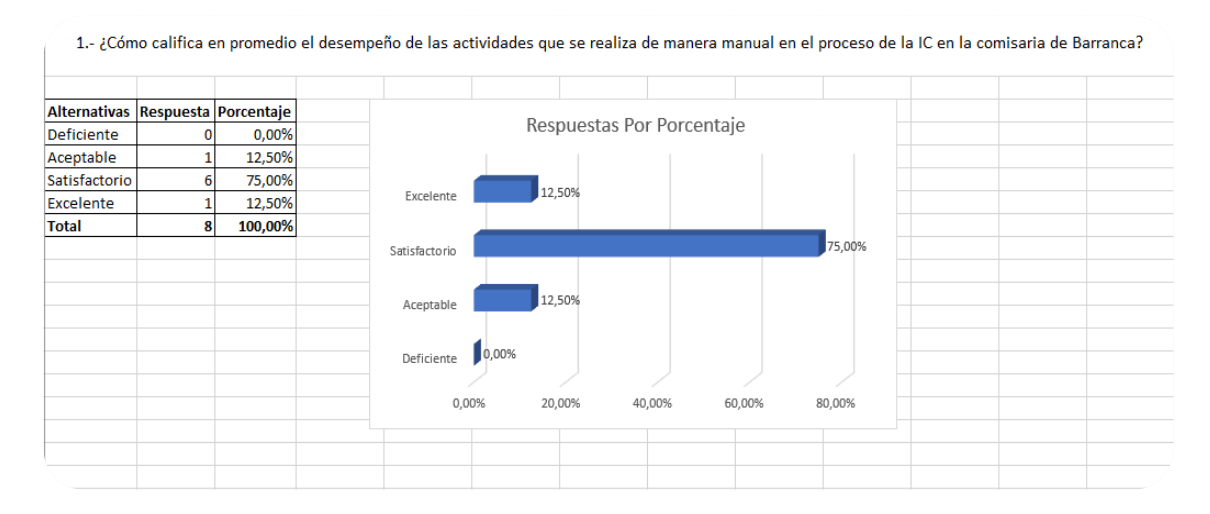

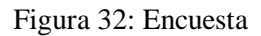

El gráfico nos muestra la opinión de los 8 efectivos policiales sobre los procedimientos que se realizan en el registro de intervenidos y sospechosos previos a una investigación criminalística, donde tenemos que el 25% de los encuestados opinan que es excelente, el 62,50% opina que es satisfactorio y el 12,50% indican que es aceptable.

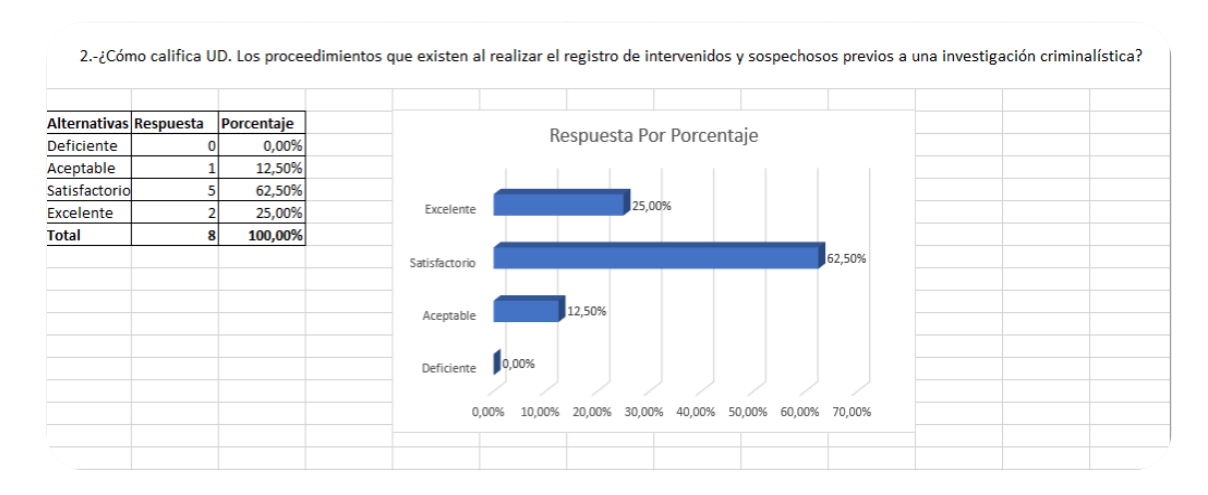

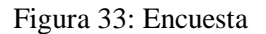

El gráfico nos muestra la opinión de los 8 efectivos policiales sobre las actividades que se realizan en el proceso de gestión de operativo, donde tenemos que el 25% de los encuestados opinan que es excelente, el 50% opina que es satisfactorio y el 25% indican que es aceptable.

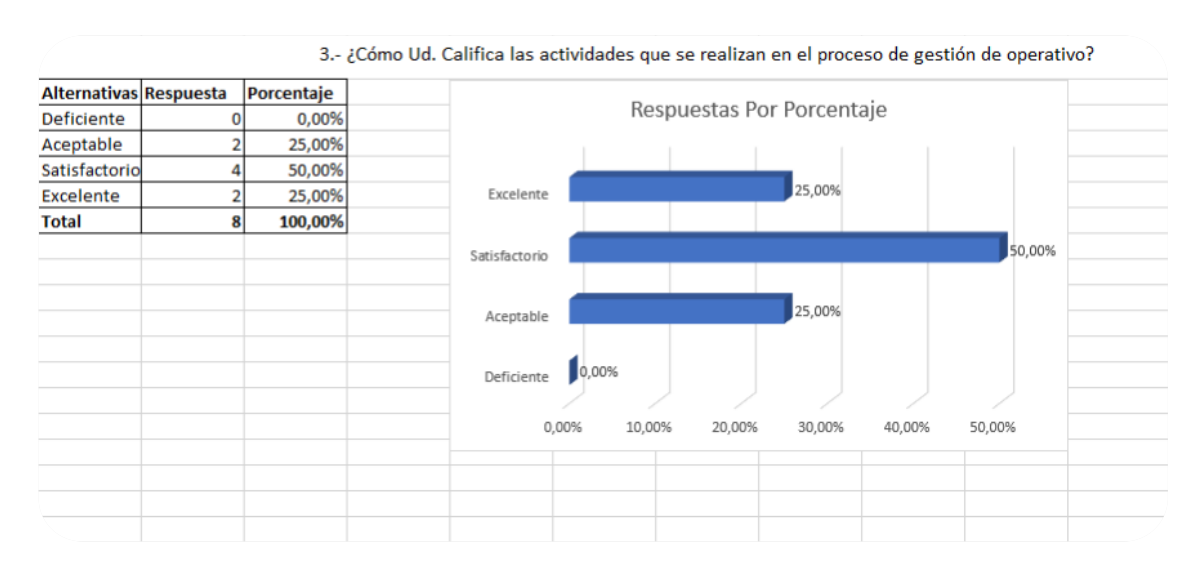

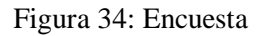

El gráfico nos muestra la opinión de los 8 efectivos policiales sobre la información que se obtiene las declaraciones de los agraviados ante hechos delictivos si ayuda en el proceso de la identificación criminalística, donde tenemos que el 75% de los encuestados opinan que es satisfactorio y el 25% indican que es aceptable.

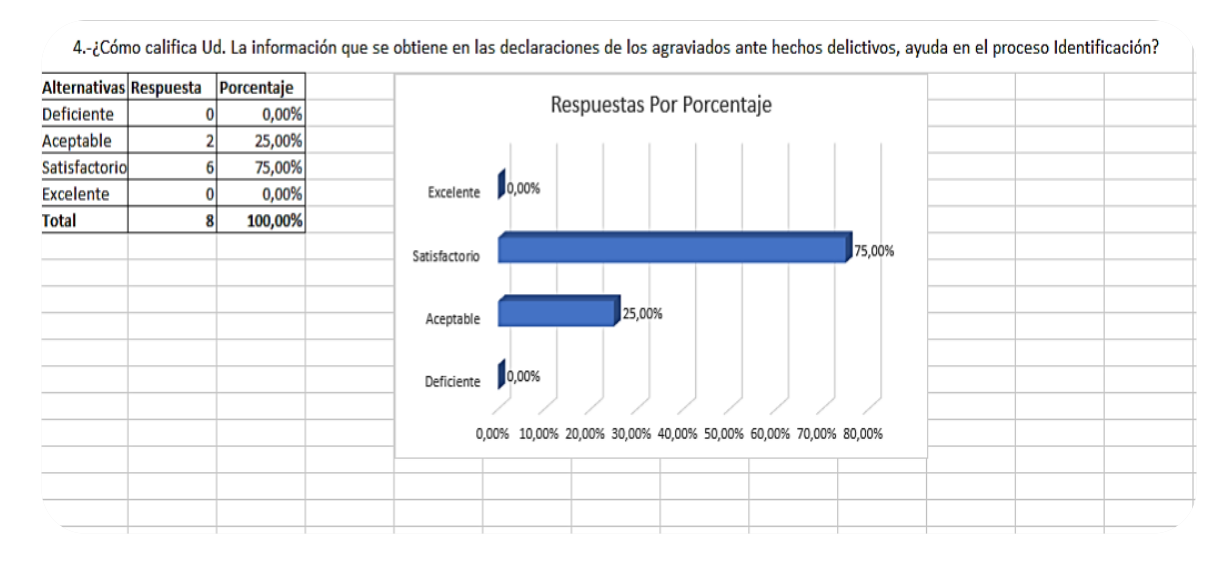

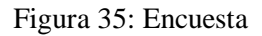

El gráfico nos muestra la opinión de los 8 efectivos policiales sobre los procedimientos que se maneja dentro del proceso en una investigación criminalística, donde tenemos que el 25% de los encuestados opinan que es excelente, el 50% opina que es satisfactorio y el 25% indican que es aceptable.

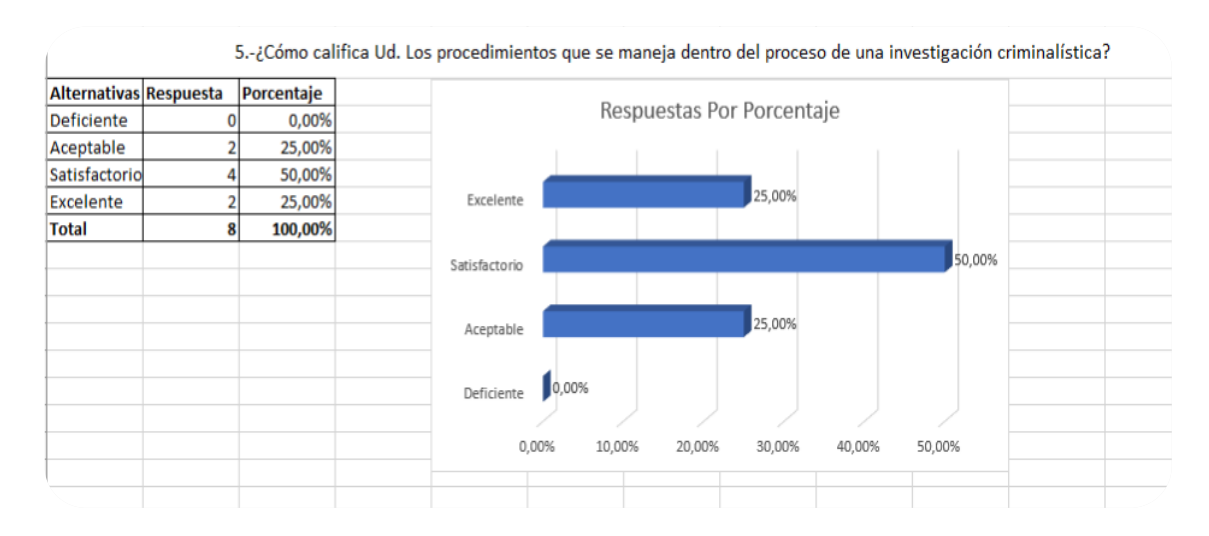

Figura 36: Encuesta

El gráfico nos muestra la opinión de los 8 efectivos policiales sobre la propuesta de desarrollar un sistema informático web que permitan optimizar el tiempo y esfuerzo en las actividades que forman parte en una investigación criminalística, donde tenemos que el 12,50% de los encuestados opinan que es excelente y el 87,50% opina que es satisfactorio.

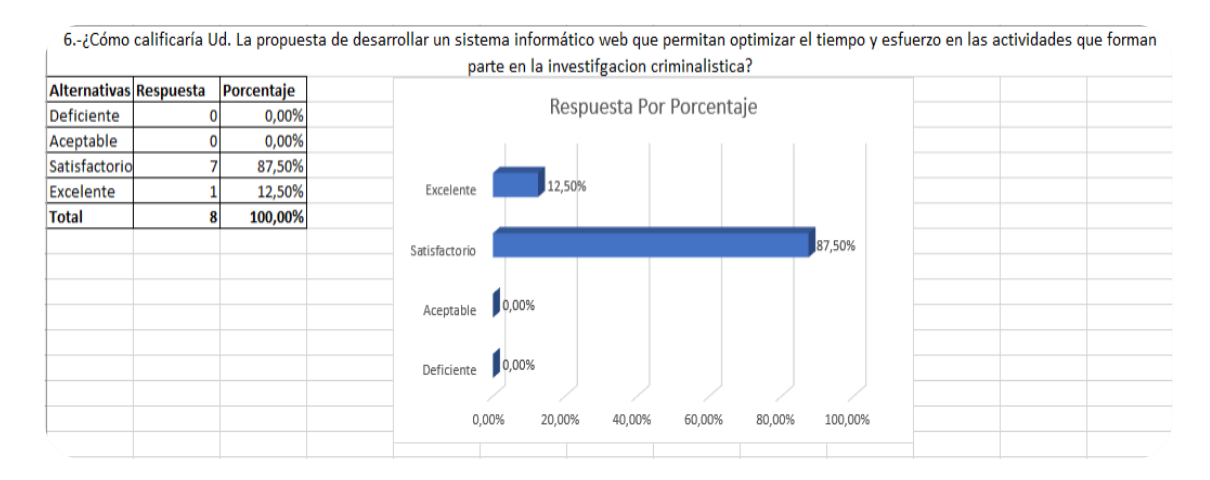

Figura 37: Encuesta
El gráfico nos muestra la opinión de los 8 efectivos policiales sobre un sistema informático web como medio para almacenar la información de los procesos en una investigación criminalística, donde tenemos que el 25% de los encuestados opinan que es excelente, el 62,50% opina que es satisfactorio y el 12,50% indican que es aceptable.

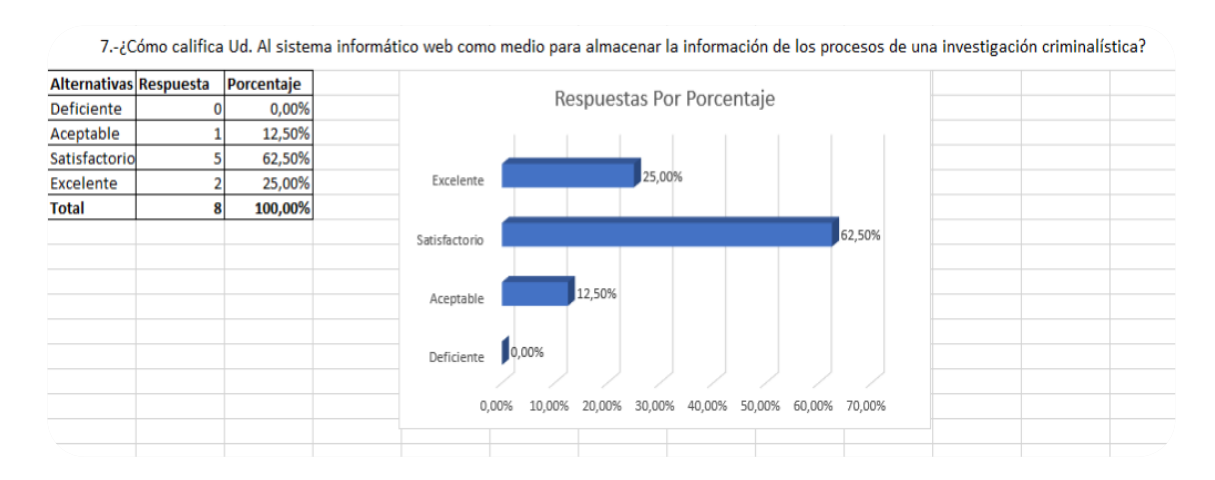

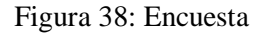

El gráfico nos muestra la opinión de los 8 efectivos policiales sobre el conocimiento en el manejo de aplicaciones informáticas que pueden ser utilizadas en los procesos de la investigación criminalística, donde tenemos que el 12,50% de los encuestados opinan que es excelente, el 37,50% opina que es satisfactorio y el 50% indican que es aceptable.

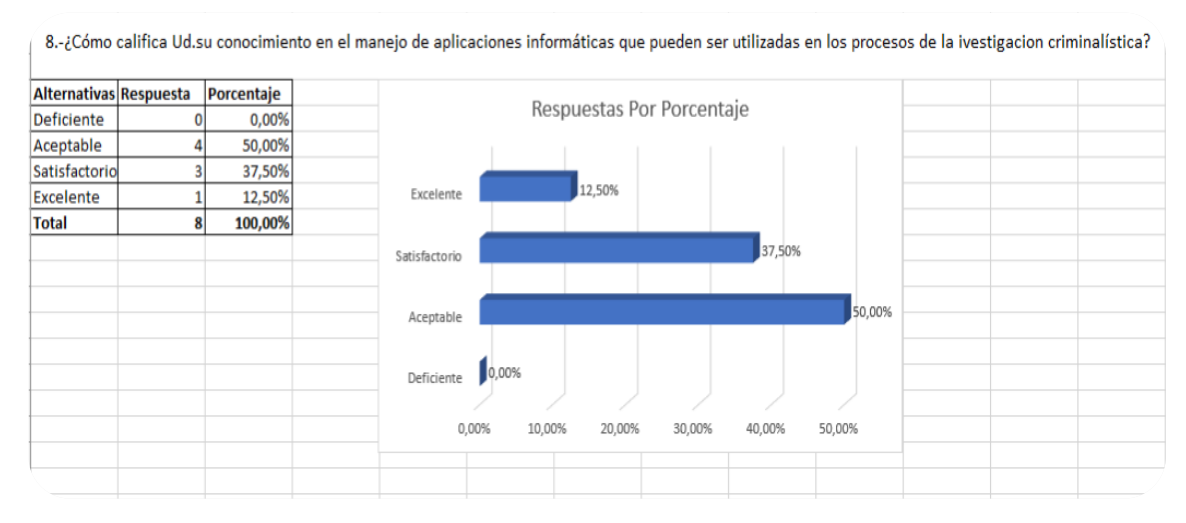

Figura 39: Encuesta

El gráfico nos muestra la opinión de los 8 efectivos policiales sobre el nivel de equipamiento tecnológico en la comisaría de Barranca, donde tenemos que el 75% de los encuestados opinan que es satisfactorio, el 12,50% opina que es aceptable y el 12,50% indican que es deficiente.

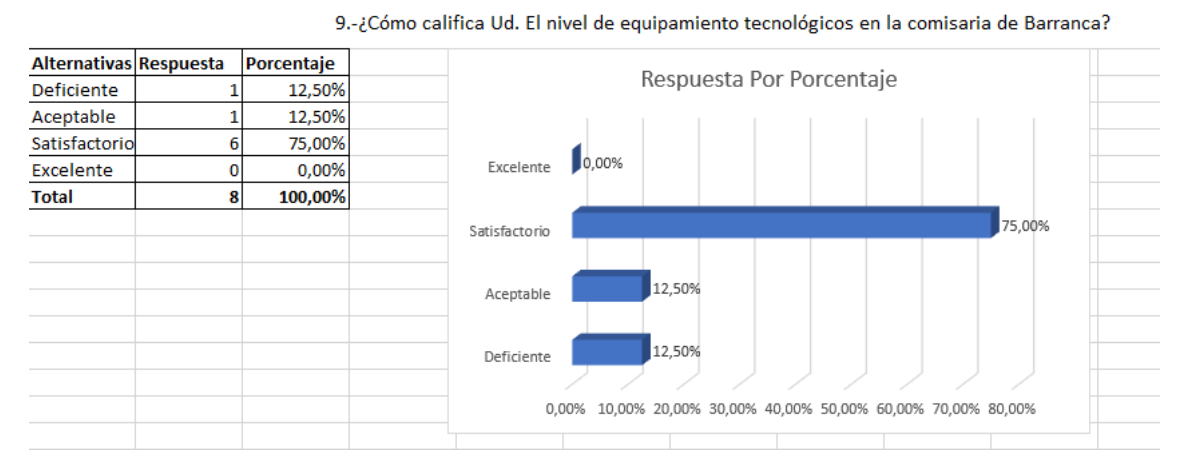

Figura 40: Encuesta

El gráfico nos muestra la opinión de los 8 efectivos policiales sobre las preguntas planteadas para conocer el entorno del negocio y tener un alcance del problema que presenta la comisaria de Barranca al momento de realizar una investigación criminalística, donde tenemos que el 25% de los encuestados opinan que es excelente, el 50% opina que es satisfactorio y el 25% indican que es aceptable.

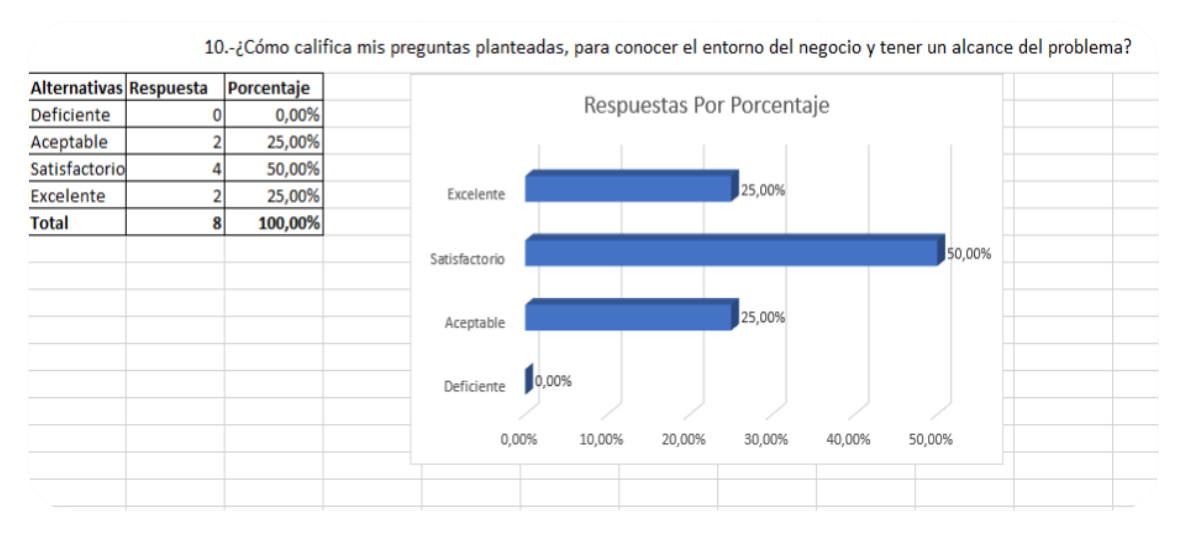

Figura 41: Encuesta

**Anexo 3:** Actas de declaración de denuncias generadas.

# **ACTA DE REGISTRO PERSONAL E INCAUTACIÓN**

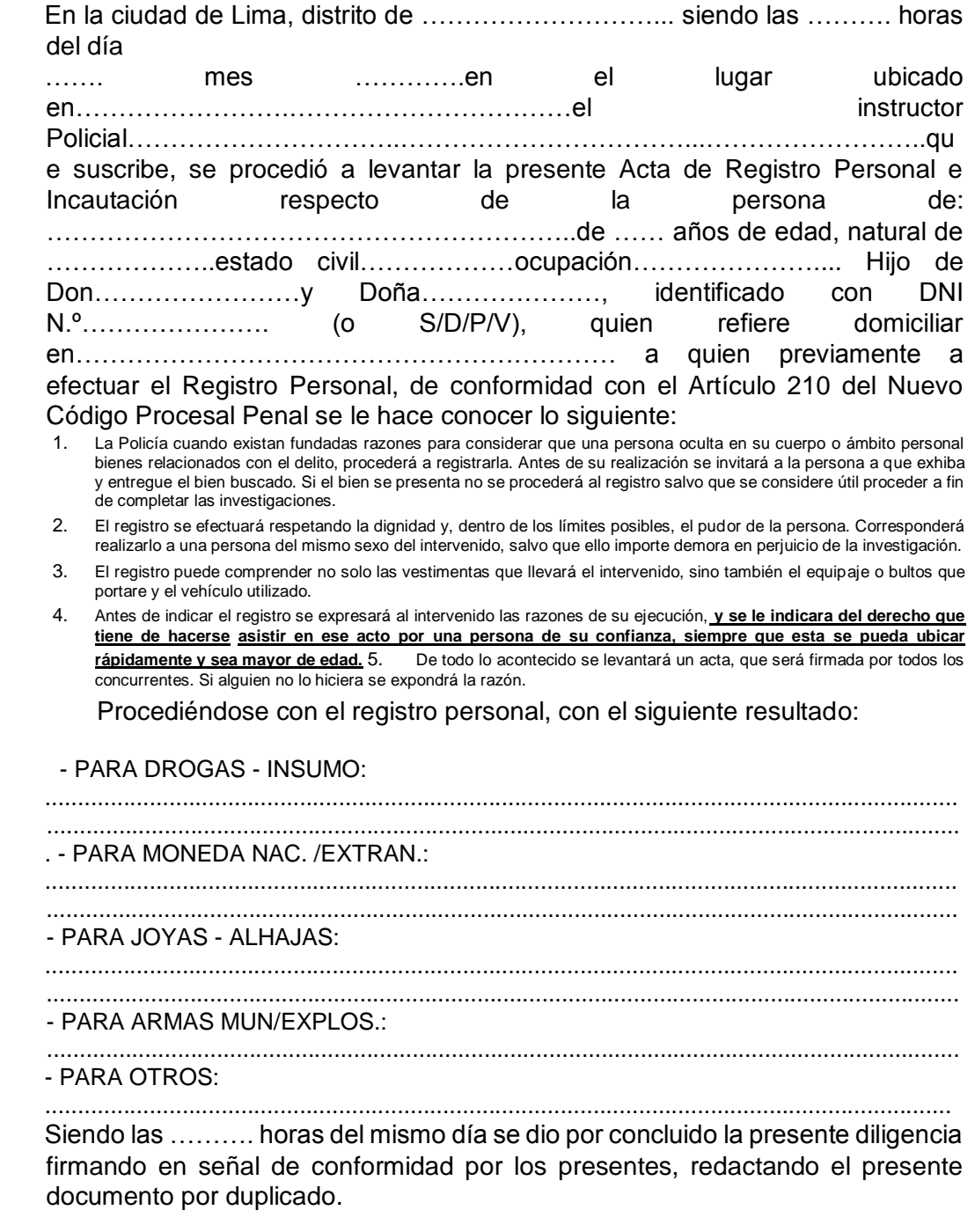

**PERSONAL PNP EL INTERVENIDO** 

………………………… ……………………...……

# **ACTA DE REGISTRO PERSONAL E INCAUTACIÓN Y/O COMISO DE DROGA**

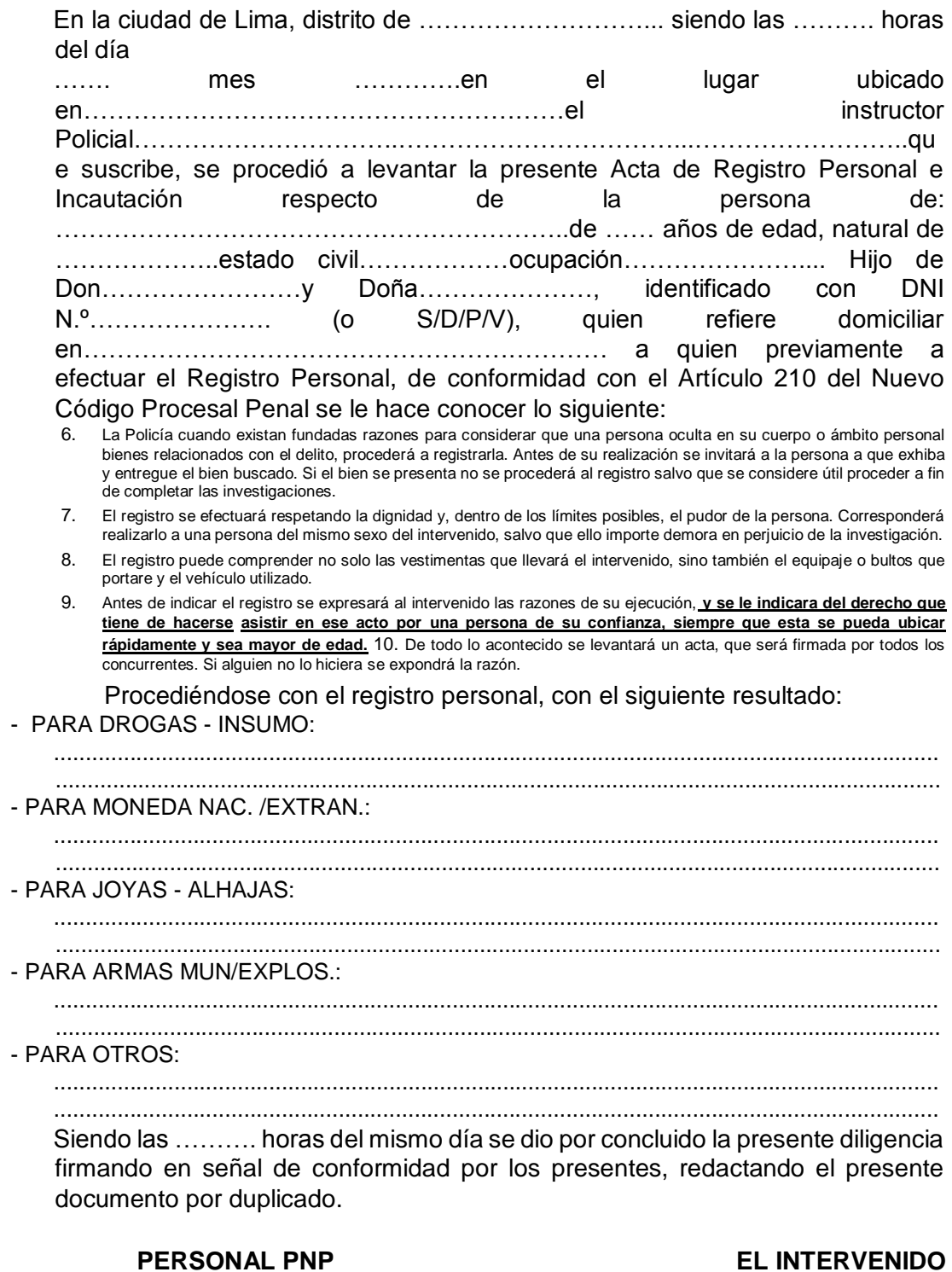

-------------------------------------------------- --------------------------------

# **ACTA DE REGISTRO VEHICULAR E INCAUTACIÓN Y/O COMISO**

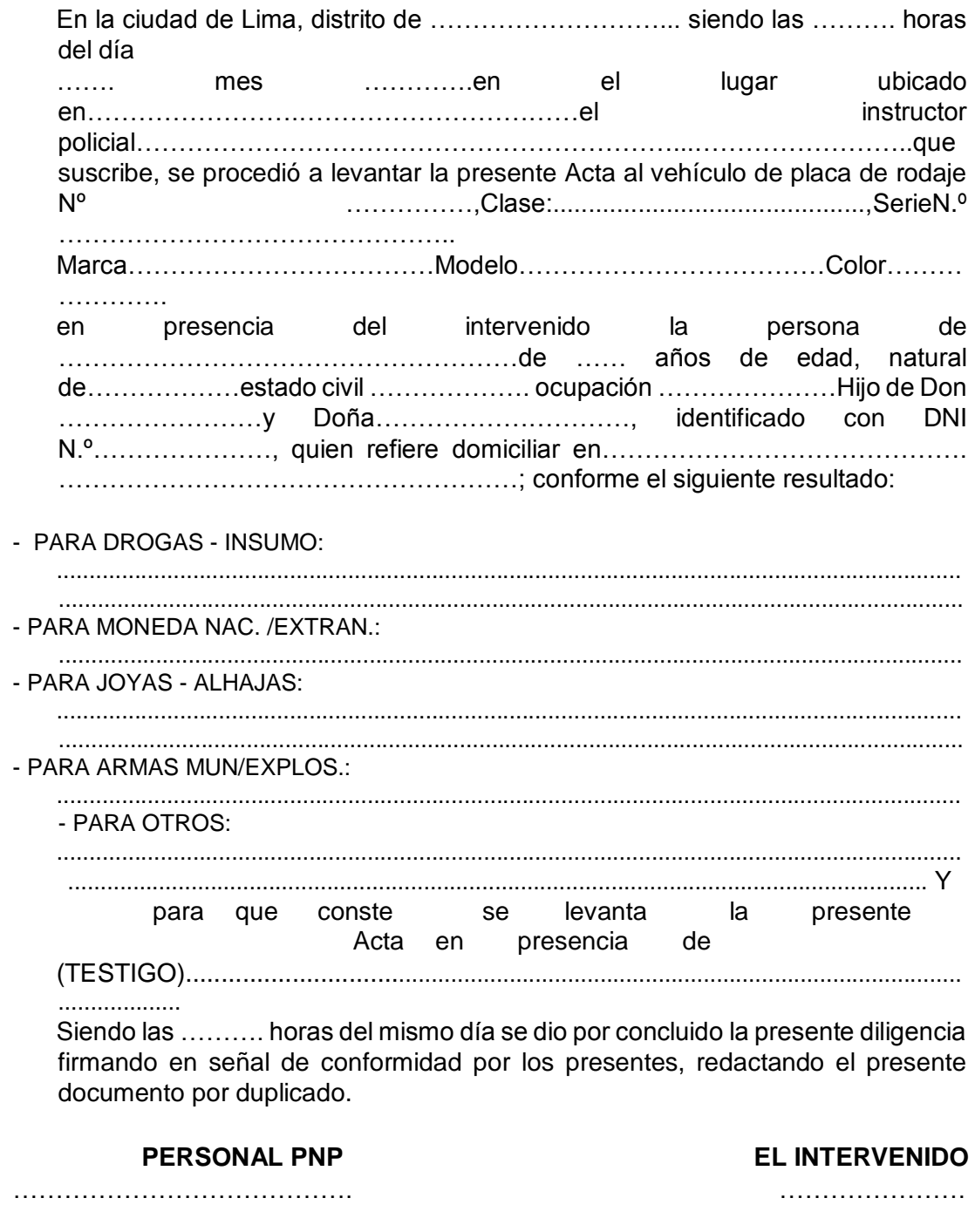

## **TESTIGO**

…………………………………….

# **ACTA DE REGISTRO VEHICULAR E INCAUTACIÓN Y/O COMISO DE DROGA**

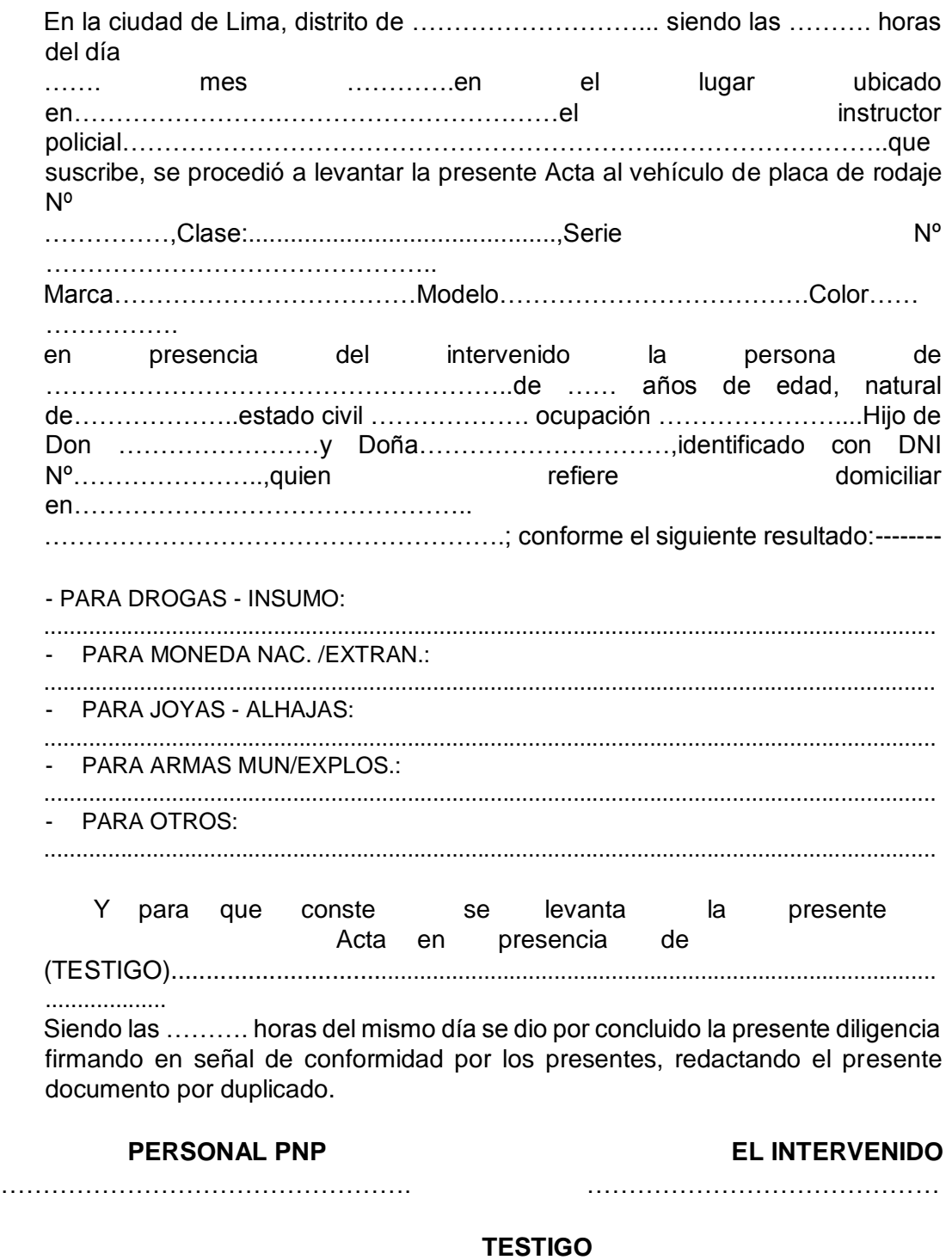

…………………………………….

## **ACTA DE INTERVENCIÓN POLICIAL Nº .**

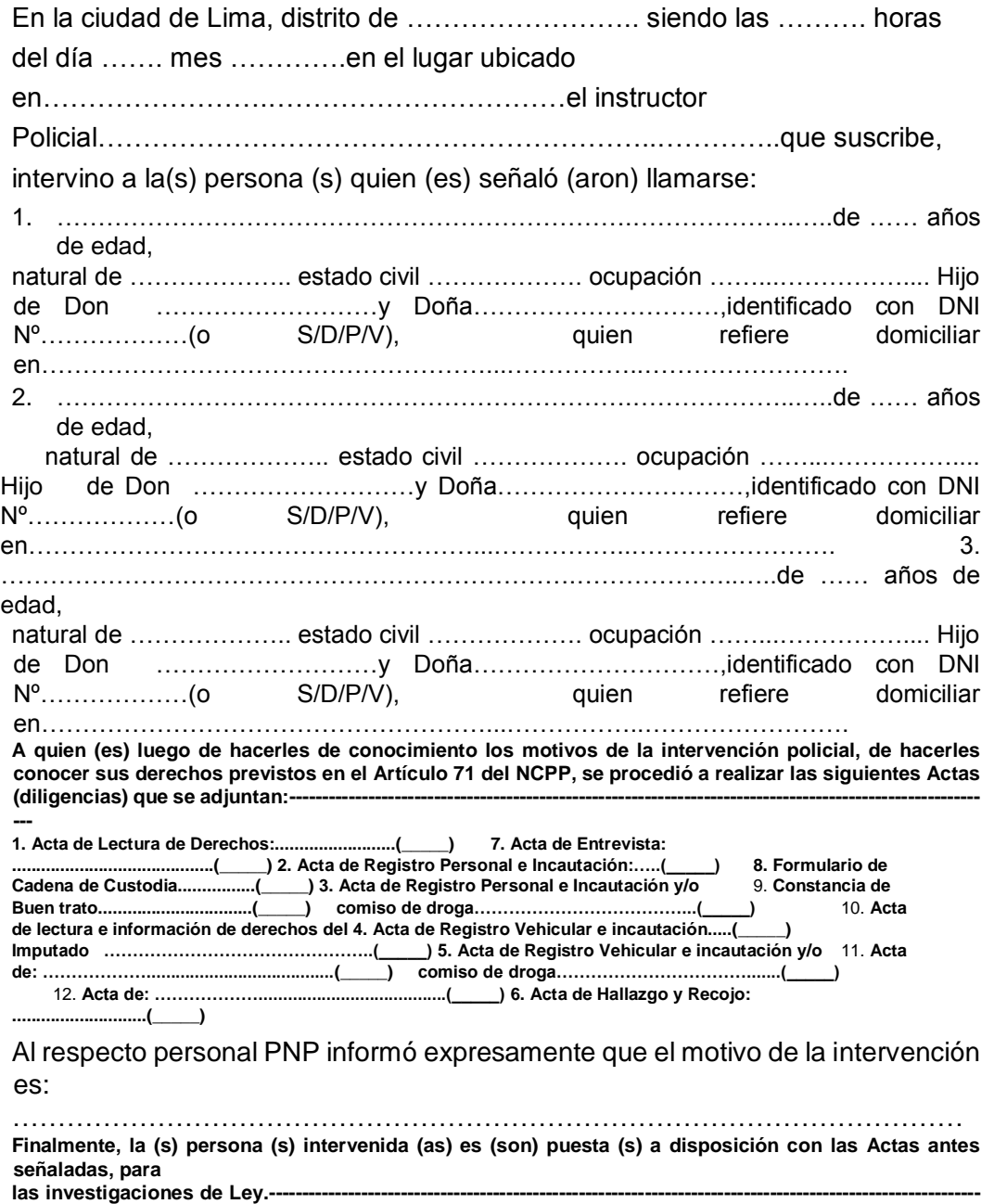

**-------------------**

**Siendo las \_\_\_\_\_\_ horas del mismo día se dio por concluido la presente diligencia, firmando todos los participantes en señal de conformidad, precisando que la presente Acta se realizó en esta dependencia policial, por medidas de seguridad del personal policial interviniente y del (los) propio (s) intervenido (s).---------------------------------------------------**

……………………………………… ………………………

**EL INSTRUCTOR EL INTERVENIDO**

### **PERSONAL PNP**

………………………………..

## **ACTA DE LECTURA E INFORMACION DE DERECHOS DEL IMPUTADO**

En la ciudad de Lima, distrito de ………………………... siendo las ………. horas del día ……. mes ………….en el lugar ubicado en…………………….…………………………, presente el instructor policial, procede a dar lectura de los derechos que le asiste a la persona de:……………………………………………………..de …… años de edad, natural de ………………..estado civil……………….ocupación………………….... Hijo de Don ………………………y Doña………………………, identificado con DNI Nº…………………. (o S/D/P/V), quien refiere domiciliar en………………………………………………………, que es imputado por el cargo del presunto delito. …………………………………………………………………; y que dicha condición tiene los siguientes derechos contenidos en el artículo 71º del Código Procesal Penal, que son:

## **CÓDIGO PROCESAL PENAL: Artículo 71°: Derechos del imputado:**

- 1. El imputado puede hacer valer por sí mismo, o a través de su Abogado Defensor, los derechos que la Constitución y las Leyes le conceden, desde el inicio de las primeras diligencias de investigación hasta la culminación del proceso.
- 2. Los Jueces, los Fiscales o la Policía Nacional deben hacer saber al imputado de manera inmediata y comprensible, que tiene derecho a:
	- a) Conocer los cargos formulados en su contra y, en caso de detención, a que se le exprese la causa o motivo de dicha medida, entregándole la orden de detención girada en su contra, cuando corresponda;
	- b) Designar a la persona o institución a la que debe comunicarse su detención y que dicha comunicación se haga en forma inmediata;
	- c) Ser asistido desde los actos iniciales de investigación por un Abogado Defensor;
	- d) Abstenerse de declarar; y, si acepta hacerlo, a que su Abogado Defensor esté presente en su declaración y en todas las diligencias en que se requiere su presencia;
	- e) Que no se emplee en su contra medios coactivos, intimidatorios o contrarios a su dignidad, ni a ser sometido a técnicas o métodos que induzcan o alteren su libre voluntad o a sufrir una restricción no autorizada ni permitida por Ley; y
	- f) Ser examinado por un médico legista o en su defecto por otro profesional de la salud, cuando su estado de salud así lo requiera.

CAUSA Y/O MOTIVO DE LA DETENCION:

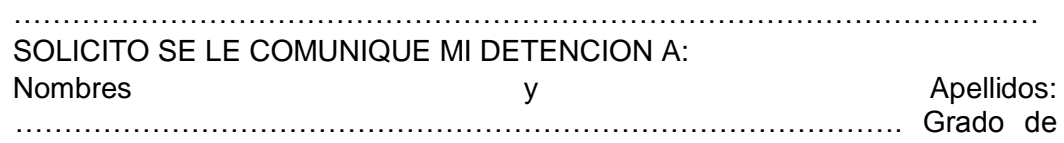

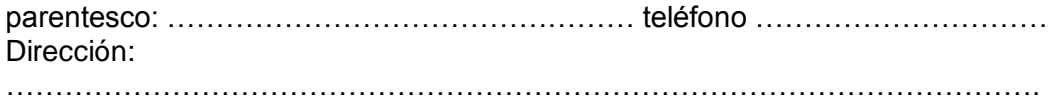

Con lo que concluye la presente, siendo las ………horas, del día de la fecha.

## **EL INSTRUCTOR EL IMPUTADO**

……………………………………. ……………………………………

# **ACTA DE CONTROL DE IDENTIDAD Nº .**

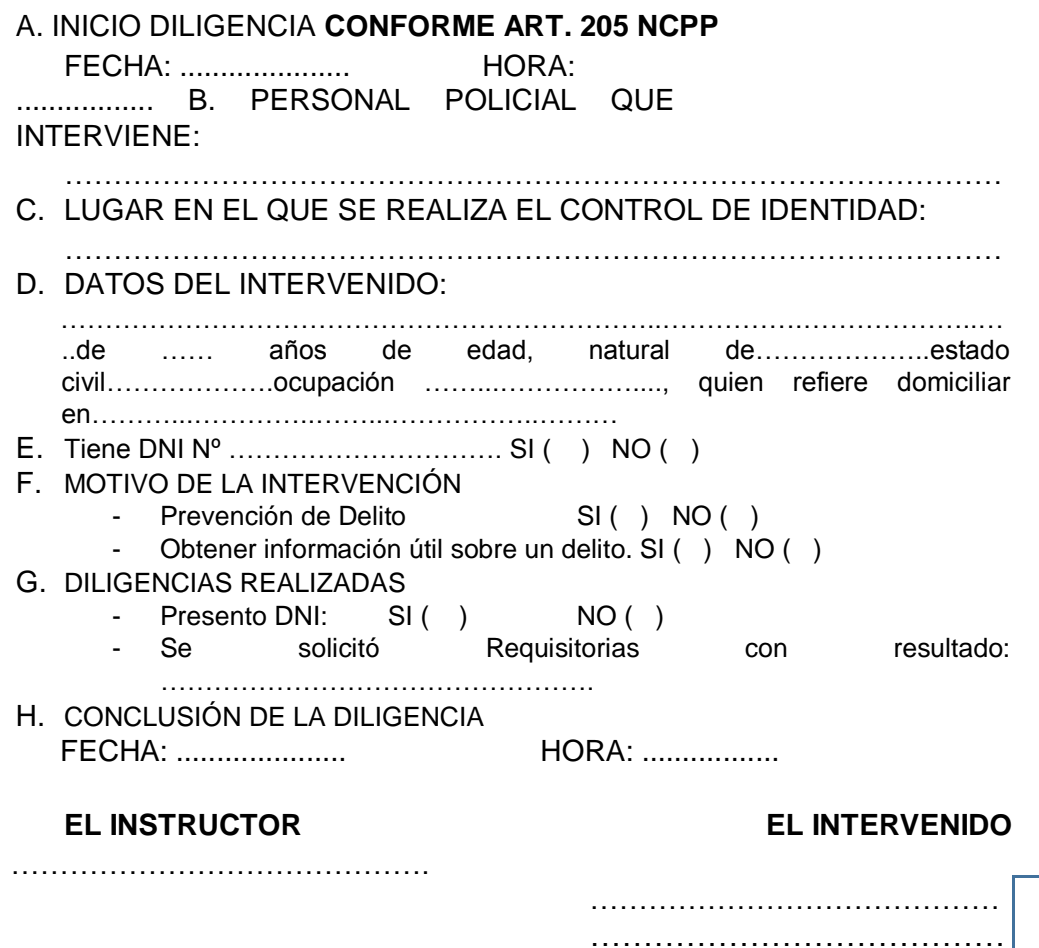

…………………………………

## **ACTA DE ENTREGA Y RECEPCIÓN DE MENOR DE EDAD**

En la ciudad de Lima, distrito de ………………………... siendo las ………. horas del día ……. mes ………….en el lugar ubicado en…………………….……………………………el instructor Policial………………………………………………………...……………………..que suscribe, se procedió a levantar la presente Acta de entrega y recepción de menor de edad a la persona de: ……………………………………………………..de …… años de edad, natural de ……………….. estado civil ………………. ocupación ………………….... Hijo de Don …………………y Doña……………………,identificado con DNI Nº………………….., domiciliado en…………………..………………………………………...; a quien previamente a efectuar la presente diligencia, señaló que la persona menor de edad que se encuentra en custodia policial posee el parentesco de …………………………… el mismo que mostró el Documento Nacional de Identidad (DNI) Nº ..........................; del menor de edad y el cual posee cierta empatía afectiva hacia el Receptor; procediendo a realizar la presente diligencia, en las circunstancias siguientes:------------------------------------- …………………………………………………………………………………………… …………………………………………………………………………………………… …………………………………………………………………………………………… …………………………………………………………………………………………… …………………………………………………………………………………………… ……………………………………………………………………………………………  $\mathcal{L}^{\text{max}}$ …………………………………………………………………………………………… …………………………………………………………………………………………… …………………………………………………………………………………………… …………………………………………………………………………………………… ………………………………………………………………………………………….. Leída la presente se firma en señal de conformidad por los presentes a las …………. horas del dia de la fecha.

## **EL INSTRUCTOR EL RECEPTOR** …………………………………….

……………………………………

…………………………………… ……………………………………………

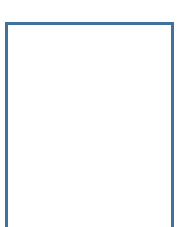

## FORMULARIO ININTERRUMPIDO DE CADENA DE CUSTODIA

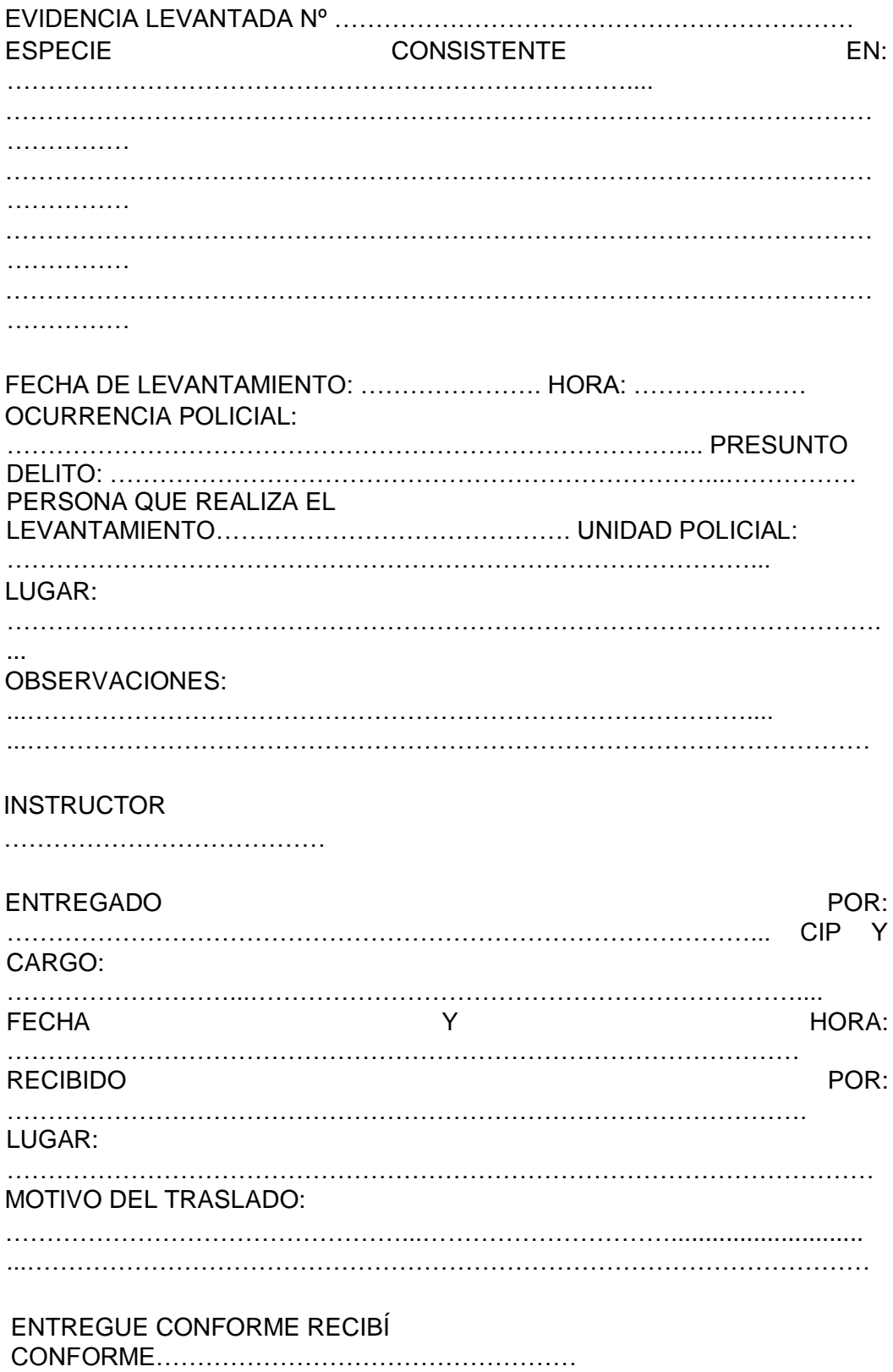

# **CONSTANCIA DE BUEN TRATO**

En la CPNP de ………………………... siendo las ………. horas del día ……. mes …………; el imputado que suscribe la presente acta, deja constancia de haber recibido buen trato físico y psicológico, por parte del personal que realizo el procedimiento de intervención, y durante su detención ha sido tratado con dignidad y respeto. Para lo cual firma y pone huella digital (índice derecho) en señal de conformidad.

## **EL INSTRUCTOR EL INTERVENIDO**

…………………………………………

…………………………………… ……………………………………………… …………………………………………

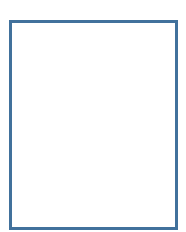

# **ACTA DE LACRADO DE DROGA**

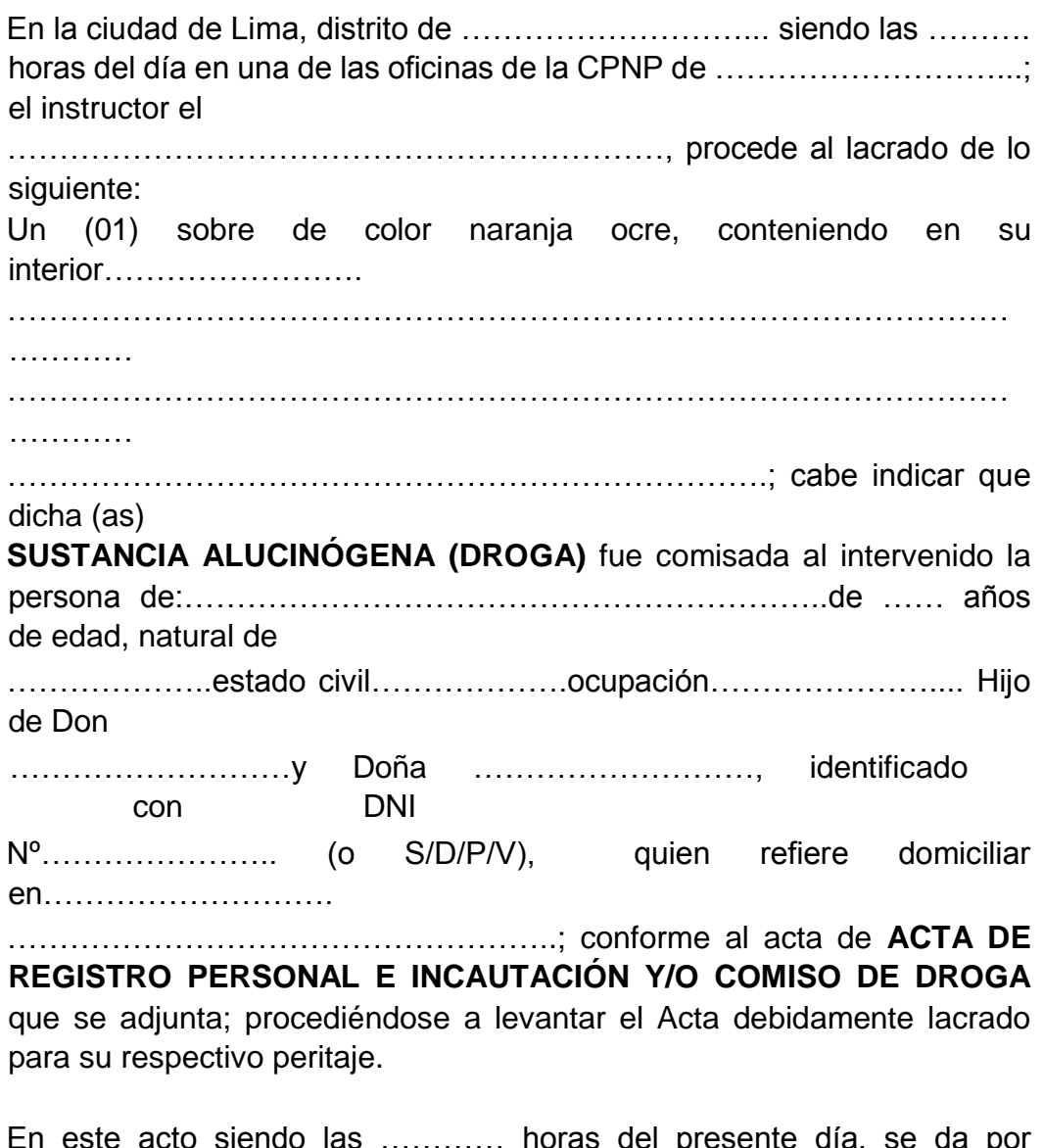

este acto siendo las ………… horas del presente día, se da por concluida la presente diligencia policial, firmando a continuación el instructor PNP, personal interviniente, y personal PNP que recepciona la presente acta en señal de conformidad.

## **EL INSTRUCTOR EL RECEPTOR**

…………………………………….

## **PERSONAL PNP INTERVINIENTE**

…………………………………….

# **ACTA DE LACRADO DE .**

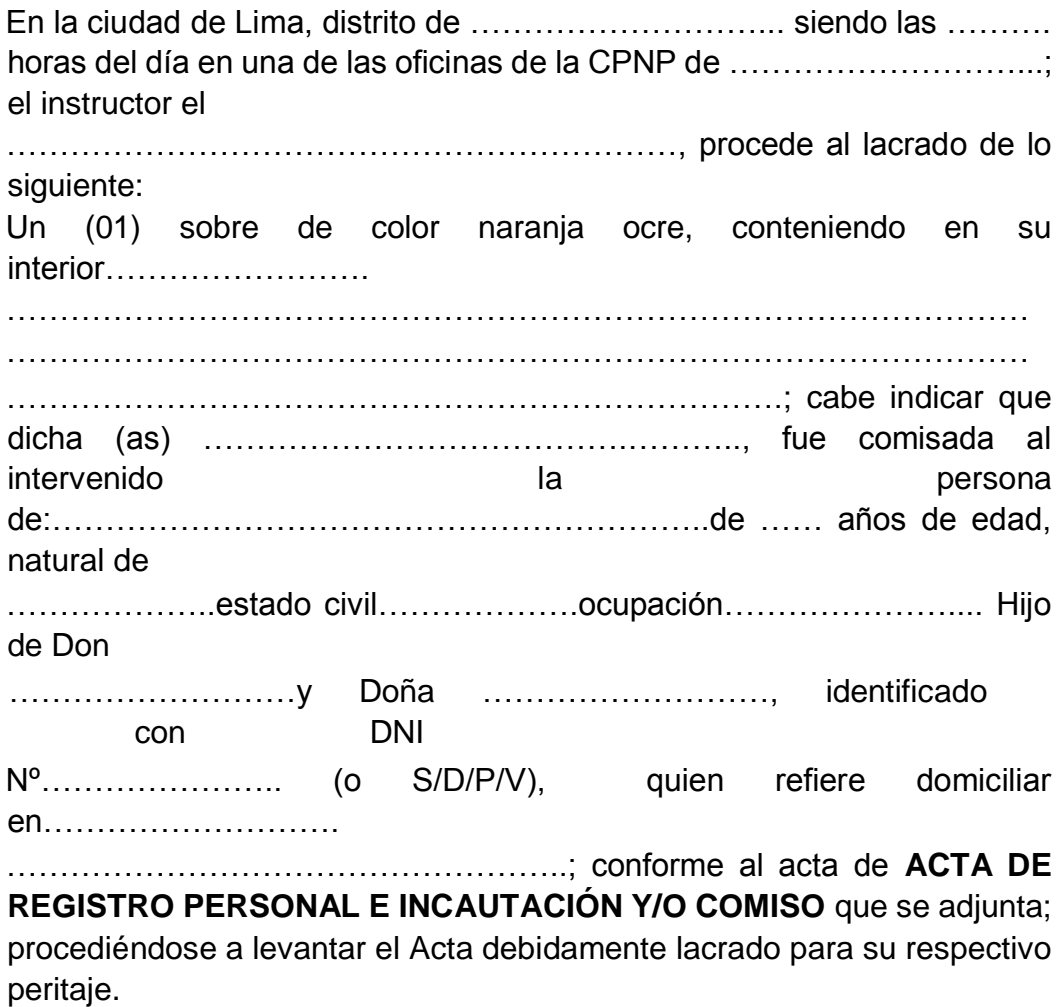

En este acto siendo las ………… horas del presente día, se da por concluida la presente diligencia policial, firmando a continuación el instructor PNP, personal interviniente, y personal PNP que recepciona la presente acta en señal de conformidad.

**EL INSTRUCTOR EL RECEPTOR**

…………………………… ……………………………..

**PERSONAL PNP INTERVINIENTE** 

……………………………….

## **PARTE DE INTERVENCIÓN POLICIAL Nº .**

## **ASUNTO: Pone a disposición a persona por presentar Requisitoria judicial VIGENTE. DA CUENTA. -**

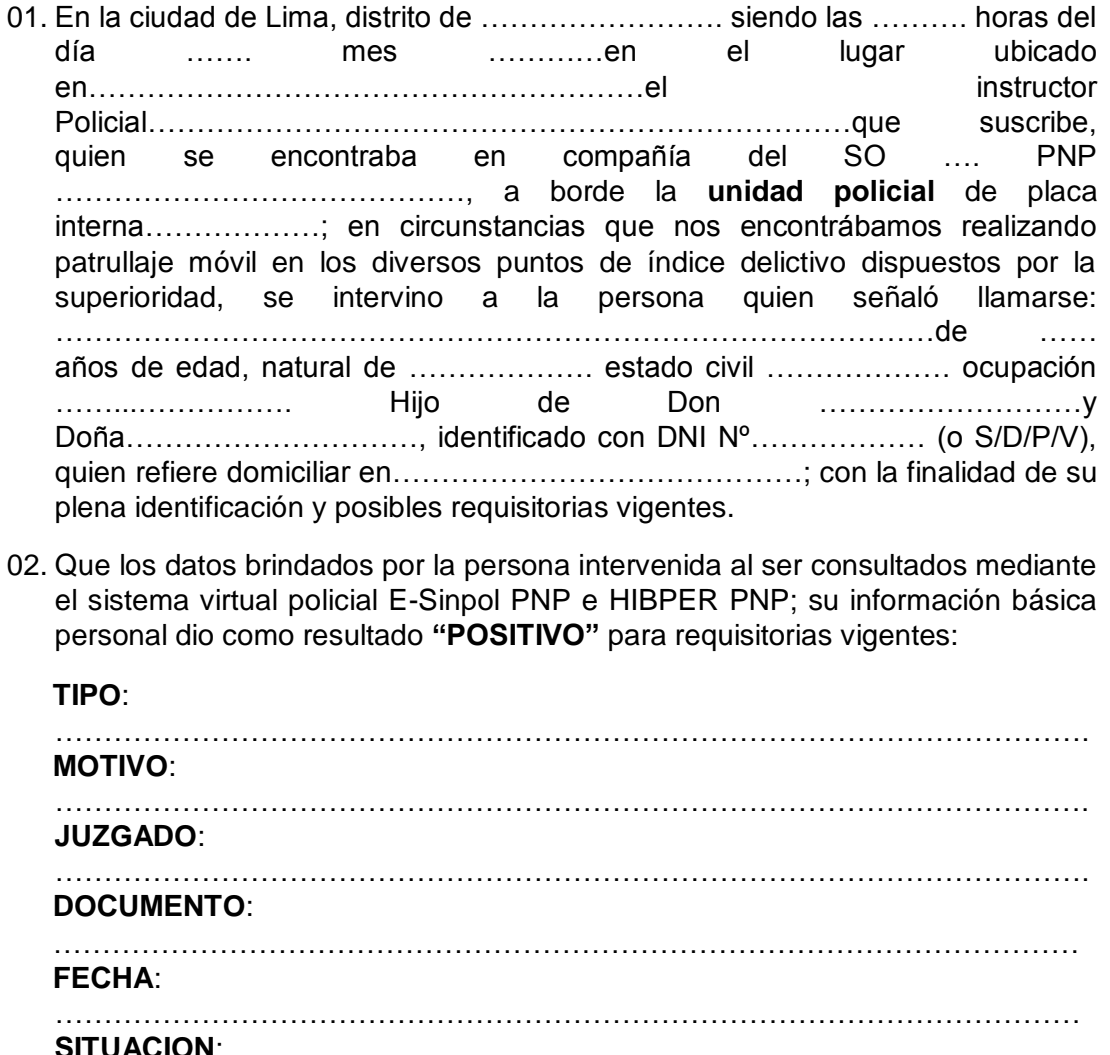

………………………………………………………………………………………

03. Que la persona intervenida es trasladada a esta Comisaria para las diligencias correspondientes, dejando constancia que el intervenido ha recibido buen trato físico y psicológico, siendo tratado con dignidad y respeto; así también se precisa que el Acta que se adjunta a la presente se realizó en esta dependencia por medidas de seguridad del personal policial interviniente y del propio intervenido. ……………………, ….. de …………………201….

### **Se adjunta:**

- **UN (01) ACTA DE REGISTRO PERSONAL**
- **UNA (01) HOJA DE REQUISITORIA (E-SINPOL PNP)**

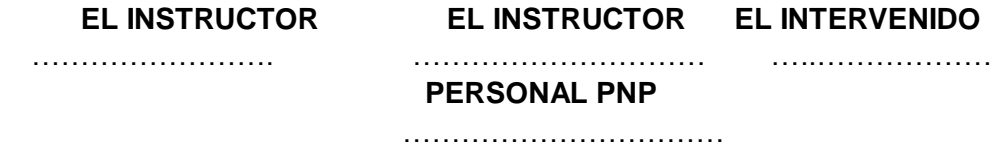

## **PARTE DE INTERVENCIÓN POLICIAL Nº .**

## **ASUNTO: Pone a disposición a persona por presentar Requisitoria judicial VIGENTE. DA CUENTA. -**

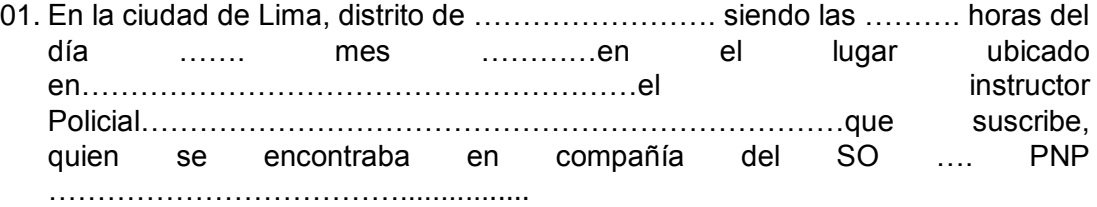

……………………; en circunstancias que nos encontrábamos realizando **patrullaje a pie** en los diversos puntos de índice delictivo dispuestos por la superioridad, se intervino a la persona quien señaló llamarse:

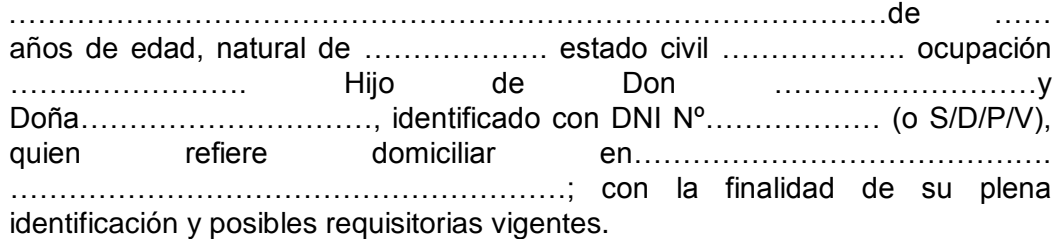

02. Que los datos brindados por la persona intervenida al ser consultados mediante el sistema virtual policial E-Sinpol PNP e HIBPER PNP, su información básica personal dio como resultado **"POSITIVO"** para requisitorias vigentes:

## **TIPO**:

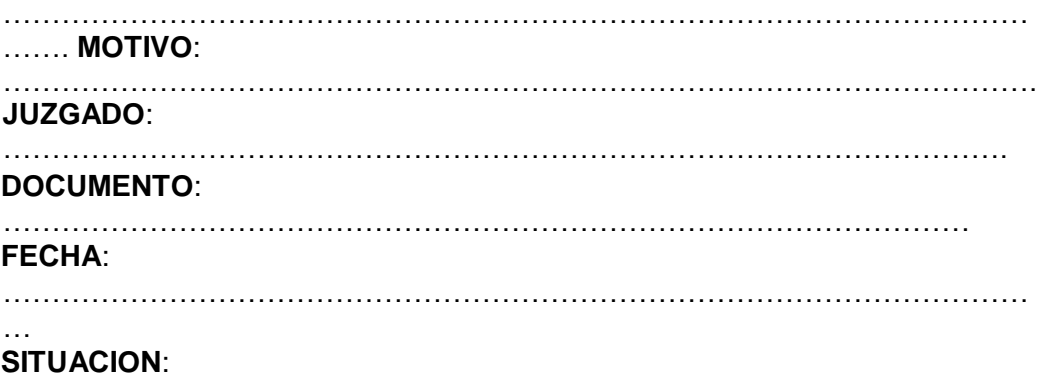

03. Que la persona intervenida es trasladada a esta Comisaria para las diligencias correspondientes, dejando constancia que el intervenido ha recibido buen trato físico y psicológico, siendo tratado con dignidad y respeto; así también se precisa que el Acta que se adjunta a la presente se realizó en esta dependencia por medidas de seguridad del personal policial interviniente y del propio intervenido.

…………………………………………………………………………………………

Siendo las ……… horas del mismo día se dio por concluido la presente diligencia, firmando el personal PNP en señal de conformidad. Lo que doy cuenta a Ud. Para los fines del caso.

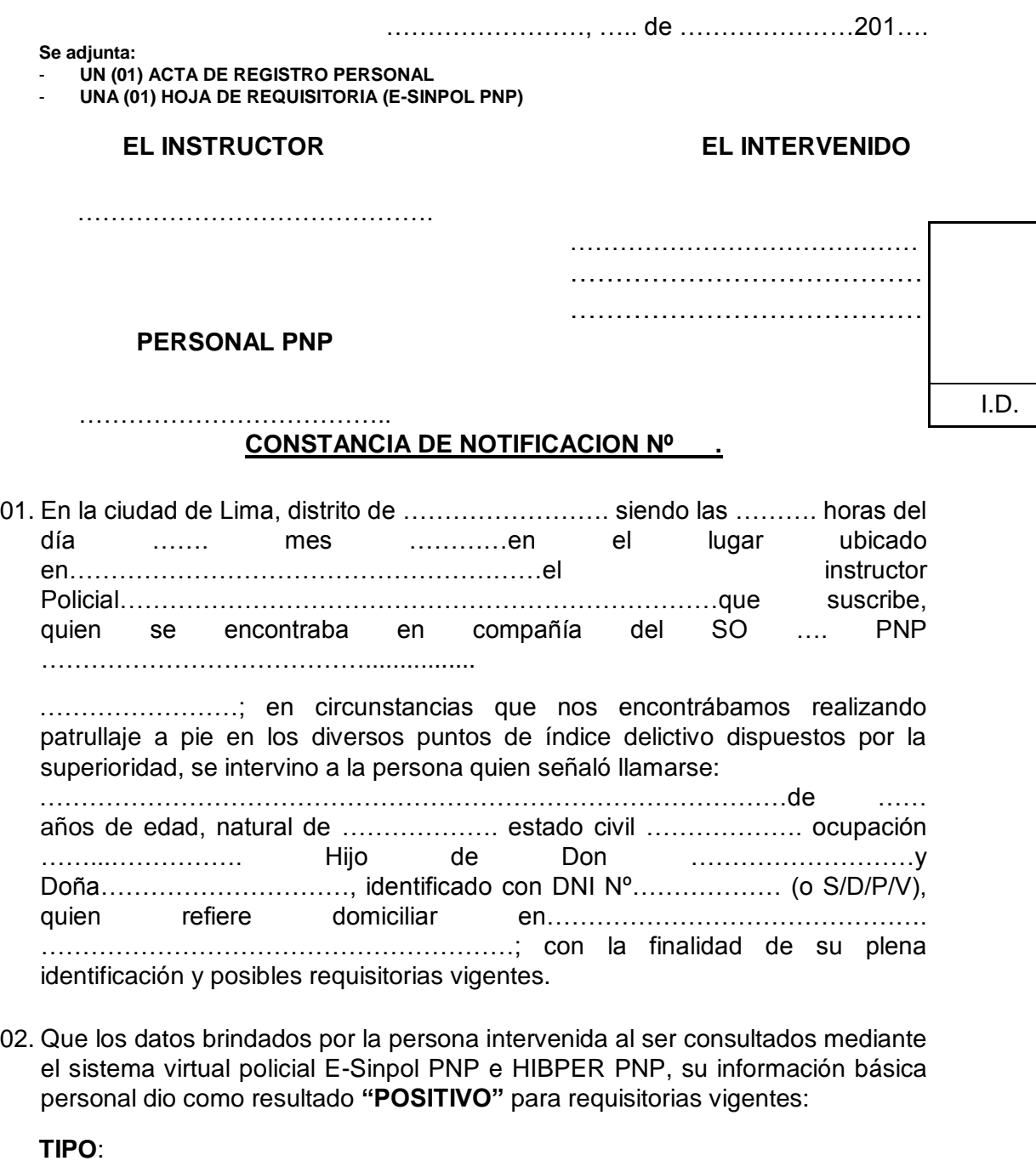

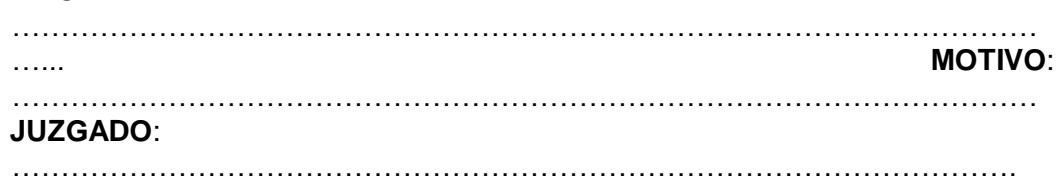

85

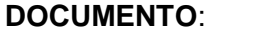

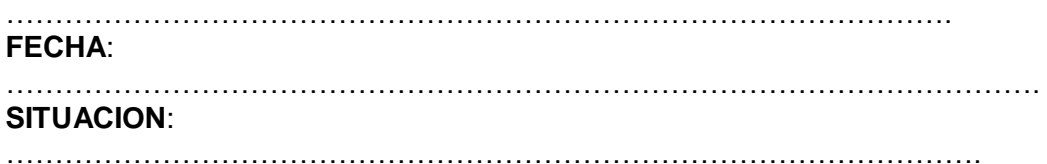

03. Que la persona intervenida es **NOTIFICADO** por la Requisitoria que posee, quien deja constancia que ha sido tratado con dignidad y respeto; y que en ningún momento ha sido vulnerado en sus derechos constitucionales referidas a la libertad individual de las personas; para lo cual firma y coloca su huella digital (índice derecho) en señal de conformidad.

Siendo las ……… horas del mismo día se dio por concluido la presente diligencia, firmando el personal PNP.

Lo que doy cuenta a Ud. Para los fines del caso.

……………………, ….. de …………………201….

**EL INSTRUCTOR EL INTERVENIDO**

……………………………………

…………………………………….

**PERSONAL PNP** 

……………………………….. I.D.

## **TRANSACCION EXTRAJUDICIAL**

Conste por el presente documento yo la persona de ……………………………… …………………………de …… edad, natural de ………………. estado civil ………………. ocupación ……...……………. Hijo de Don ………………………y Doña…………………………, identificado con DNI N.º………………, domiciliado en…………………………………………………………………………; que el día ………del mes de …………………. 2016; conducía el vehículo de placa de rodaje N° ……………, clase: ………………, marca: …, modelo: …………………, año de Fab: …………, color: ……………; y que llego a un acuerdo a favor de la persona de ……………………………………………… de …… edad, natural de ………………. estado civil ………………. ocupación ……...……………. Hijo de Don ………………………y Doña…………………………, identificado con DNI Nº………, domiciliado en……………………………………………………; quien en la referida fecha, conducía el vehículo de placa de rodaje N° ……………, clase: …………, marca: …………, modelo: …………………, año de fab: ………… …………, color: ……………; bajo las siguientes condiciones: **PRIMERO**. - Que el suscrito hace la entrega de la suma de

(……………………...)

……………………………………………… al segundo de los mencionados por concepto de los gastos que se contrajera a consecuencia del *ACCIDENTE DE*

*TRÁNSITO* que ocurrió el día …………del mes de …………………. 2016. **SEGUNDO**. - En este acto ambas partes están conformes con lo establecido en el presente documento en mérito de haber llegado a un acuerdo armonioso, y por lo que de conformidad con el **ARTICULO N° 1303 DEL CÓDIGO CIVIL**, *hacen expresa renuncia a cualquier acción judicial o extrajudicial que tenga una contra la otra sobre el objeto de la presente transacción*, suscribiendo la misma a su entera satisfacción. En señal de conformidad, las partes firman el presente documento día ………del mes de …………………. 2016, en dos ejemplares de igual valor.

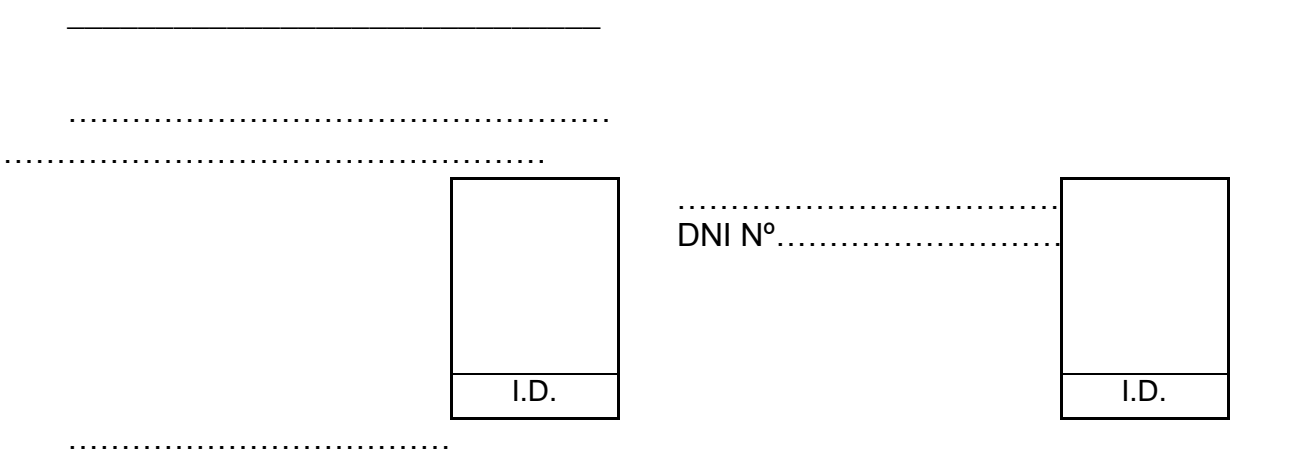

DNI Nº………………………

\_\_\_\_\_\_\_\_\_\_\_\_\_\_\_\_\_\_\_\_\_\_\_\_\_\_\_\_\_\_

# **ACTA DE RECEPCION DE ESPECIES**

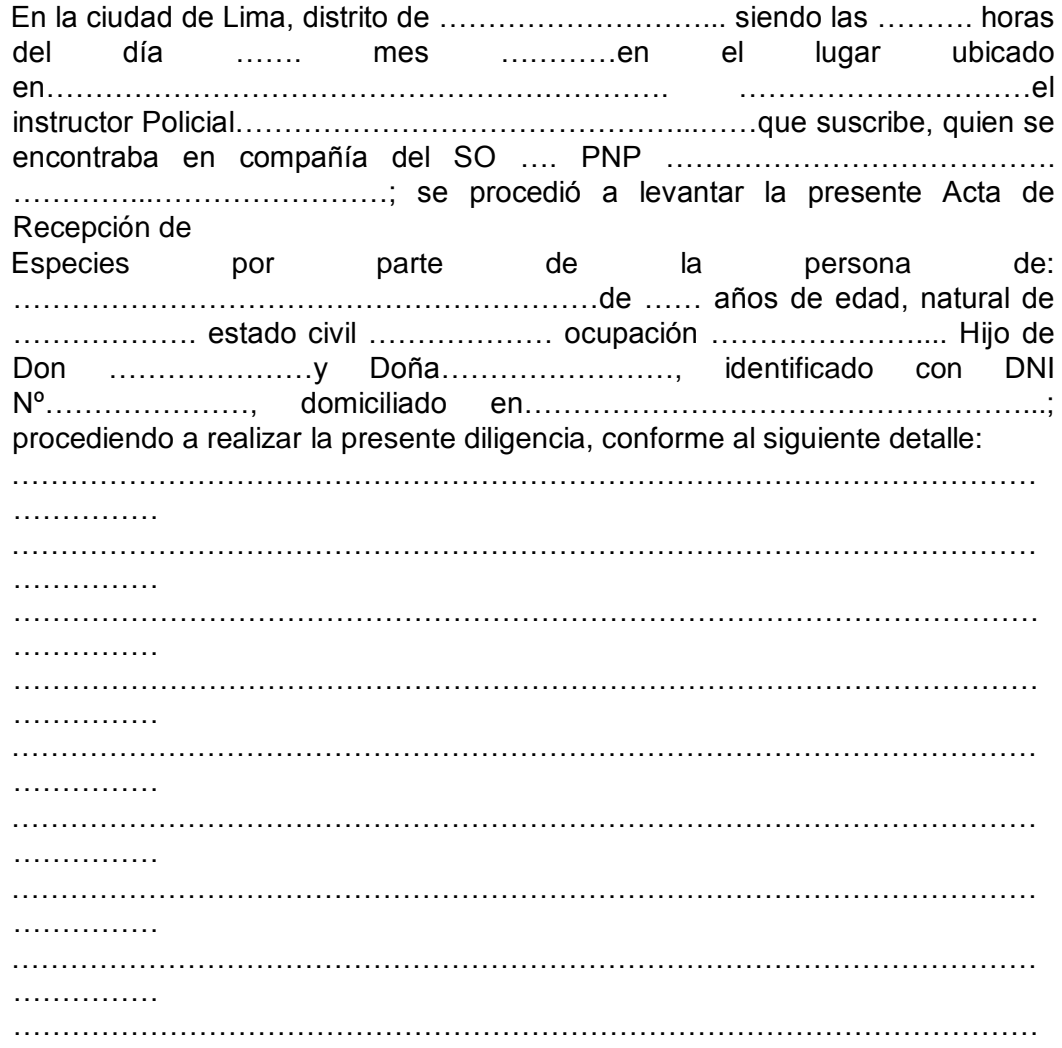

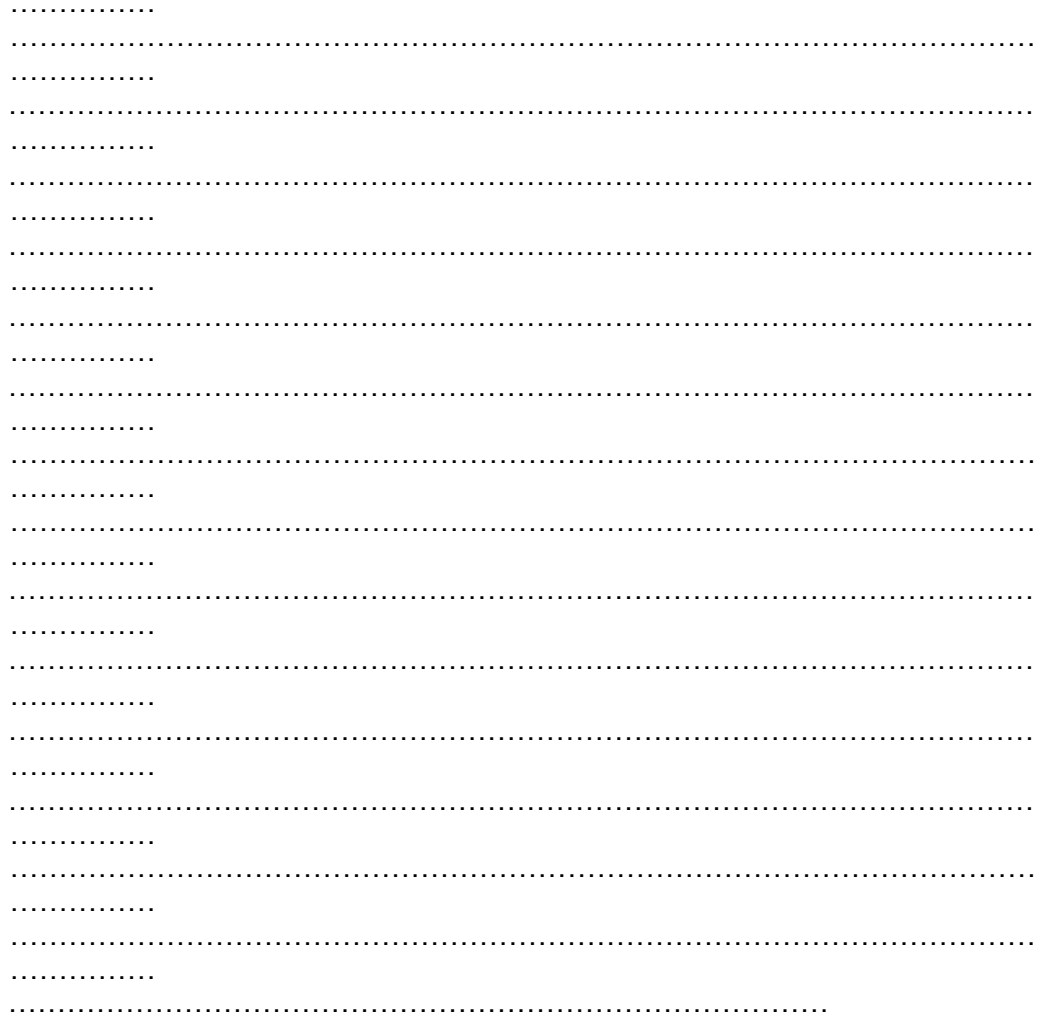

Leída la presente el emisor firma y coloca su huella digital (índice derecho) en señal de conformidad.

Siendo las ......... horas del mismo día se dio por concluido la presente diligencia, firmando el personal PNP.

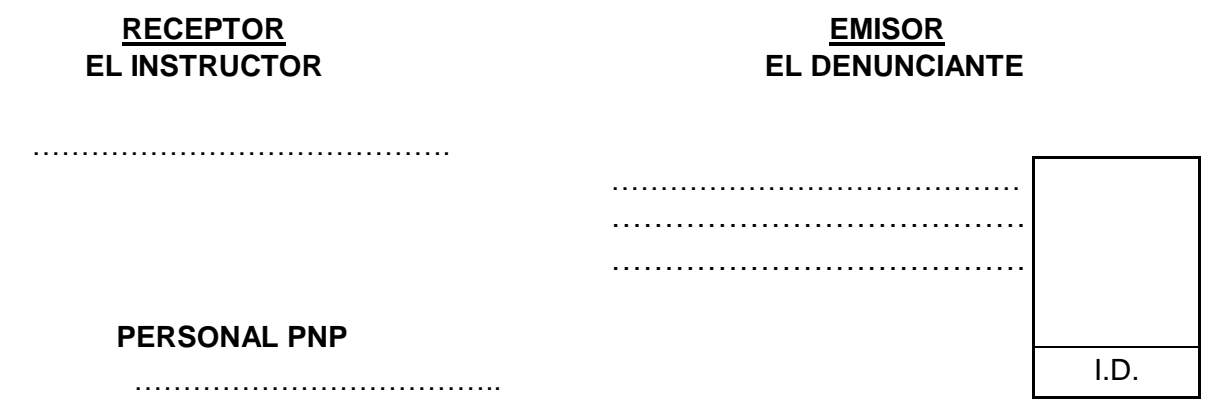

## **PARTE DE INTERVENCIÓN POLICIAL Nº .**

## **ASUNTO: Pone a disposición a Vehículo de placa de Rodaje Nº ………, por presentar Requisitoria VIGENTE. DA CUENTA. -**

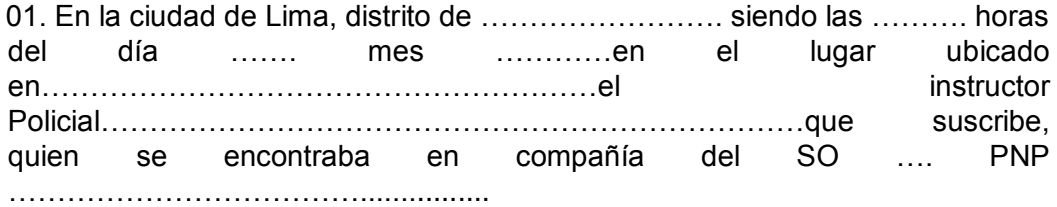

……………………..; en circunstancias que nos encontrábamos realizando **patrullaje a pie** en los diversos puntos de índice delictivo dispuestos por la superioridad, se intervino al vehículo de placa de rodaje N° ……………., clase: ………………, marca:……………………, modelo: …………………., año de fab: …………., color: ……………..; el cual era conducido por la persona de………………………………………………………….………………..…..de …… años de edad, natural de ………………. estado civil ………………. ocupación ……...……………. Hijo de Don …………………y Doña…………………………, identificado con DNI Nº……………… y LC Nº ………………………, quien refiere domiciliar en……………………………………………………………………………; por motivo de …………………………………………………………………………………………… …………… …………………………………………………………………………………………… ………………

02. Que los datos del conductor y del vehículo intervenido al ser consultados mediante el sistema virtual policial E-Sinpol PNP e HIBPER PNP, su información básica dio como resultado **"NEGATIVO"** para persona y **"POSITIVO"** para requisitorias vigentes del vehículo:

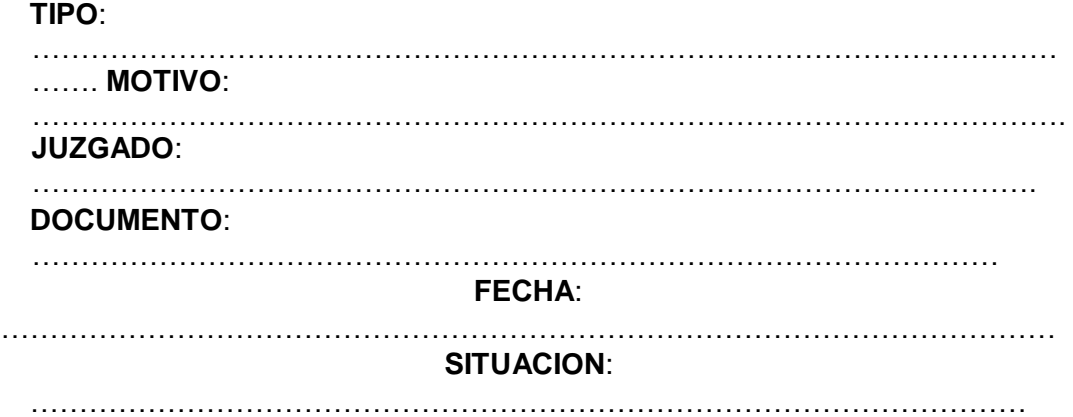

03. Que el vehículo intervenido es trasladado por su conductor a esta Comisaria para las diligencias correspondientes; así también se precisa que el Acta que se adjunta a la presente se realizó en esta dependencia.

Siendo las ……… horas del mismo día se dio por concluido la presente diligencia, firmando el personal PNP en señal de conformidad. Lo que doy cuenta a Ud. Para los fines del caso.

……………………, ….. de …………………201….

### **Se adjunta:**

- **UN (01) ACTA DE SITUACION VEHICULAR**
- **UNA (01) HOJA DE REQUISITORIA (E-SINPOL PNP)**

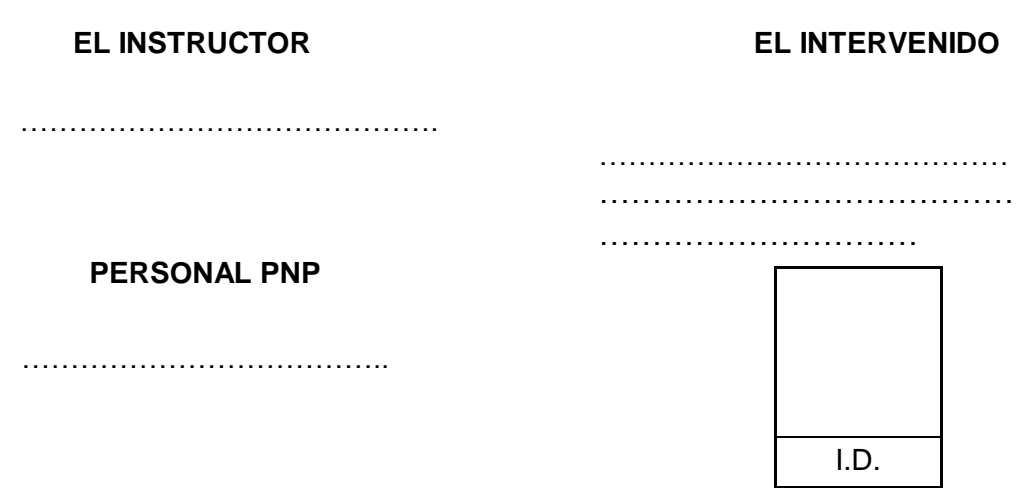

## **PARTE DE INTERVENCIÓN POLICIAL Nº .**

## **ASUNTO: Pone a disposición a Vehículo de placa de Rodaje N.º ………, por presentar Requisitoria VIGENTE. DA CUENTA. -**

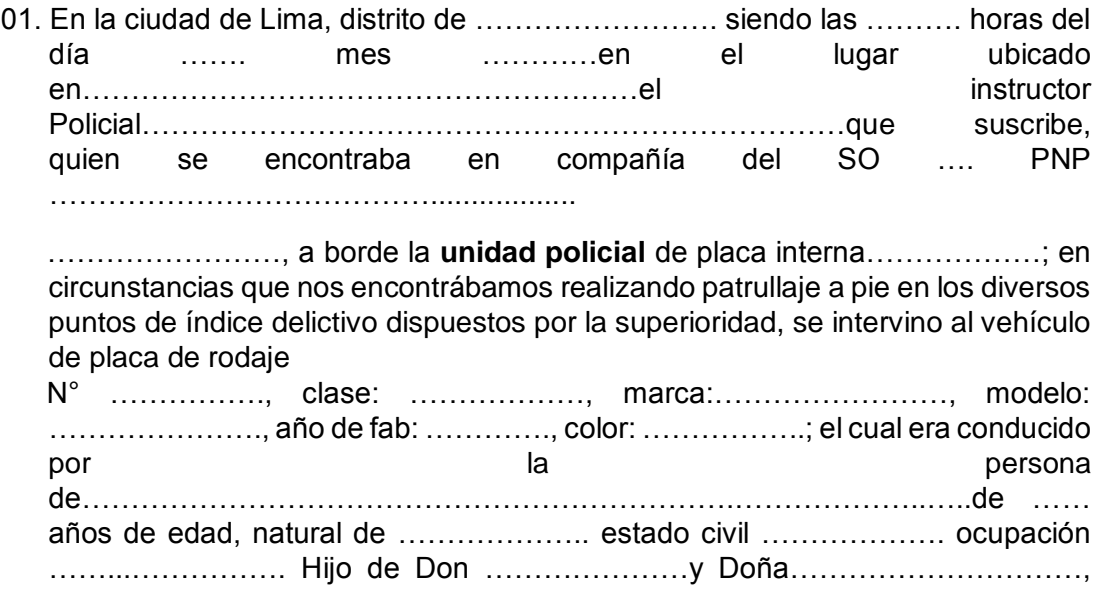

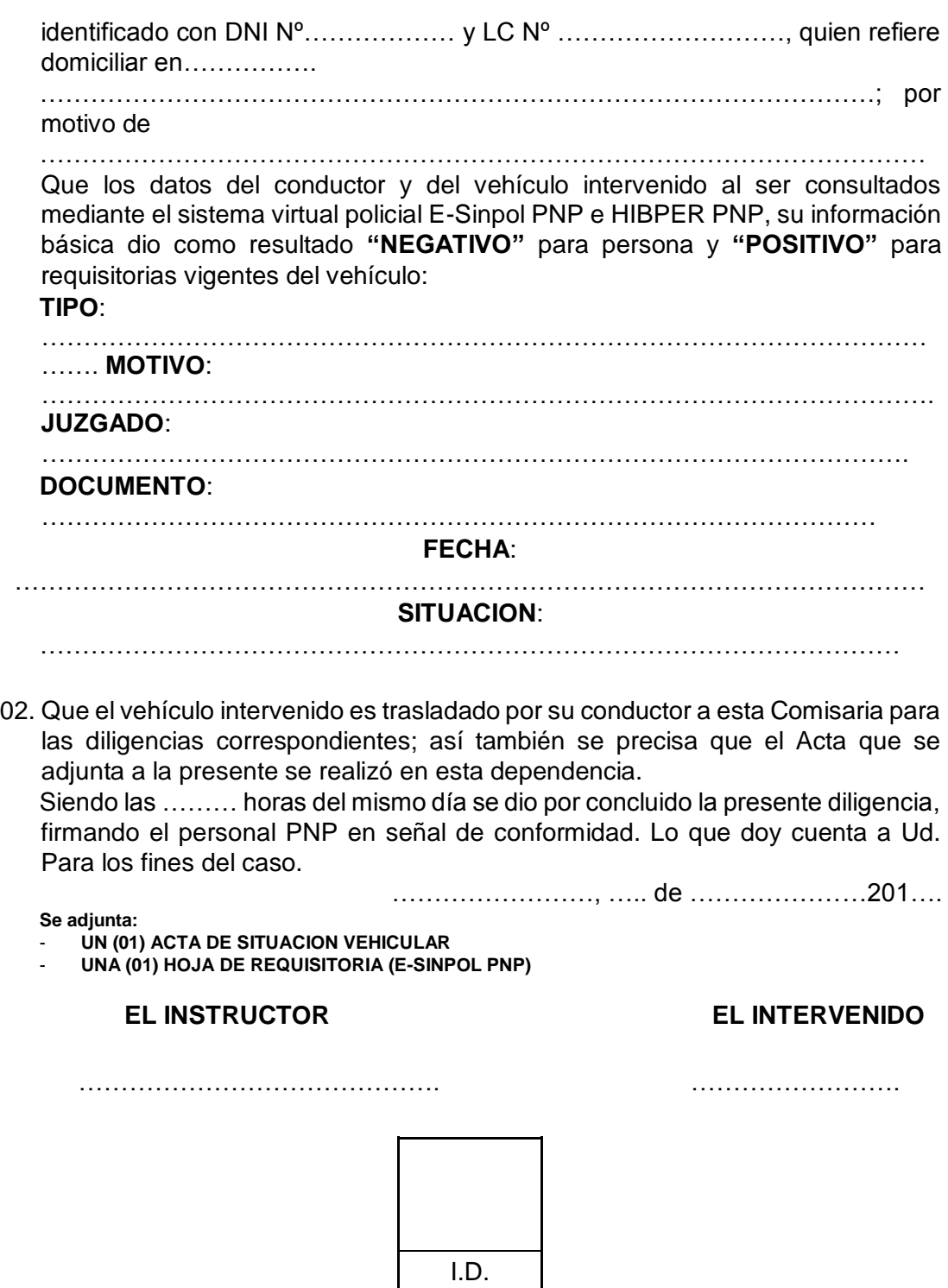

# **HOJA DE DATOS IDENTIFICATORIOS**

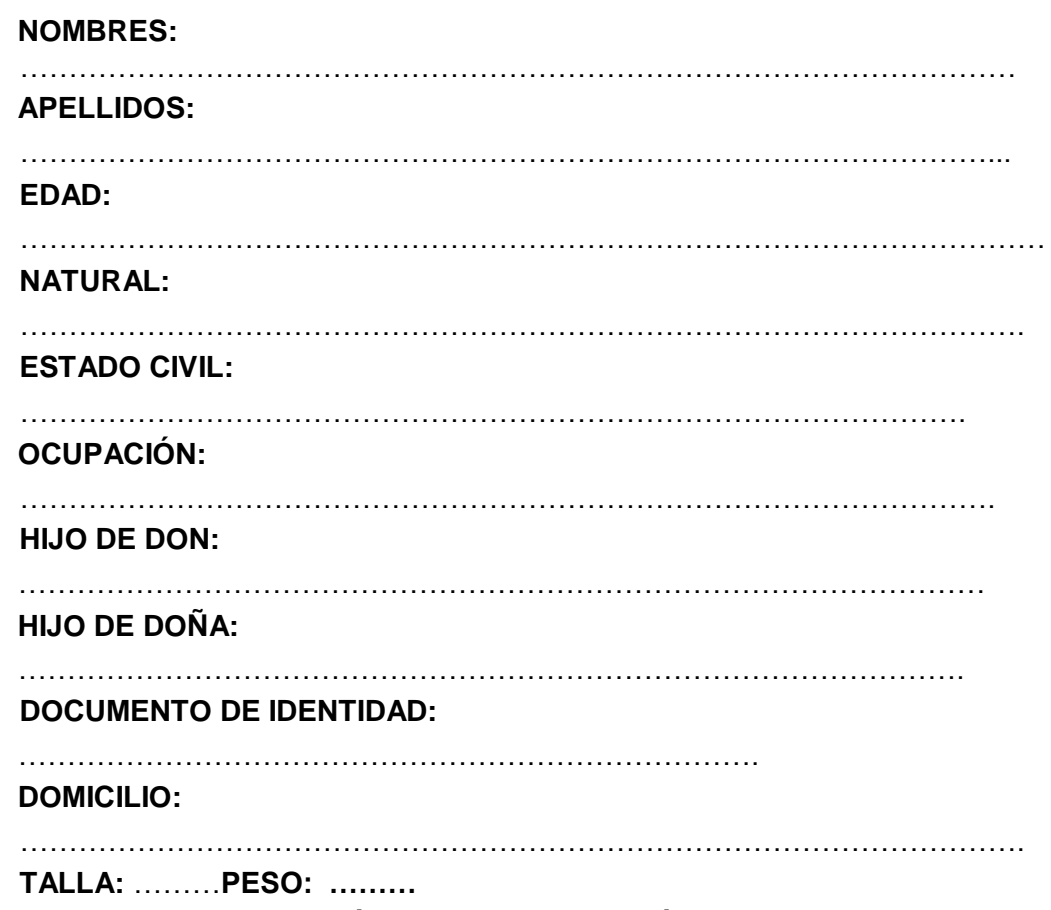

## **FÒRMULA DACTILOSCÒPICA**

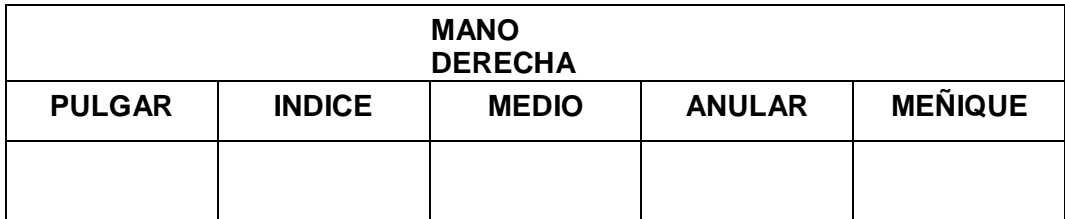

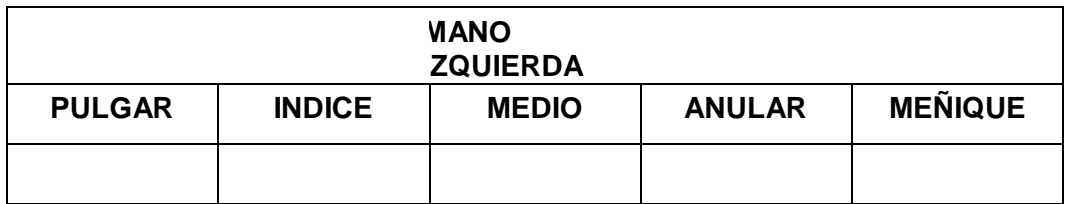

……………………, ….. de …………………201….